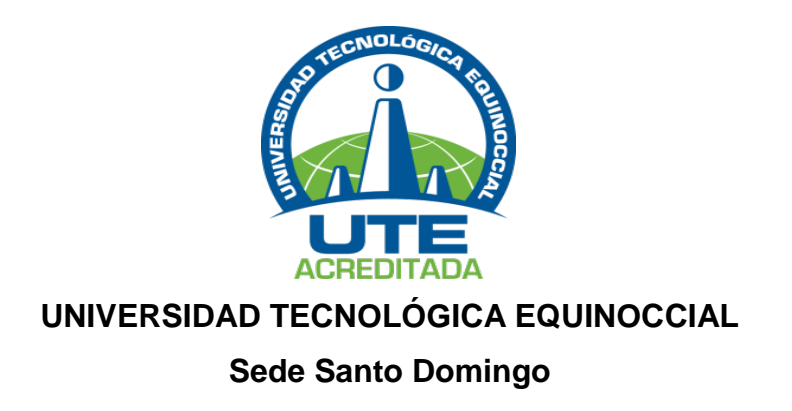

# <span id="page-0-0"></span>**FACULTAD DE CIENCIAS ECONÓMICAS Y NEGOCIOS CARRERA DE INGENIERÍA EN MARKETING**

Tesis de grado previo a la obtención del título de: **INGENIERO EN MARKETING**

**DISEÑO DE SISTEMA DE INFORMACIÓN AUTOMATIZADO (SIA) PARA LA TOMA DE DECISIONES DE EMPRENDEDORES EN LA UNIVERSIDAD TECNOLÓGICA EQUINOCCIAL, SEDE SANTO DOMINGO.**

> **Estudiante:** RUBÉN DARÍO SIGÜENZA BANEGAS

**Director de Tesis:** PHD. FERNANDO USET RUIZ

Santo Domingo – Ecuador Mayo - 2014

**DISEÑO DE SISTEMA DE INFORMACIÓN AUTOMATIZADO (SIA) PARA LA TOMA DE DECISIONES DE EMPRENDEDORES EN LA UNIVERSIDAD TECNOLÓGICA EQUINOCCIAL, SEDE SANTO DOMINGO.**

<span id="page-1-0"></span>PHD. Fernando Uset Ruiz<br>DIRECTOR DE TESIS

**APROBADO**

Ing. Patricio Analuisa **PRESIDENTE DEL TRIBUNAL \_\_\_\_\_\_\_\_\_\_\_\_\_\_\_\_\_\_\_\_\_\_\_\_\_\_\_\_\_\_\_\_**

Ing. Renato Erazo **MIEMBRO DEL TRIBUNAL \_\_\_\_\_\_\_\_\_\_\_\_\_\_\_\_\_\_\_\_\_\_\_\_\_\_\_\_\_\_\_\_**

Msc. Paulina Morales **MIEMBRO DEL TRIBUNAL \_\_\_\_\_\_\_\_\_\_\_\_\_\_\_\_\_\_\_\_\_\_\_\_\_\_\_\_\_\_\_\_**

Santo Domingo…..de……………………….2014.

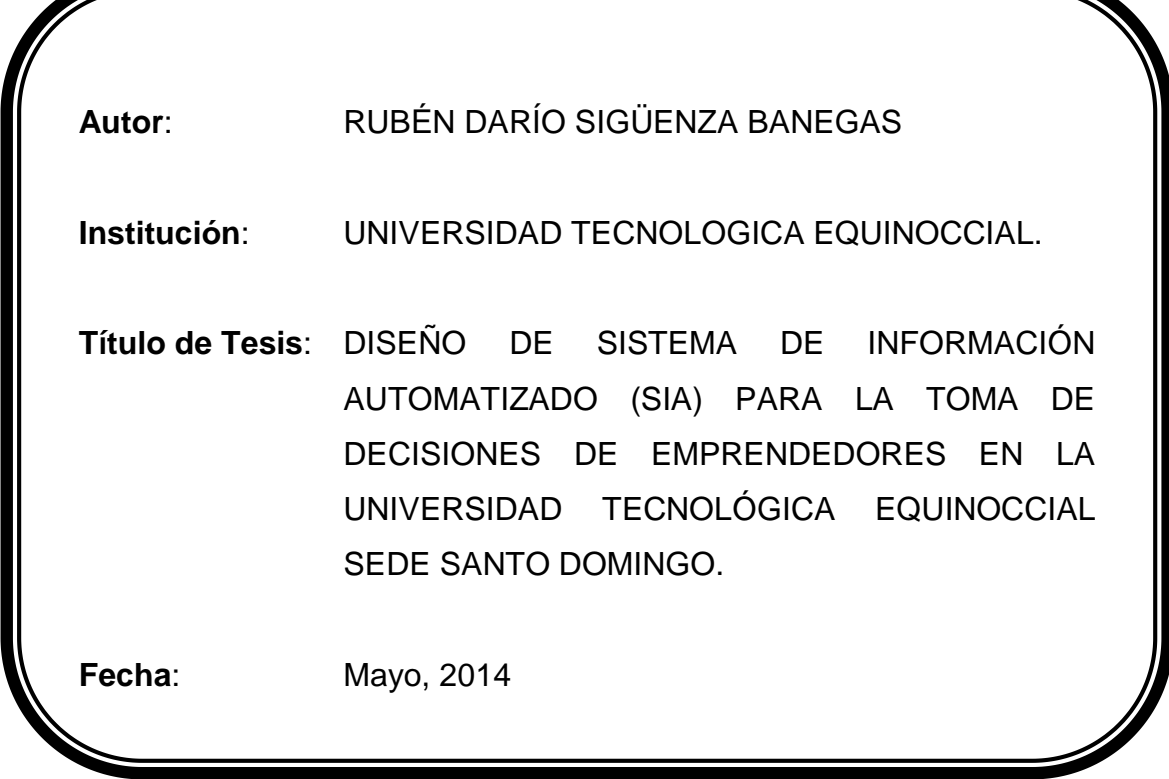

Ø

<span id="page-2-0"></span>El contenido del presente trabajo, está bajo la responsabilidad del autor

**Rubén Darío Sigüenza Banegas 171972664-6**

*\_\_\_\_\_\_\_\_\_\_\_\_\_\_\_\_\_\_\_\_\_\_\_\_\_\_\_*

## **UNIVERSIDAD TECNOLOGICA EQUINOCCIAL Sede Santo Domingo**

#### **INFORME DEL DIRECTOR DE TESIS**

Santo Domingo…….de………………… del 2014

#### <span id="page-3-0"></span>Ing. Patricio Analuisa **COORDINADOR DE LA CARRERA DE INGENIERÍA EN MARKETING.**

Estimado Ingeniero

Mediante la presente tengo a bien informar que el trabajo investigativo realizado por el **Sr**.**RUBÉN DARÍO SIGÜENZA BANEGAS** cuyo tema es: "**DISEÑO DE SISTEMA DE INFORMACIÓN AUTOMATIZADO (SIA) PARA LA TOMA DE DECISIONES DE EMPRENDEDORES EN LA UNIVERSIDAD TECNOLÓGICA EQUINOCCIAL, SEDE SANTO DOMINGO.",** ha sido elaborado bajo mi supervisión y revisado en todas sus partes, por lo cual autorizo su respectiva presentación.

Particular que informo para fines pertinentes.

Atentamente,

PhD. Fernando Uset Ruiz. **DIRECTOR DE TESIS.**

# *Dedicatoria*

<span id="page-4-0"></span>Este trabajo lo dedico de manera especial a mi familia que gracias a su apoyo pude concluir mi carrera.

- A mis padres que han sido el pilar fundamental en toda mi vida, gracias por su apoyo incondicional en todo lo necesario para cumplir mis objetivos como estudiante y como persona.
- A mi madre por sus consejos y su amor, por hacer de mí una mejor persona.
- A mi padre por su apoyo emocional, económico y por estar apoyándome siempre en las buenas y en las malas sin ninguna condición.
- A mi hermana que estuvo siempre pendiente de mí impulsándome que no me rinda en este proceso previo a la obtención de mi título.
- A mi novia Diana porque siempre estuvo ahí apoyándome y aconsejándome a seguir en este trayecto.
- A todo el resto de mis amigos y familiares que de alguna manera me llenaron de sabiduría para terminar con la tesis.

*Agradecimiento* 

<span id="page-5-0"></span>En primer lugar agradezco a Dios por iluminarme en todo este proceso que logrado concluir una etapa muy importante en mi vida, la cual me abrirá muchas puertas en mi futuro, también debo mencionar el apoyo brindado por mis padres, que han sido mi mayor fortaleza y mi ayuda incondicional en mi formación como persona y profesional.

Quiero agradecer también de manera especial al Dr. Fernando Uset Ruiz y al Ing. Renato Erazo por ser las personas que nos motivaron e impulsaron en todo este trayecto que hoy estamos concluyendo, nos brindaron su apoyo, amistad, y paciencia.

#### *Rubén Darío Sigüenza Banegas*

## **TABLA DE CONTENIDO**

<span id="page-6-0"></span>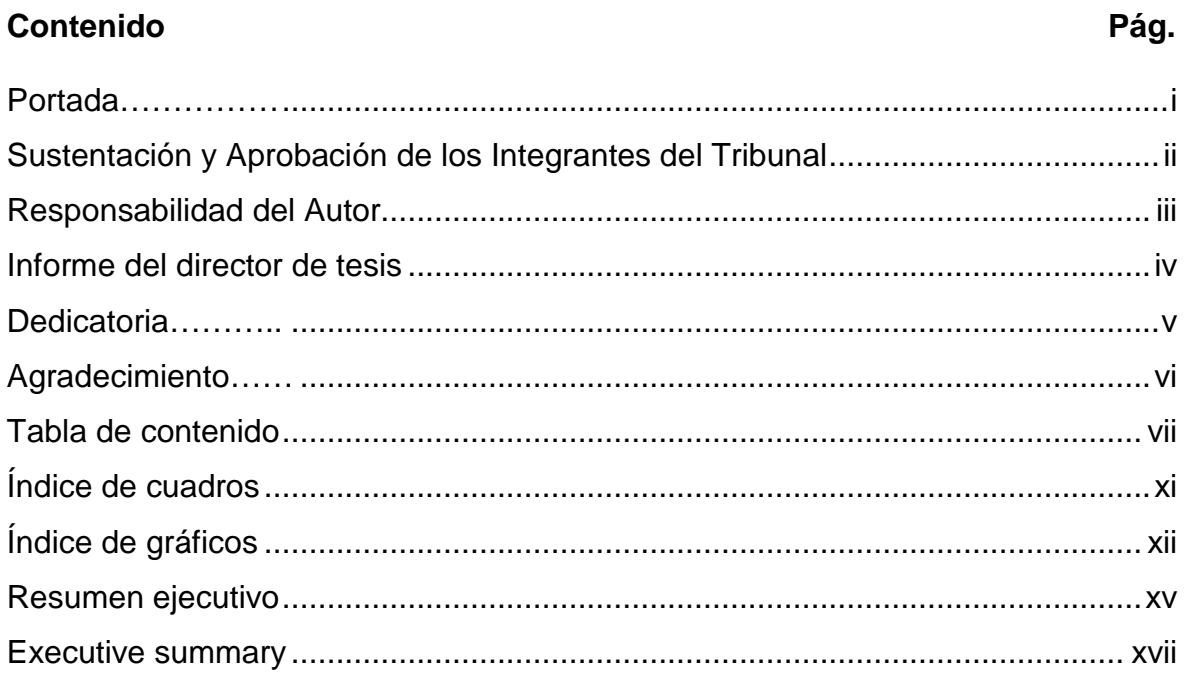

# **CAPÍTULO I**

## **INTRODUCCIÓN**

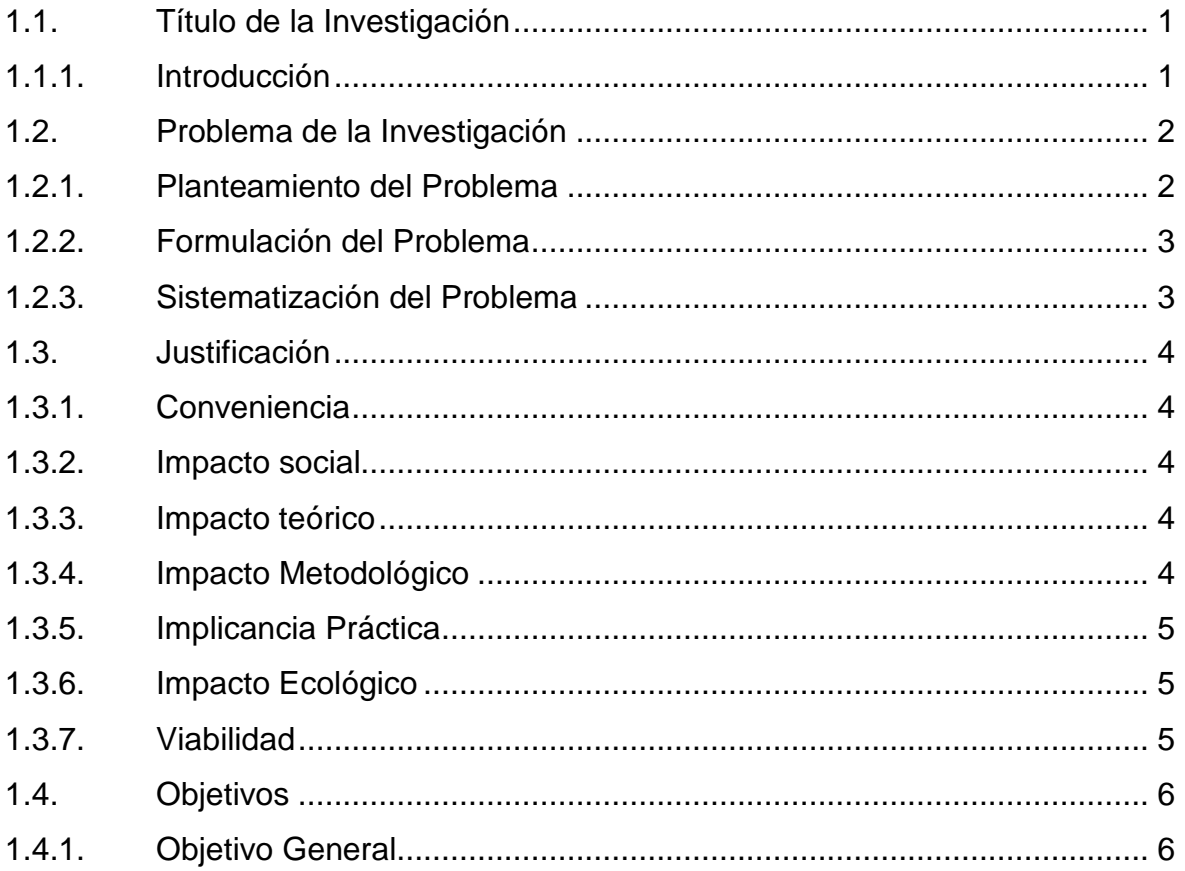

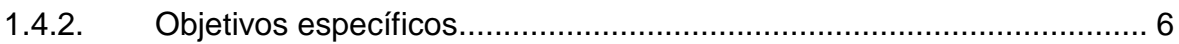

## **CAPITULO II**

## **MARCO DE REFERENCIA**

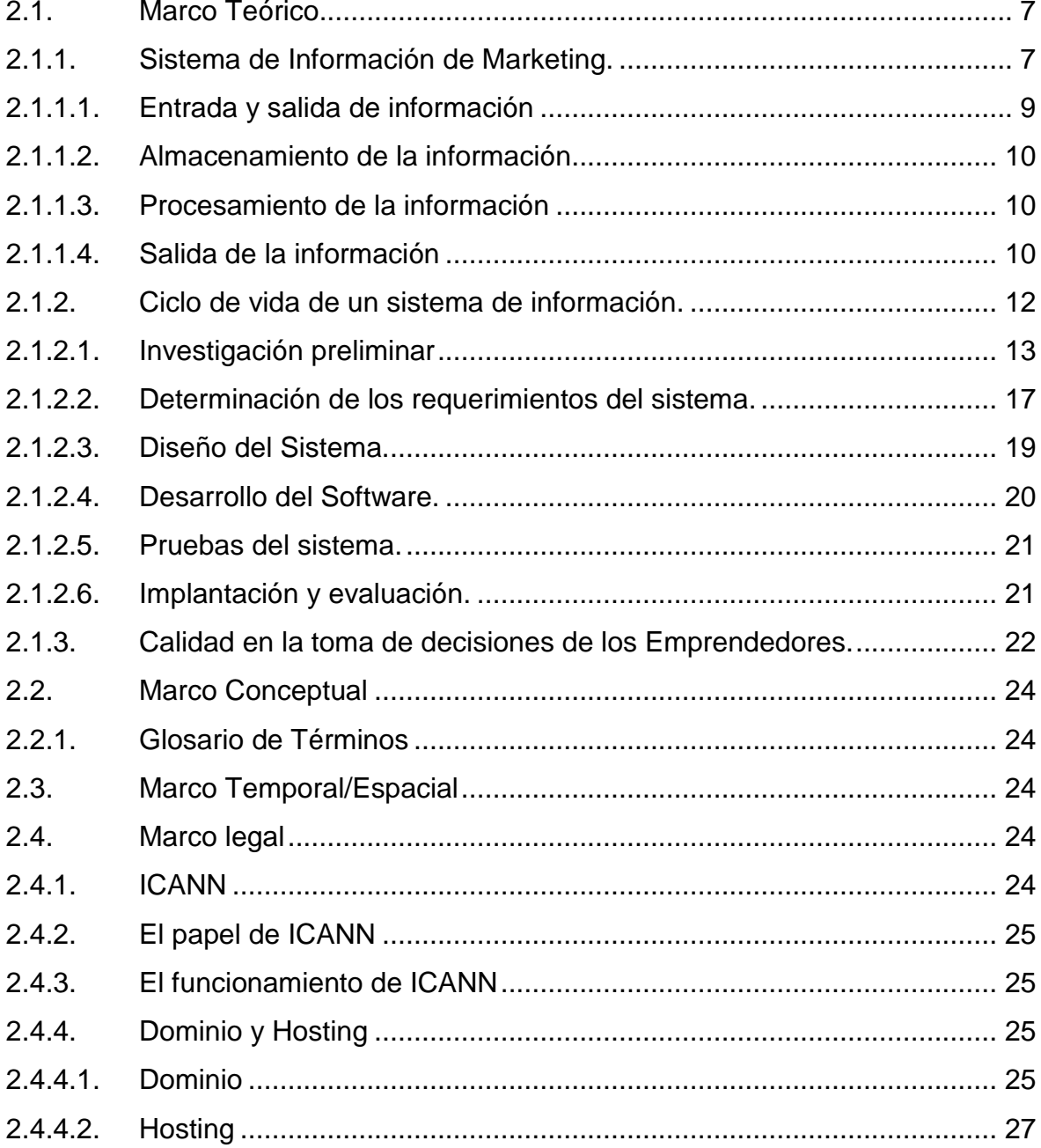

## **CAPITULO III**

## METODOLOGIA DE LA INVESTIGACIÓN

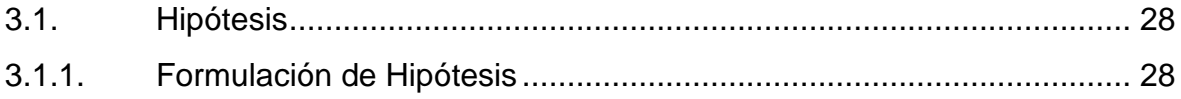

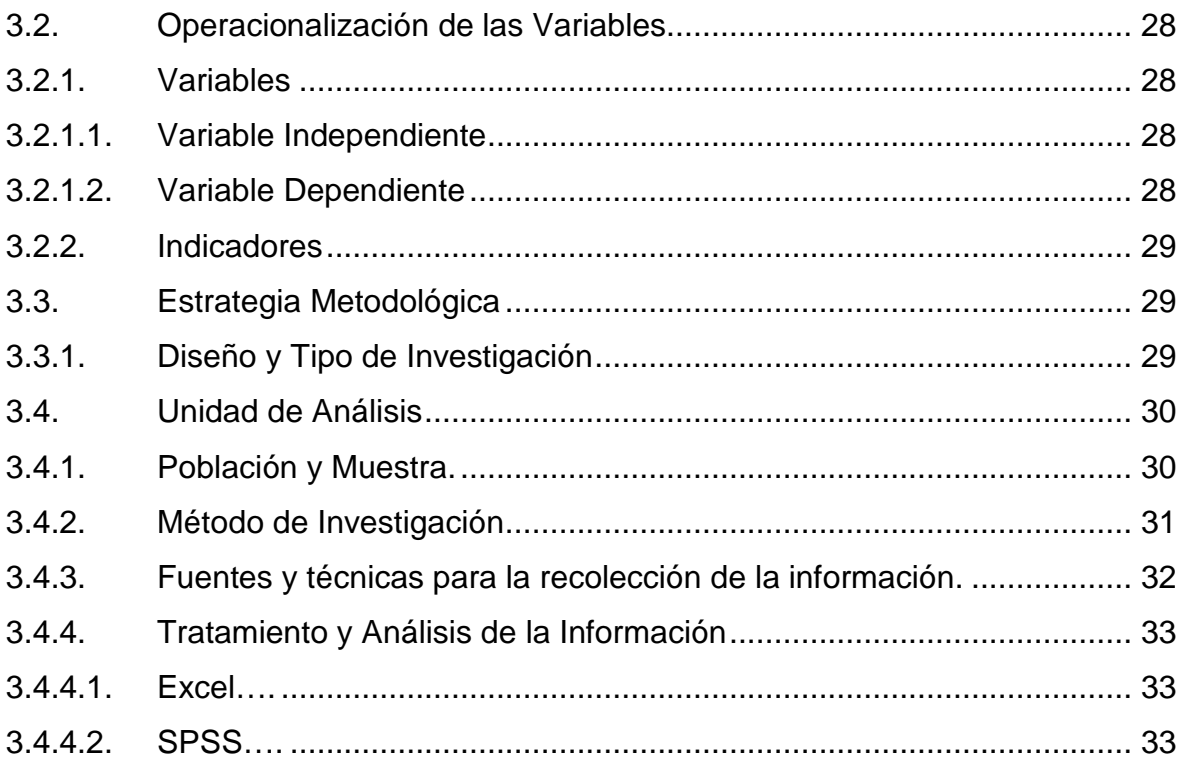

## **CAPITULO IV**

### RESULTADOS Y DISCUSIÓN

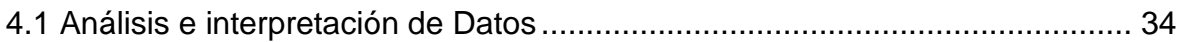

## **CAPITULO V**

## **PROPUESTA**

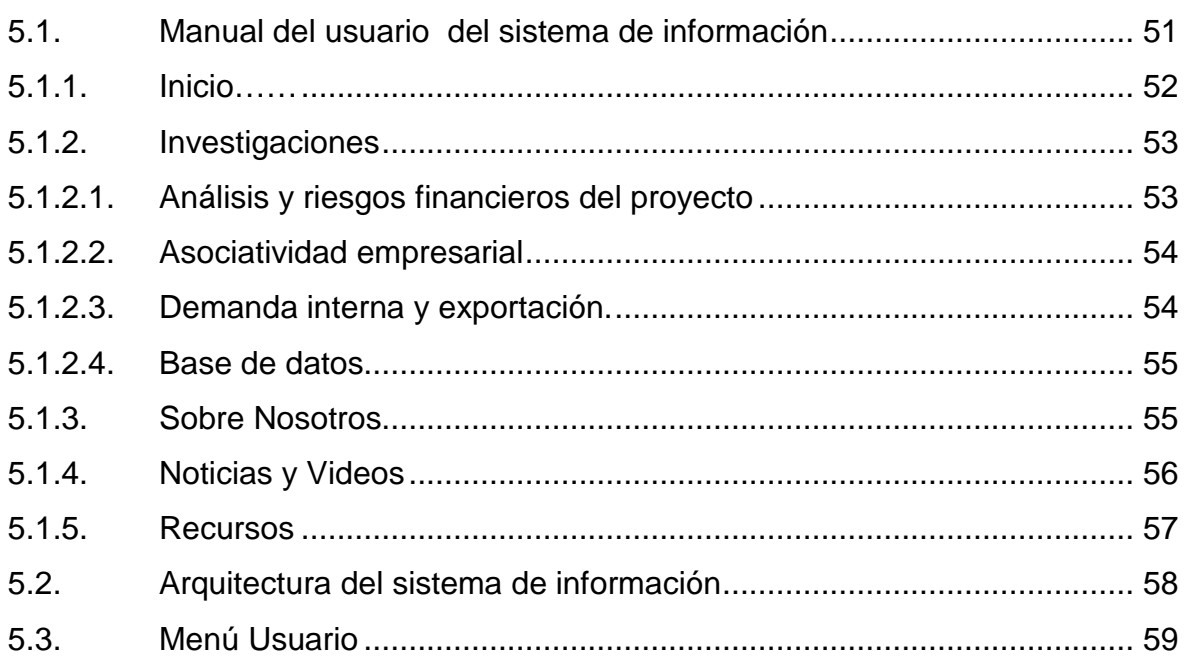

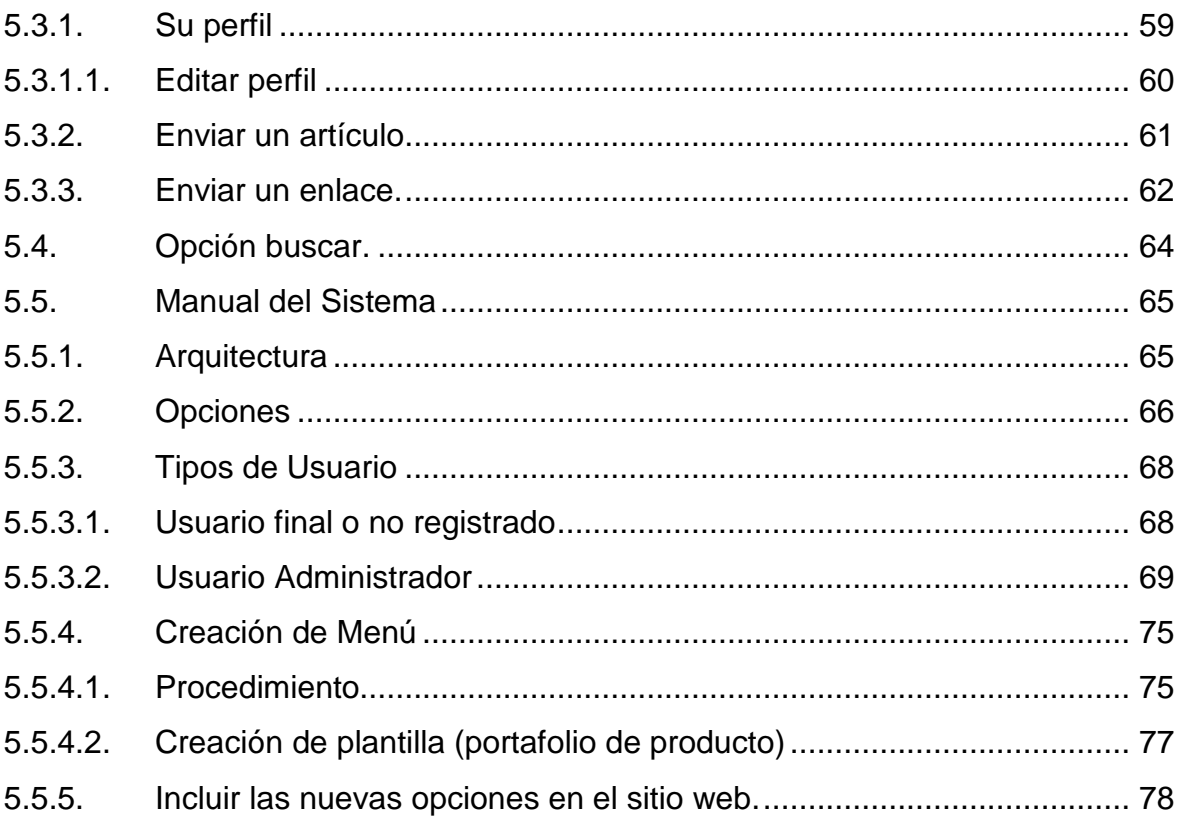

## **CAPITULO VI**

## **CONCLUSIONES Y RECOMENDACIONES**

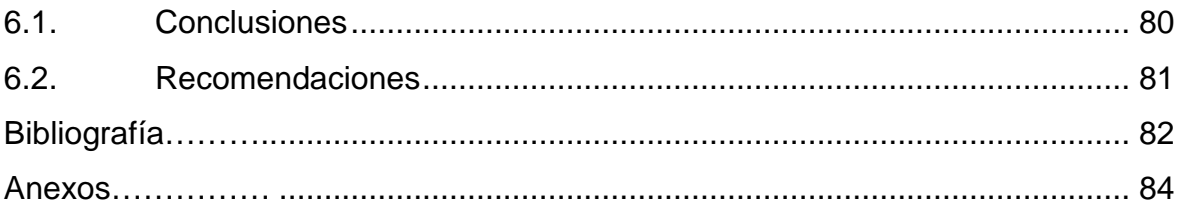

## **ÍNDICE DE CUADROS**

<span id="page-10-0"></span>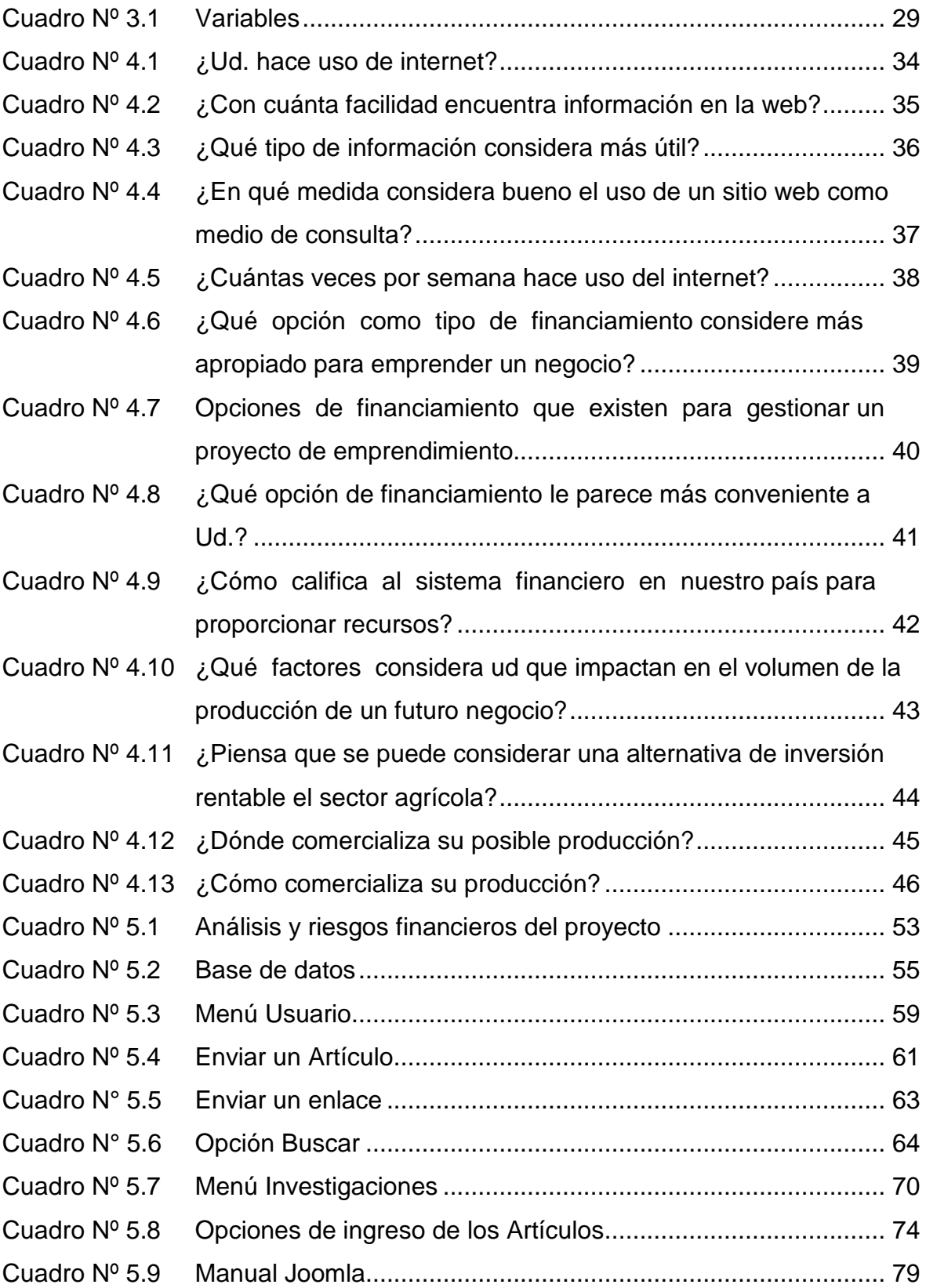

# **ÍNDICE DE GRÁFICOS**

<span id="page-11-0"></span>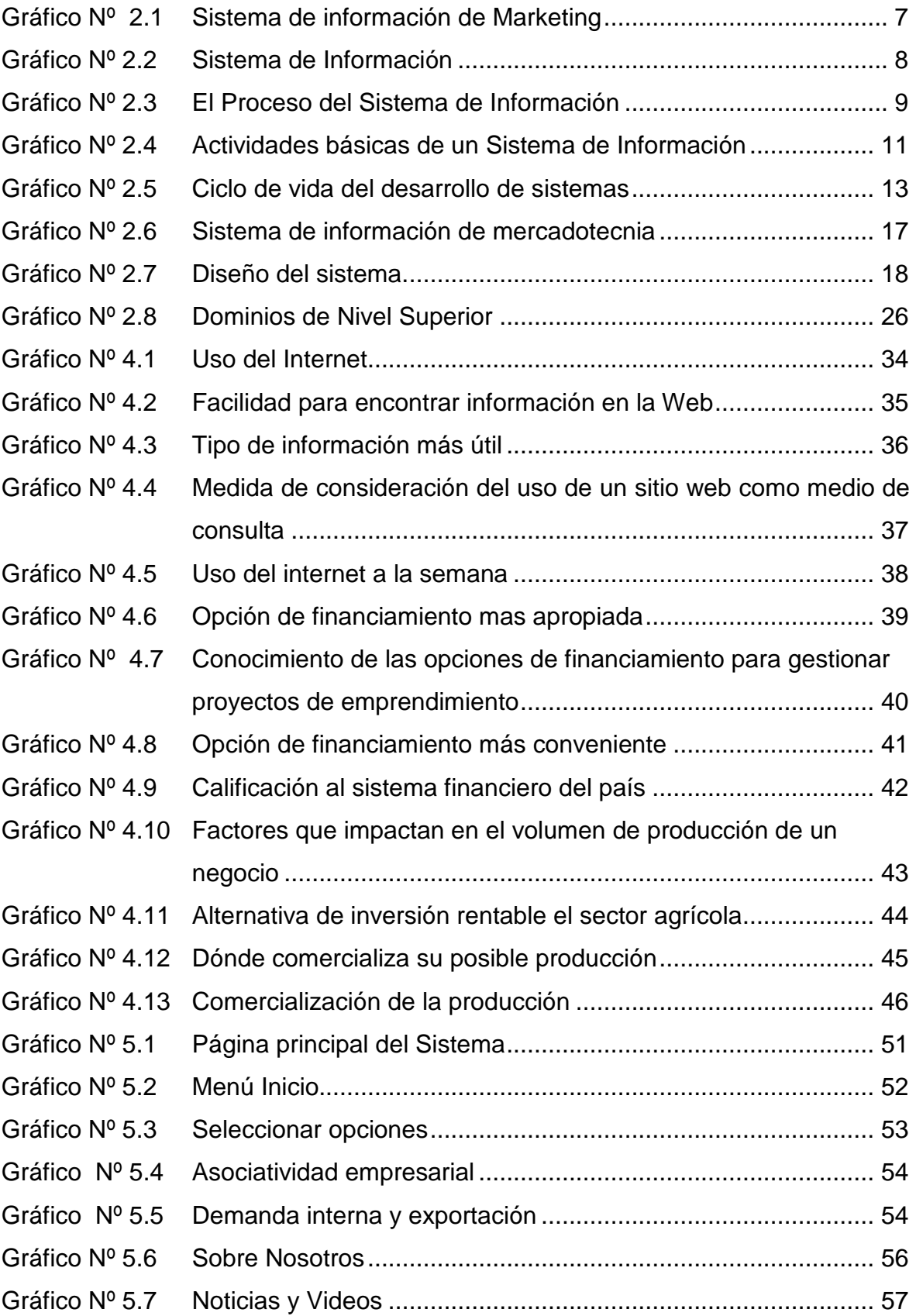

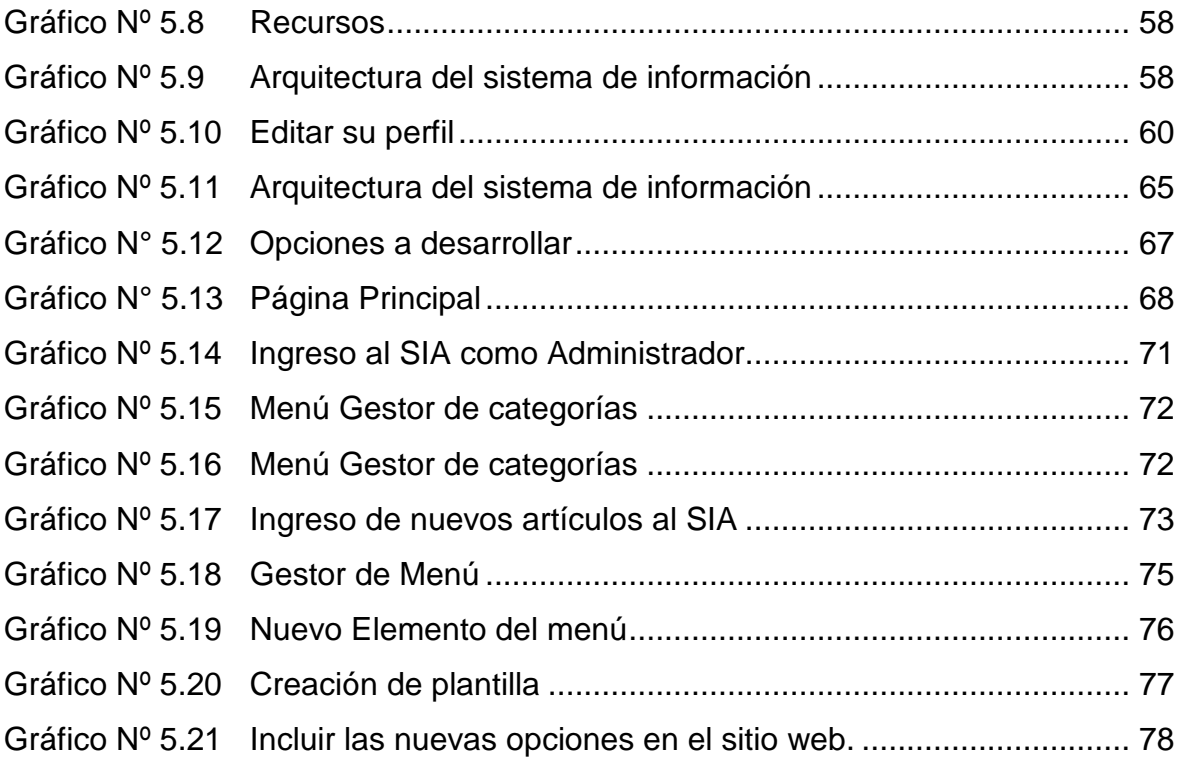

## **ÍNDICE DE ANEXOS**

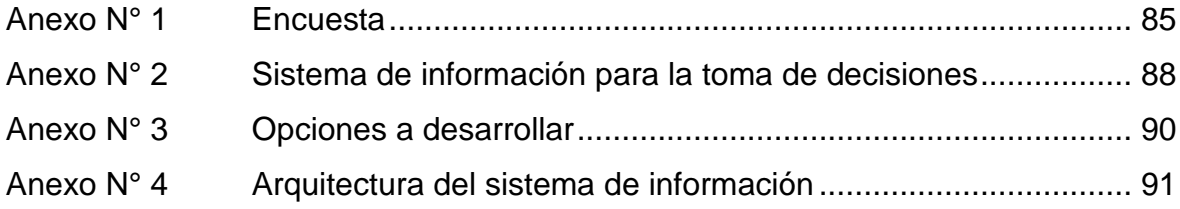

#### **RESUMEN EJECUTIVO**

<span id="page-14-0"></span>El constante cambio en los gustos y preferencias de los consumidores, la globalización de los mercados hace que el emprendedor necesite cada día mayor información oportuna y veraz para tomar decisiones que se adelanten a su competencia. Los sistemas de información son la principal herramienta para la toma de decisiones, al reducirse el umbral de incertidumbre, al definir problemas y/o identificar oportunidades.

El informe que se presenta aborda el tema de los Sistemas de Información y su potencial contribución a la toma de decisiones de los emprendedores de las diferentes instancias de Santo Domingo.

En el trabajo se exponen los resultados de una investigación, que tuvo como problemática científica a investigar: "¿Cómo facilitar el acceso y procesamiento de grandes volúmenes de información necesaria para una toma de decisiones efectiva de los emprendedores en la UTE SD?".

En el cuerpo del trabajo se presentan inicialmente los fundamentos teóricos de los Sistemas de Información, exponiendo el autor los criterios que condicionaron la adecuación de una Sistema Analítico de Marketing a un Sistema de Información Automatizado de Apoyo a la Toma de Decisiones de Emprendedores (SIAATDE). El sistema que se diseñó e implementó, es una versión creativamente adecuada a la problemática científica planteada y contextualizada en las condiciones de la UTE SD y su contexto territorial y local, lo que requirió de una revisión exhaustiva de la bibliografía y un diagnóstico muy realista de las condiciones en que los emprendedores toman decisiones en las condiciones del campo de acción seleccionado.

El objetivo del trabajo se definió como: "Diseñar un Sistema de Información que facilite y viabilice la toma de decisiones de los emprendedores de pequeñas y medianas unidades productivas de Santo Domingo de los Tsáchilas".

xv

En el texto que se presenta se develan los pormenores del análisis realizado en el diagnóstico de acceso a la información aplicado, para posteriormente exponer la propuesta de Sistema de Información materializado en el Software, el Manual de Sistema y el Manual del Usuario.

Finalmente se presentan las conclusiones y recomendaciones a que arribó el autor, la bibliografía consultada y los anexos que necesarios para complementar las tesis expuestas en el texto.

#### **EXECUTIVE SUMMARY**

<span id="page-16-0"></span>The constant change in the likes and the consumers' preferences, the globalization of the markets makes that the venturesome one needs every day bigger opportune and truthful information to make decisions that are ahead to its competition. The systems of information are the main tool for the taking of decisions, when decreasing the threshold of uncertainty, when defining problems or to identify opportunities.

The report that is presented approaches the topic of the Systems of Information and its contribution to the taking of decisions of the venturesome ones of the UTE and of Sacred Domingo's region.

In the work the results of an investigation are exposed that had as scientific problem to investigate: "How to facilitate the access and prosecution of big volumes of necessary information for one taking of effective decisions of the venturesome ones in the UTE SD?".

In the body of the work they are presented the theoretical foundations of the Systems of Information initially, exposing the author the approaches that conditioned the adaptation of an Analytic System from Marketing to an Automated System of Information of Support to the taking of Decisions of Venturesome (SIAATDE). The system that was designed and it digitized it is creatively a version appropriate to the outlined scientific problem and context under the conditions of the UTE SD and their territorial and local context, what required of an exhaustive revision of the bibliography and a very realistic diagnosis of the conditions in that the venturesome ones make decisions under the conditions of the selected action field.

The objective of the work was defined as: "To design a System of Information that facilitates and viabilice the access the taking of decisions of the venturesome ones of small and medium productive units of Sacred Domingo of the Tsáchilas."

In the text that you is presented develan the details of the analysis carried out in the access diagnosis to the applied information, it stops later on to expose the proposal of System of Information materialized in the Software, the Manual of System and the Manual of the User of the System.

Finally the conclusions and recommendations are presented to that arrived the author, the consulted bibliography and the annexes that necessary to supplement the theses exposed in the text.

## **CAPÍTULO I**

#### **INTRODUCCIÓN**

#### <span id="page-18-2"></span><span id="page-18-1"></span><span id="page-18-0"></span>**1.1. Título de la Investigación**

Diseño de Sistema de Información Automatizado para la toma de decisiones de emprendedores en la Universidad Tecnológica Equinoccial, extensión Santo Domingo."

#### <span id="page-18-3"></span>**1.1.1. Introducción**

En la actualidad, el manejo de la información es parte fundamental de cualquier organización u organismo social sin importar si persiga un fin de lucro o no, para la realización de sus actividades en forma rápida y eficiente.

Pese a esta saturación de datos, los emprendedores se quejan de que no tienen información que les permita tomar decisiones acertadas. Así pues los emprendedores, en general no necesitan más información, necesitan mejor información.

Cada día las instituciones, mercantiles o no, enfrentan nuevos desafíos: deben alcanzar niveles máximos de calidad y satisfacción de sus clientes, lanzar nuevos productos o servicios, posicionar y consolidar los ya existentes, buscar mayor participación de mercado, etc.

Para hacer eficiente el proceso de la información, conseguirla, analizarla y tomar decisiones basados en ella, se desarrolla en las diferentes entidades empresariales los Sistemas de Información de Marketing. Sobre la base de esta tipología de sistemas y su adecuación al contexto y particularidades de los emprendedores de Santo Domingo, se presenta el informe de la investigación realizada por el autor que pretendió contribuir con un sistema de información estructurado a una más eficiente toma de decisiones por los emprendedores de pequeñas y medianas unidades productivas en Santo Domingo de los Tsáchilas.

#### <span id="page-19-0"></span>**1.2. Problema de la Investigación**

#### <span id="page-19-1"></span>**1.2.1. Planteamiento del Problema**

Las PYMES (pequeñas y medianas empresas) en Santo Domingo de los Tsáchilas, se encuentran en particular en la producción de bienes y servicios, siendo la base del desarrollo social tanto produciendo, demandando y comprando productos o añadiendo valor agregado, por lo que se constituye en un actor fundamental en la generación de riqueza y empleo. (SRI, 2013) Por otra parte, poseen una importancia estratégica en el crecimiento de la economía, para la transformación del aparato productivo local y la mejor posición competitiva del país.

Entre los principales obstáculos que se presentan ante los emprendedores al momento de tomar decisiones de inversión se encuentran las siguientes:

- Insuficiencia de información acerca de cuáles son los segmentos más rentables para invertir o cuales están sin explotar
- Insuficiencia de herramientas actualizadas o documentadas para la toma de decisiones
- La falta de capital, capacitación y entrenamiento para el emprendedor.
- No existen en Santo Domingo de los Tsáchilas instituciones o centros de orientación que cuenten con información sistematizada y confiable sobre opciones de inversiones para emprendedores.
- Limitado porcentaje de emprendimientos que acceden a crédito.

Por otra parte se evidenció en la investigación exploratoria que existen grandes volúmenes de información, que además de dispersa, no posee un algoritmo de agrupamiento, por lo que los emprendedores se sienten desorientados en la búsqueda de información para la toma de decisiones de posibles inversiones. Estas son algunas de las razones más importantes por las cuales frecuentemente se toman decisiones equivocadas y los proyectos no perduran más allá de los dos años.

Como una alternativa se plantean los Sistemas de Información de Mercado, que se presentan como estructuras permanentes e interactivas integradas por personas, equipos y procedimientos y cuya finalidad es analizar, evaluar y distribuir información pertinente y oportuna, que se utilizan para la toma de decisiones de marketing (Villacorte Tilve, 2011); pero estos SIM tienen la particularidad que están diseñados y funcionan en condiciones de gestión "empresarial"; y ¿cuáles serían sus resultados si se intentase extrapolar a las condiciones de otras instituciones no empresariales como una institución superior de educación, una ONG, una cooperativa u otra forma asociativa?.

#### <span id="page-20-0"></span>**1.2.2. Formulación del Problema**

"¿Cómo facilitar el acceso y procesamiento de grandes volúmenes de información necesaria para una toma de decisiones efectiva de los emprendedores en la UTE SD?".

#### <span id="page-20-1"></span>**1.2.3. Sistematización del Problema**

- ¿De qué manera el Sistema de Información contribuye a la mejor toma de decisiones de los emprendedores?
- ¿Cómo está estructurado un Sistema de Información Automatizado?
- ¿Cómo se estructuran los procesos de acceso y procesamiento de la información para la toma de decisiones de los emprendedores?
- ¿Cuáles son las barreras fundamentales de acceso a la información que se presentan ante los emprendedores?
- ¿Cuál será la información más relevante que requiere un Sistema de

Información Automatizada para Emprendedores?

- ¿Cuáles son las fuentes de información más relevantes que ayudarán al emprendedor?
- ¿Cuáles son las causas de estas falencias y cómo erradicarlas?

#### <span id="page-21-0"></span>**1.3. Justificación**

#### <span id="page-21-1"></span>**1.3.1. Conveniencia**

El tener un sistema de información automatizado facilitara al emprendedor de la UTE el acceso a información necesaria para direccionar correctamente sus inversiones a sectores potencialmente redituables.

#### <span id="page-21-2"></span>**1.3.2. Impacto social**

Esta investigación contribuirá a determinar los sectores donde existe un gran potencial para explotar, constituyendo una herramienta imprescindible como base de datos donde los emprendedores analicen la información y puedan tomar sus propias decisiones o estrategias de inversión.

#### <span id="page-21-3"></span>**1.3.3. Impacto teórico**

Con la investigación desarrollada se identificó cómo está compuesto un sistema de información automatizado en la generalidad teórica y se realiza una adecuación teórica del modelo a las condiciones de Santo Domingo y una revisión bibliográfica profunda que, aspecto que contribuye a los futuros estudiosa realizar sobre el tema.

#### <span id="page-21-4"></span>**1.3.4. Impacto Metodológico**

Esta investigación, independientemente de sus resultados, permitirá desarrollar una variante metodológica de aplicación que permita recolectar información actualizada sobre el entorno de la gestión de emprendedores que facilitará el acceso a nuevos conocimientos.

#### <span id="page-22-0"></span>**1.3.5. Implicancia Práctica**

Esta investigación propone al problema planteado una solución que, al aplicarla como se hará en el Capítulo Quinto, contribuya a que los pequeños y medianos productores atenúen la problemática de la carencia de información al momento de efectuar sus inversiones y, de esta manera las mismas no se vean afectadas.

#### <span id="page-22-1"></span>**1.3.6. Impacto Ecológico**

La utilización del sistema de información automatizada permitirá a los emprendedores de la UTE SD tomar mejor las decisiones desde el punto de vista ambiental y bioético, es decir ya no se invertirá en productos o servicios que impacten negativamente en los sistemas naturales o biológicos.

#### <span id="page-22-2"></span>**1.3.7. Viabilidad**

Para el desarrollo de la investigación, se cuenta con la base de datos de los productores de sectores priorizados de la provincia. Se estimó que esta investigación se extendería por un período de 10 meses, cumpliéndose ese plazo.

Para el desarrollo e implementación del SIA en una intranet o internet se cuenta con: software, hardware y del recurso humano especializado los cuales posee la Universidad Tecnológica Equinoccial en sus instalaciones de la Sede santo Domingo.

#### <span id="page-23-0"></span>**1.4. Objetivos**

#### <span id="page-23-1"></span>**1.4.1. Objetivo General**

"Diseñar un Sistema de Información Automatizado que facilite y viabilice el acceso a la información necesaria (tanto interna como externa) para la toma de decisiones de los emprendedores de pequeñas y medianas unidades productivas de Santo Domingo de los Tsáchilas".

#### <span id="page-23-2"></span>**1.4.2. Objetivos específicos**

- Determinar qué tipo de Sistema de Información contribuye de mejor manera a la mejor toma de decisiones de los emprendedores
- Definir la información más relevante y las fuentes de información que requiere un Sistema de Información Automatizada para Emprendedores
- Definir las bases de datos en módulos que permitan estructurar un Sistema de Información Automatizado en las condiciones de la UTE SD.
- Modelar un SIA y los procesos de acceso y procesamiento de la información para la toma de decisiones de los emprendedores
- Programar un software para su prototipo.
- Elaborar un Manual de Sistema para facilitar la aplicación, mantenimiento y sostenibilidad del software por sus operadores
- Elaborar un Manual del Usuario para facilitar el uso de software a los emprendedores

Una vez definidos los preceptos centrales de la investigación, se transita a exponer los fundamentos teóricos y categoriales que sustentan el presente informe.

#### **CAPITULO II**

#### **MARCO DE REFERENCIA**

#### <span id="page-24-2"></span><span id="page-24-1"></span><span id="page-24-0"></span>**2.1. Marco Teórico.**

#### <span id="page-24-3"></span>**2.1.1. Sistema de Información de Marketing.**

Por sistema de información se define: "Un conjunto de elementos que interactúan entre sí operando sobre una colección de datos estructurada según las necesidades de la organización, que se encarga de recopilar y distribuir la información necesaria para las operaciones de dicha organización. (Villacorte Tilve, 2011)

Todo Sistema de Información basado en la digitalización cuenta con estos componentes.

<span id="page-24-4"></span>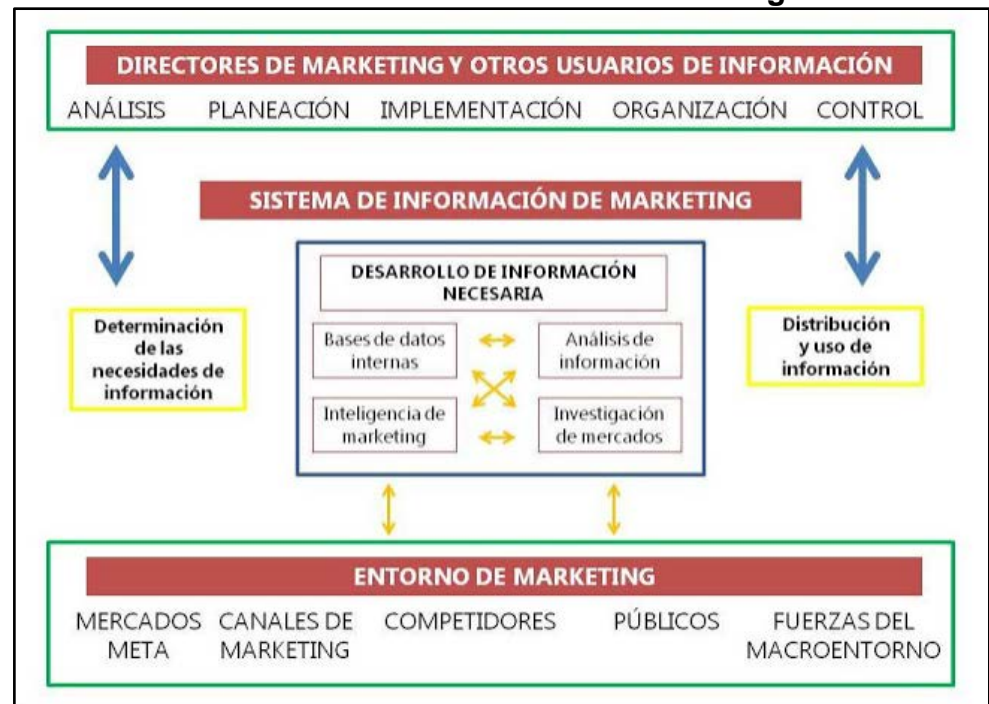

**Gráfico Nº 2.1 Sistema de información de Marketing**

**Fuente**: (Yósseth, 2012) **Elaborado por**: Rubén Sigüenza

<span id="page-25-0"></span>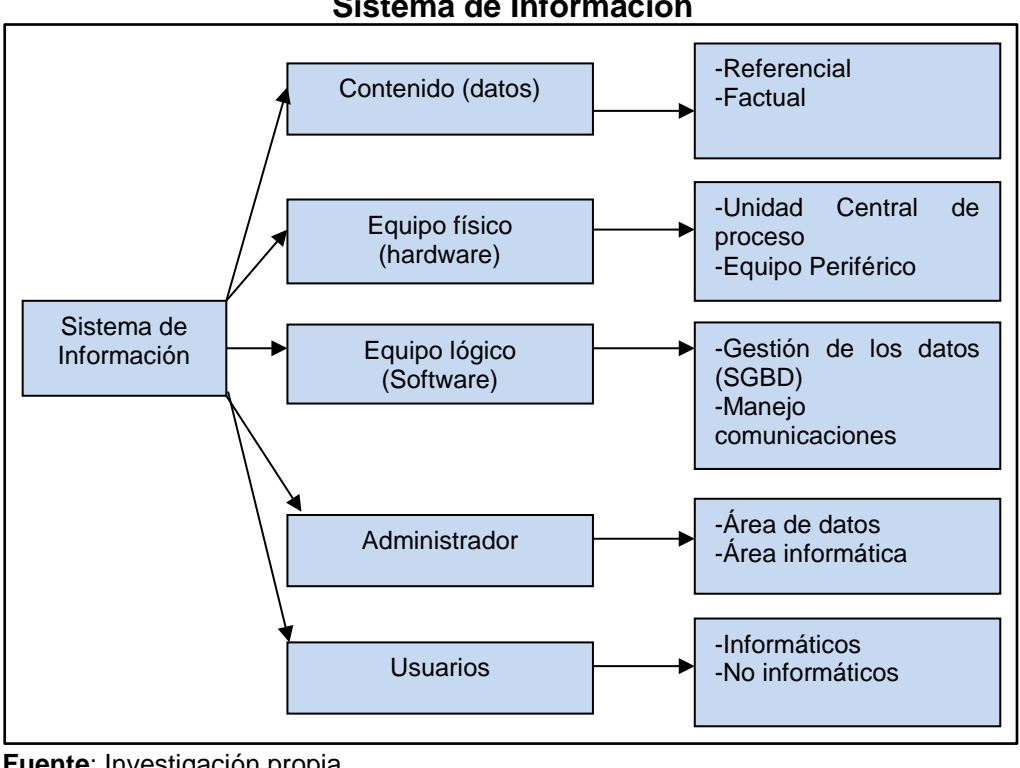

**Gráfico Nº 2.2 Sistema de Información**

Los elementos que lo componen son los siguientes:

- Equipos de computación
- Personas o Usuarios
- Datos o información introducida al sistema
- Programas procesados que producen resultados

Referidos a la información, son todos aquellos datos transformados o modificados que tienen valor para aquellos usuarios que hacen uso de ellos. (Cohen & Scott, 1988).

"Los datos están constituidos por los registros de los hechos, acontecimientos, transacciones, etc. (Cuartas, 2008). Por el contrario, la información implica que los datos estén procesados de tal manera que resulten útiles o significativos para el receptor de los mismos, por lo que en cierto modo, los datos se pueden

**Fuente**: Investigación propia **Elaborado por**: Rubén Sigüenza

considerar la materia prima obtener información" llegamos a la conclusión que la información son datos procesados con un valor para aquel usuario que la necesita.

Cuyo objetivo será ayudar al desempeño de las actividades que desarrolla la organización, suministrando la información adecuada, con la calidad requerida, a las personas u organizaciones que lo solicitan, en el momento y lugar especificados, y con el formato más útil para el receptor para la toma de decisiones.

Las actividades básicas que un Sistema de Información realiza se presentan a continuación: (Alarcón, 2006)

- Entrada y salida de información
- Almacenamiento de información
- Procesamiento de la información
- <span id="page-26-1"></span>• Salida de la información

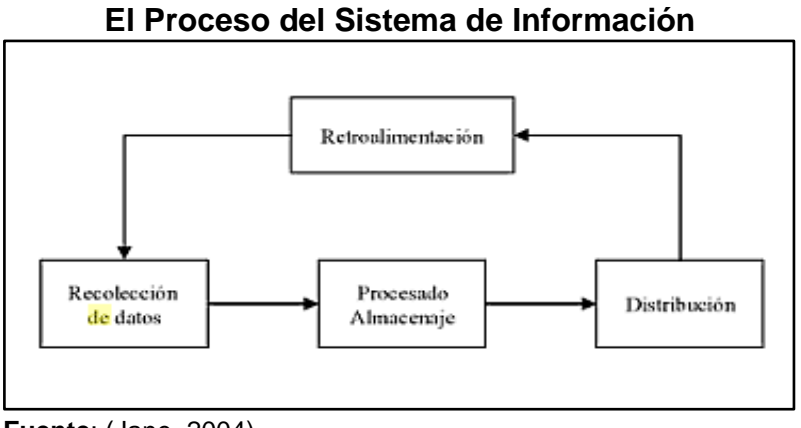

**Gráfico Nº 2.3**

**Fuente**: (Jane, 2004)

**Elaborado por**: Rubén Sigüenza

#### <span id="page-26-0"></span>**2.1.1.1. Entrada y salida de información**

Es el proceso mediante el cual el Sistema toma los datos para luego procesarlos. (Olavarrieta, 1999)

Las unidades típicas de entradas de datos al equipo son:

- Terminales
- Dispositivos ópticos
- Cintas magnéticas
- Unidades de diskettes
- Etc.

## <span id="page-27-0"></span>**2.1.1.2. Almacenamiento de la información**

No es más que guardar los datos y programas en estructuras de información como: Archivos, bases de datos.

Las unidades típicas entre otra son:

- Discos Duros
- Diskettes
- Memory Flash

## <span id="page-27-1"></span>**2.1.1.3. Procesamiento de la información**

Consiste básicamente en efectuar cálculos o procedimientos de acuerdo a una secuencia preestablecida.

#### <span id="page-27-2"></span>**2.1.1.4. Salida de la información**

Es la capacidad que posee el sistema para la información de datos procesados salga al exterior.

Entre los medios más comunes tenemos:

- Las impresoras
- Terminales

<span id="page-28-0"></span>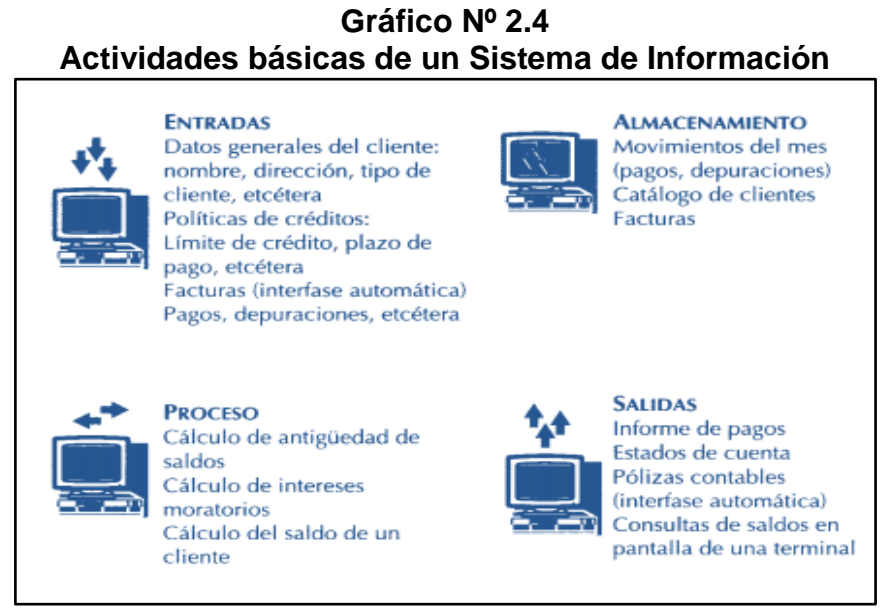

**Fuente**: (Mcgraw-Hill, 2013) **Elaborado por**: Rubén Sigüenza

Otra definición se encuentra al plantear que son procesos, entradas, mantener archivos de datos relacionados con la organización y producir información, reportes y otras salidas. (Gigch, 1998) Por lo tanto de acuerdo a (Rodríguez, 2003), se puede conceptualizar un "Sistema de Información" como un conjunto de subsistemas que incluyen hardware, software, medios de almacenamiento de datos ya sea primarios, secundarios y bases de datos relacionadas entre sí con el fin de procesar entradas para realizar transformaciones a esas entradas y convertirlas en salidas de información importantes en la toma de decisiones.

Todo sistema necesita tener interacción con el entorno que lo rodea el cual está conformado por objetos que se encuentran fuera de las fronteras de los sistemas los cuales se denominan sistemas abiertos ya que reciben entradas tanto del medio ambiente como internamente y producen salidas de gran importancia.

Existen diferentes tipos de sistemas dependiendo el tipo de organización estos son:

- Sistemas de procesamiento de transacciones.
- Sistemas de información gerencial.
- Sistemas de apoyo a decisiones.
- Sistemas expertos e inteligencia artificial.
- Sistemas de apoyo a decisiones de grupo.
- Sistemas de apoyo a ejecutivos.

Para este proyecto, los investigadores asumen que la variante idónea a asumir, según particularidades y objetivos a cumplir, es "El Sistema de Apoyo a las Decisiones". Los sistemas de apoyo a decisiones (DSS, Decision Support Systems) están en un nivel más alto del anterior revisado (Garavito, 2008). El sistema de apoyo a decisiones es muy similar al sistema de información gerencial tradicional ya que ambos dependen de una base de datos como fuente. Un sistema de apoyo a decisiones se caracteriza de los sistemas de información gerencial tradicional en que estos profundizan en lo que respecta a la toma de decisiones en todas sus fases, aunque la decisión actual todavía es del dominio del tomador de decisiones (gerentes de marketing).

Los sistemas de apoyo a decisiones son hechos de acuerdo a las características y necesidades específicas de la persona o grupo que los usa a diferencia de los sistemas de información gerencial tradicionales. (Continuo, 2006)

Un sistema de apoyo de decisiones es una de varias formas de establecer un sistema de información para una tarea clave administrativa o de organización; ciertamente, un sistema de apoyo de decisiones está hecho para una tarea administrativa o un problema específico y su uso se limita a dicho problema o tarea. Los sistemas de apoyo de decisiones suelen ser diseñados especialmente para servir a los interesados o necesitados en cualquier nivel de la organización (Kenneth E. Kendall, 2005)

#### <span id="page-29-0"></span>**2.1.2. Ciclo de vida de un sistema de información.**

El ciclo de vida de un sistema de información se define como: "El conjunto de actividades que los analistas, diseñadores y usuarios realizan para desarrollar e implantar un sistema de información" (Senn, 1992)

<span id="page-30-1"></span>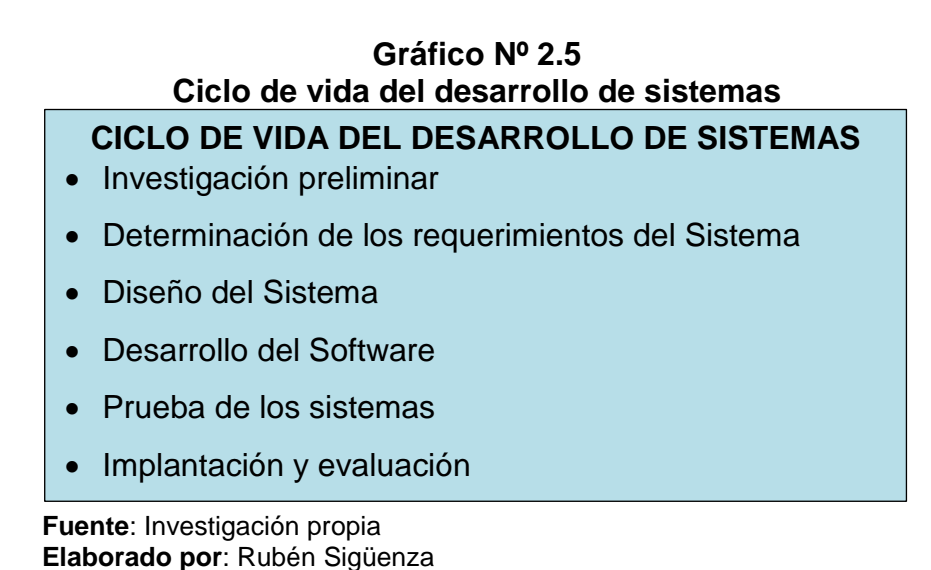

A continuación se muestran las etapas del ciclo de vida de sistemas:

#### <span id="page-30-0"></span>**2.1.2.1. Investigación preliminar**

La investigación preliminar es la primera etapa dentro del ciclo de vida para el desarrollo de sistemas de información. Esta comienza con la formulación de una solicitud ya sea por parte de un usuario o un gerente de un departamento que haya detectado una necesidad de mejoramiento de un sistema o que haya la necesidad de automatizar una serie de actividades.

La investigación preliminar consta de tres partes:

• **Solicitud**.- Muchas solicitudes que provienen de usuarios no están formuladas de manera clara, estas no tienen los fundamentos necesarios, como para considerarse una solicitud de proyecto es por eso que se debe determinar con precisión lo que realmente el usuario es lo que desea.

Si el usuario en este caso los emprendedores tienen la idea clara de lo que necesita para el sistema pero no tiene una idea clara de cómo expresarlo bastara con solo hacer una llamada telefónica. Por otro lado si el solicitante no tiene clara la idea, la aclaración del mismo se vuelve más difícil. En cualquier caso la solicitud del proyecto debe estar siempre bien planteada.

• **Estudio de factibilidad**.- La UTE SD cuenta con información interna dispersa en todas sus facultades, en la biblioteca y también en tesis, investigaciones, entrevistas, etc. Es decir todos los esfuerzos realizados por estudiantes en sus trabajos de graduación además de los investigadores y departamentos de la universidad no se han agrupado de tal forma que sean una herramienta para el emprendedor u otros tipos de usos, el objetivo de esta investigación es agrupar y organizar la información de tal forma que se pueda apoyar a la toma de decisiones.

Después de haber realizado la aclaración de la solicitud es necesario saber si es factible lo que se desea realizar, el estudio de factibilidad cuenta con tres aspectos:

- Factibilidad técnica.
- Factibilidad económica.
- Factibilidad operacional.

**La factibilidad técnica**.- Se refiere a que el proyecto pueda realizarse con los recursos técnicos con que cuenta la organización como son: el equipo que se cuenta, la tecnología existente de software y el personal disponible.

- La Universidad Tecnológica Equinoccial tiene hace varios años una infraestructura de red y servidores de punta, posee un anillo de fibra óptica que es el backbone que une los diferentes edificios sean administrativos y académicos, hace una división de la red de estudiantes como administrativa y académica por razones de seguridad, posee también una sala de servidores que cumple las especificaciones técnicas para tal cometido, con estas características técnicas se puede establecer que se podría desarrollar una aplicación e instalarla en la intranet de la universidad.
- La universidad posee varios servidores de datos, plataforma implementados con los productos de Microsoft, por restricciones económicas del proyecto se hace necesarios usar herramientas de código abierto que tengan la misma

funcionalidad de las que posee la universidad, es por esto que se han seleccionado los siguientes productos de software:

- **Linux**.- En la primera fase del proyecto se estima instalar el software en una estación de trabajo que tiene como sistema operativo Windows 7, se recomienda instalar un servidor Linux para la versión de producción del sistema.
- **Xamp Sever**.- Este software posee un servidor de Web (apache), servidor de base de datos (MySql) y servidor de aplicaciones (PHP).
- **Joomla**.- Este CMS (Sistema de gestión de contenidos) se usará para no hacer el desarrollo de la aplicación totalmente, ya que el proyecto no posee ni contempla un equipo de desarrolladores que pueda desarrollar una aplicación totalmente, joomla es un sitio web completo al cual se le debe personalizar y agregar las características que sean fundamentales para el proyecto, inicialmente se estable tener una estructura de portafolio el cual tenga la información organizada por producto.

**Factibilidad económica**.-La factibilidad económica se refiere a los beneficios que traerá la realización del proyecto. Se platean indicadores a evaluar como: relación costo-beneficio, necesidad real de información y posibilidad de sufragar los costos de captación, procesamiento, almacenamiento y transmisión.

Sin duda este aspecto es el más importante en las organizaciones ya que la dirección, en reiteradas ocasiones no están dispuestos a solventar estos costos cuando no hay los suficientes fundamentos que los convenzan de que es necesario la realización del proyecto por los beneficios, ya sea económicos, de calidad y/o rapidez en la ejecución de actividades.

Podemos mencionar los requerimientos necesarios económicos en el desarrollo del sistema:

• **Servidor**: En Internet, un servidor es un ordenador remoto que provee los datos solicitados por parte de los navegadores de otras computadoras.

Los Servidores almacenan información en forma de páginas web y a través del protocolo HTTP lo entregan a petición de los clientes (navegadores web) en formato HTML.

El servidor tiene un costo aproximado de \$2000.

- **Prototipo**: Costo aproximado de \$1200
- **Mantenimiento**: El mantenimiento anual tendrá un costo de \$400.

**La factibilidad operacional**.-Este último aspecto trata de la utilidad del sistema una vez ya desarrollado e implantado y cuestiona indicadores como resistencia al cambio, posibilidad de asimilación por la cultura organizacional, etc. El estudio de factibilidad es realizado por lo regular por una o dos personas que tiene conocimiento en técnicas de sistemas de información son casi siempre analistas de sistemas.

La Universidad Tecnológica Equinoccial debe cambiar sus procesos de tal forma que la información generada por todos los procesos relacionados a emprendimientos terminen entregándolos al responsable del sistema para la toma de decisiones en formato electrónico lo cual debe cumplir los siguientes requerimientos:

- Aprobación de una autoridad sea coordinador de carreta, jefe departamento, entre otros.
- Artículo del tema, investigación o emprendimiento.
- Bases de datos
- Tesis, fotografías, videos de poseer la investigación
- **Aprobación de la solicitud**.- Después de haberse aprobado la solicitud de proyecto se estima su costo y el tiempo necesario para hacerlo así también como las necesidades de personal para realizarlo.

#### <span id="page-34-0"></span>**2.1.2.2. Determinación de los requerimientos del sistema.**

En esta etapa el analista debe comprender todas las facetas importantes de la parte de la organización que se está estudiando.

<span id="page-34-1"></span>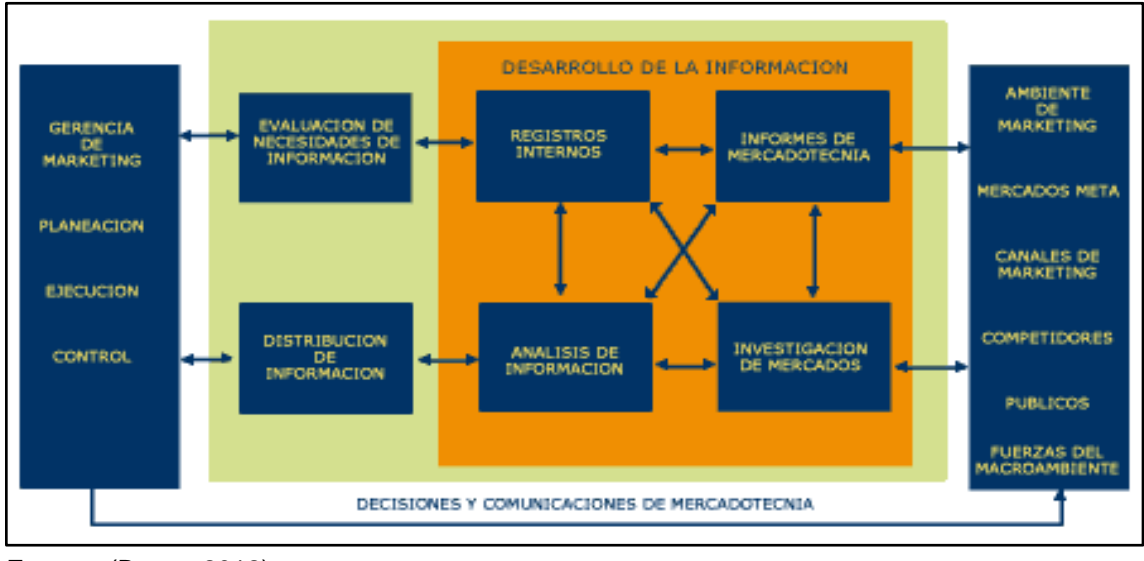

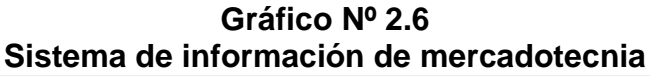

Esta imagen explica el concepto del sistema, el cual se inicia evaluando la necesidad de información que requieren las pequeñas y medianas unidades productivas de Santo Domingo de los Tsáchilas y termina en la distribución de la información para la toma de decisiones.

Como mencionamos anteriormente la primera función del sistema consiste en evaluar la necesidad de información requerida para los emprendedores.

Lo que el Sistema de información debe efectuar es un acuerdo entre lo que necesitan y pueden conseguir ya que seguro se presentarán casos en los que el emprendedor pida bastante información que tal vez no será posible conseguir o si se consigue no será útil para tomar decisiones, claro, también se puede presentar el caso contrario en el que el emprendedor no pida información que será útil y se podrá conseguir.

**Fuente**: (Boyer, 2012) **Elaborado por**: Rubén Sigüenza

Conociendo ya lo que necesitan los emprendedores, se procede a buscar esa información, tanto interna como externamente. A esta búsqueda y posterior análisis se le conoce como **DESARROLLO DE LA INFORMACIÓN**.

El primer paso, consiste en la búsqueda de información en fuentes primarias, por ejemplo mediante encuestas a los estudiantes y docentes de la UTE SD, entrevistas a los mismos, o también en fuentes secundarias como por ejemplo registros del MAGAP, IEPS, revistas, internet, etc.

El SIA debe recabar, organizar, procesar y elaborar el índice de información para que los usuarios la puedan encontrar con facilidad y rapidez.

Después de mirar la información interna, se debe proceder a buscar información del entorno, esta se consigue mediante los llamados informes de mercadotecnia que consisten en información relativa a acontecimientos, sucesos y todo tipo de información cotidiana del entorno (nuevas reglamentaciones, tendencias demográficas y sociales, desarrollos tecnológicos, ambiente macroeconómico, comportamiento de los competidores, etc.) que pueda ayudar a los tomadores de decisiones a preparar y ajustar el plan de marketing.

<span id="page-35-0"></span>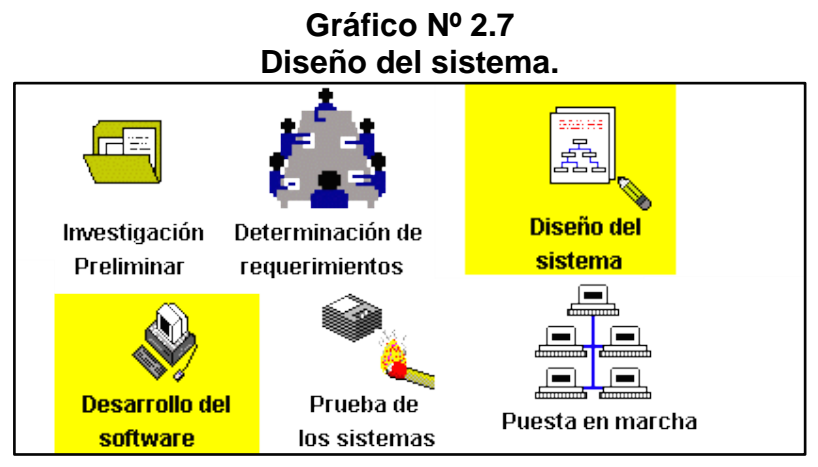

**Fuente**: (Serna, 2010) **Elaborado por**: Rubén Sigüenza
#### **2.1.2.3. Diseño del Sistema.**

En esta etapa se utiliza la información recolectada anteriormente para realizar el diseño lógico de sistema de información. "Los especialistas en sistemas se refieren, con frecuencia, a esta etapa como diseño lógico en contraste con la de desarrollo de software, a la que denominan diseño físico. (Carrera, 2008)

El personal investigador diseña procedimientos precisos para la captura de datos a fin de que los datos que van a entrar al sistema sean correctos. Además, también proporciona entrada efectiva para el sistema de información mediante el uso de técnicas para el buen diseño de formas y pantallas.

Parte del diseño de sistema de información es la de diseñar la interfaz de usuario. La interfaz conecta al usuario con el sistema, es el puente de comunicación y por lo tanto es extremadamente importante realizar un buen diseño (Gavidia, 2002).

Un ejemplo de interfaz de usuario incluye un teclado para introducir preguntas y respuestas, menús en pantalla para elegir comandos del usuario y un ratón para seleccionar opciones. Dentro de la fase de diseño se incluye el diseño de base de datos las cuales guardaran la mayor parte de datos necesarios para los tomadores de decisiones de la organización.

Una base de datos bien diseñada da como resultado una base de datos bien organizada que es la base para todos los sistemas de información. En esta etapa el analista también trabaja con los usuarios para diseñar la salida de información de las bases de datos, esta puede ser en pantalla o impresa según como se satisfaga las necesidades de información.

Por último el investigador debe diseñar procedimientos de control y respaldo para proteger el sistema y a los datos.

Los documentos que contengan las especificaciones de diseño se representaran por medio de diagramas de flujo, tablas, símbolos especiales, árboles, graficas, etc.

Los diseñadores son los responsables de dar a los programadores, las especificaciones del sistema de información completas y claramente delineadas. Una vez comenzada la fase de programación, los diseñadores contestaran las preguntas y dudas que tengan los programadores, cuando utilicen las especificaciones de diseño, por eso es recomendable que el diseño sea lo más claro y preciso en sus especificaciones.

#### **2.1.2.4. Desarrollo del Software.**

En esta etapa el analista trabaja junto con el programador para desarrollar cualquier sistema que se necesite esto se hace apoyándose en el diseño de sistemas.

Los programadores tienen un papel principal en esta etapa ya que son los encargados de la codificación de los módulos correspondientes, así como también de la verificación de sintaxis en el código para encontrar errores y ser resueltos por ellos mismos, el programador también valida cada uno de los módulos programados, realiza pruebas integrales a cada módulo.

Los programadores también son responsables de la documentación del sistema, ellos son encargados de elaborar el Manual del Usuario que sirve al usuario para aprender a manejar el nuevo sistema y el Manual del Sistema donde viene la explicación de la forma de programar los módulos así como también todo lo concerniente a los procedimientos empleados en la programación de cada módulo esta documentación es de vital importancia para probar el sistema y posteriormente para su mantenimiento una vez que haya sido implantado el sistema.

#### **2.1.2.5. Pruebas del sistema.**

Antes de implantar el sistema es necesario realizarle pruebas para saber si funciona de acuerdo con las especificaciones y en la forma en que los usuarios esperan que lo haga. Estas pruebas consisten en hacer funcionar al sistema como si estuviera realizando sus operaciones cotidianas para lo cual fue desarrollado se introducen entradas de conjunto de datos para su procesamiento y después se examinan sus salidas o resultados.

#### **2.1.2.6. Implantación y evaluación.**

Aparentemente una vez terminada la etapa de implantación y evaluación del sistema de información, solo quedar brindar mantenimiento al sistema de información dado que los sistemas de las organizaciones junto con el ambiente experimentan cambios de manera continua y constante. Los sistemas de información deben mantenerse siempre al día, en este sentido se puede decir que la implantación es un proceso de constante evolución.

La evaluación de un sistema se lleva cabo para identificar fuerzas y debilidades del sistema de información. La evaluación ocurre a lo largo de cualquiera de las siguientes dimensiones:

- **Evaluación operacional**.- "Valoración de la forma en que funciona el sistema, incluyendo su facilidad de manejo, tiempo de respuesta, lo adecuado de los formatos de información, confiabilidad global y nivel de utilización" (Senn, 1992). Esta evaluación trata de conocer si el sistema realmente es agradable a los usuarios, si cuenta con una adecuada respuesta conforme al número de transacciones que este realiza.
- **Impacto organizacional.** "Identifica y mide los beneficios para la organización en áreas como finanzas, ventas y nómina. También se mide el flujo de información interno y externo". En esta evaluación se trata de conocer los beneficios que a nivel organizacional se están obteniendo con el nuevo sistema implantado. (Vela, 2009)

• **Opinión de los administradores**.- "Evaluación de las actitudes de directivos y administradores dentro de la organización así como de los usuarios fínales". Se trata de conocer los puntos de vista tanto de los directivos como de los usuarios finales no importando si estos sean positivos o negativos.

#### **2.1.3. Calidad en la toma de decisiones de los Emprendedores.**

En primer lugar la falta de información y el estrés derivado pueden generar una demora en el ciclo de dediciones. En segundo lugar, las decisiones adoptadas pueden ser limitadas y carecer del fundamento necesario. En muchos casos determinadas decisiones no son tomadas hasta conseguir la confirmación más idónea perdiéndose un tiempo crucial en la toma de decisiones.

Pese a los avances tecnológicos, la toma de decisiones sigue siendo una tarea crítica para los emprendedores. Hoy en día la tecnología puede jugar un papel relevante en la mejora de este problema.

Un Sistemas de soporte a decisiones puede adoptar muchas formas diferentes. En general, podemos decir que un Sistema de soporte a decisiones es un sistema informático utilizado para servir de apoyo, más que automatizar, el proceso de toma de decisiones. La decisión es una elección entre alternativas basadas en estimaciones de los valores de esas alternativas. El apoyo a una decisión significa ayudar a las personas que trabajan solas o en grupo a reunir inteligencia, generar alternativas y tomar decisiones.

La sostenibilidad del negocio es otro factor a mencionar por que procura dar satisfacción a todos sus grupos de interés, a la diferencia de un negocio "tradicional" enfocado exclusivamente a sus accionistas y clientes.

Apoyar el proceso de toma de decisión implica el apoyo a la estimación, la evaluación y la comparación de alternativas. En la práctica, las referencias a Sistemas de soporte a decisiones suelen ser referencias a aplicaciones informáticas que realizan una función de apoyo.

En este contexto, la UTE SD ha llevado a cabo un proyecto de investigación cuyo objetivo es el desarrollo de un Sistema de Información Automatizado (SIA) para la toma de decisiones de emprendedores en la UTE SD.

El sistema está integrado en los siguientes partes1) El manual del usuario que más adelante se detallara en el cual presentaremos cada una de las funciones del sistema para que el usuario pueda usar y solucionar problemas que puedan suceder en la operación. 2) Manual del Sistema que presentara los elementos fundamentales para que el administrador pueda desarrollar su trabajo de mantener las opciones personalizadas para este sistema.

El sistema realiza una estimación sobre la mejor opción para la toma de decisión por parte del emprendedor. En base a los resultados obtenidos, la herramienta aporta en tiempo real el curso de acciones a seguir.

El sistema realiza un análisis de la situación, aportando en tiempo real resultados para culminar con los procesos de toma de decisiones. El sistema reduce el ciclo de decisión e incrementa su efectividad.

Permite, mejorar el intercambio de información entre el usuario y los servicios de intervención optimizando los recursos a movilizar.

Con mejores decisiones que se obtendrá, el usuario optimizara tiempo y garantizara su rentabilidad.

## **2.2. Marco Conceptual**

#### **2.2.1. Glosario de Términos**

- **Sistema**.- Conjunto de reglas o principios sobre una materia estructurados y enlazados entre sí.
- **Información**.- Es un conjunto organizado de datos procesados, que constituyen un mensaje que cambia el estado de conocimiento del sujeto o sistema que recibe dicho mensaje.
- **Proceso**.- Conjunto de operaciones lógicas y aritméticas ordenadas cuyo fin es la obtención de unos resultados determinados.
- **Dispositivo**.- Es un componente que permite leer o escribir información digital en un medio o soporte.
- **Interactuar**.- Ejercer una acción o relación recíproca dos o más personas o cosas.
- **Soporte**.- Apoyo o sostén.
- **Automatizar**.- Aplicar procedimientos automáticos a un aparato, proceso o sistema
- **Estimación**.- Valoración, evaluación.

#### **2.3. Marco Temporal/Espacial**

Esta investigación se va realizar tomando como referencia parte del año 2013 en Santo Domingo de los Tsáchilas.

#### **2.4. Marco legal**

#### **2.4.1. ICANN**

La Corporación de Internet para la Asignación de Nombres y Números es una organización que opera a nivel (multinacional- internacional) y es la responsable de asignar las direcciones del protocolo IP, de los identificadores de protocolo, de las funciones de gestión del sistema de dominio y de la administración del sistema de servidores raíz. (ICANN, 2013)

ICANN se dedica a preservar la estabilidad de Internet por medio de procesos basados en el consenso.

# **2.4.2. El papel de ICANN**

Coordinar la administración de los elementos técnicos del DNS para garantizar la resolución unívoca de los nombres, para que los usuarios puedan encontrar todas las direcciones sin ser repetidas.

# **2.4.3. El funcionamiento de ICANN**

En la actualidad, la ICANN está formalmente organizada como una corporación sin fines de lucro y de utilidad pública.

Existen tres organizaciones de apoyo:

- LA GNSO (Generic Names Supporting Organization) se ocupa de la formulación de políticas sobre dominios genéricos de nivel superior.
- LA CCNSO (Country Code Names Supporting Organization) se ocupa de la elaboración de políticas relativas a códigos de países en dominios de nivel superior
- LA ASO (Address Supporting Organization) se ocupa de la formulación de políticas en direcciones IP. (Wikipedia, 2013)

# **2.4.4. Dominio y Hosting**

#### **2.4.4.1. Dominio**

Es el nombre que una empresa tiene en internet, es un nombre único la cual es usada por las personas que navegan en internet para identifican su empresa Los

dominios están compuestos de tres partes. Las tres W que significan World Wide Web, el nombre del dominio (HOLA) y el tipo de organización (.COM).

Ejemplos: www.sabortropical.com. Hay varias extensiones en los nombres etas son: (.com, .net, .org, .biz ) los más fácil de recordar son .com y , .net . (Ascomsa, 2013).

Los dominios están formados por dos partes:

- El nombre: Es el que contiene generalmente la razón social, marca o nombre de la página. Por ejemplo en internetworks.com.mx, el nombre del dominio es "internetworks"
- La extensión: Identifica el tipo de dominio que es (esto se explica más adelante). Por ejemplo en internetworks.com.mx, la extensión es ".com.mx

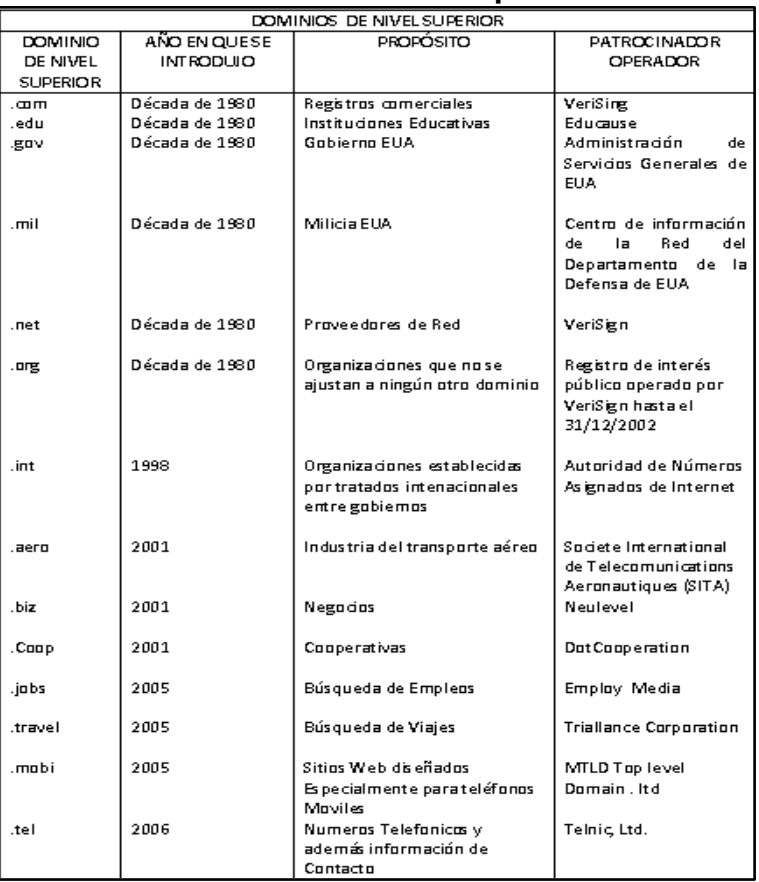

## **Gráfico Nº 2.8 Dominios de Nivel Superior**

**Fuente**: (IANNA, 2007)

**Elaborado por**: Rubén Sigüenza

# **2.4.4.2. Hosting**

Es el espacio físico dentro de un computador donde su sitio web, correos u otro tipo de información es alojada para que sus clientes lo puedan tener disponible las 24 horas del día. (Ascomsa, 2013)

Al contratar un Hosting, (que en ingles quiere decir hospedaje), usted tendrá un espacio que le permitirá almacenar información, imágenes, vídeo, o cualquier contenido accesible vía Web.

# **CAPITULO III**

# **METODOLOGÍA DE LA INVESTIGACIÓN**

#### **3.1. Hipótesis**

Partiendo de la estructura del problema científico en su dialéctica de relación causa-efecto, se considera como verdad a demostrar la siguiente propuesta de hipótesis.

## **3.1.1. Formulación de Hipótesis**

"Si se dota al emprendedor de un Sistema Automatizado de Información que facilite y agilice el acceso y procesamiento de grandes volúmenes de información interna y externa relacionada con el potencial negocio, entonces se contribuirá a un mejoramiento de la toma de decisiones por los emprendedores en la UTE en el territorio de Santo Domingo de los Tsáchilas".

# **3.2. Operacionalización de las Variables**

## **3.2.1. Variables**

#### **3.2.1.1. Variable Independiente**

Desarrollo del Sistema de información.

#### **3.2.1.2. Variable Dependiente**

Calidad de la toma de decisiones de emprendedores.

#### **3.2.2. Indicadores**

- Necesidad de información del emprendedor
- Flujos de la información
- Fuentes de la información
- Interfaz
- Cantidad de información
- Factibilidad económica
- Formación del emprendedor.
- Formas de utilización y manejo
- Sostenibilidad del negocio
- Estimación sobre las mejores opciones
- Rentabilidad
- Velocidad de implantación del negocio

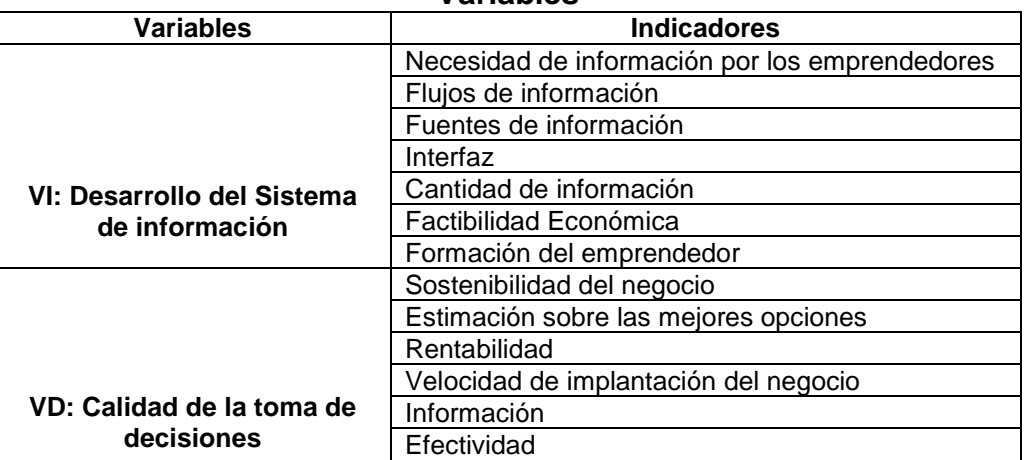

# **Cuadro Nº 3.1**

## **Variables**

**Fuente**: Investigación Propia **Elaborado por**: Rubén Sigüenza

#### **3.3. Estrategia Metodológica**

#### **3.3.1. Diseño y Tipo de Investigación**

El estudio se desarrolla en la modalidad de Investigación Aplicada que consiste en utilizar los conocimientos obtenidos en las investigaciones (R., 2004) y con ello traer beneficios que den solución a la carencia de información que necesita el emprendedor de Santo Domingo de los Tsáchilas, de tal manera tenga una visión más clara al momento de tomar una decisión.

#### **3.4. Unidad de Análisis**

La unidad de análisis del presente proyecto son los profesores y los estudiantes de la Universidad Tecnológica Equinoccial.

#### **3.4.1. Población y Muestra.**

El cálculo del tamaño de la población para encuestar a los emprendedores se realizó de la totalidad de estudiantes de la universidad correspondientes al año 2013 así como también los profesores a tiempo completos y eventuales.

Sumando un total de 2067; distribuidos en 1932 estudiantes, 129 profesores permanentes y 6 eventuales.

Para obtener la muestra se consideró preciso calcular intervalos de confianza para proporciones, entonces la fórmula que se aplico es la del cálculo de la muestra con población grande. (Murray R. & Larry J. 2009).

Dónde:

$$
n = \frac{Z^2pqN}{(N-1)e^2 + Z^2pq}
$$

**n**: es el tamaño de la muestra que se obtendrá una vez aplicada la formula anterior; conociendo la población y el porcentaje de cada una de las variables que intervienen.

**Z**: es el nivel de confianza; para esta investigación será del 95%

**p**: es la proporción de individuos que poseen la población la característica de estudio. Este dato es generalmente desconocido. Este dato será del 90%

**q**: es la proporción de individuos que no poseen esa característica es decir q=1-p. para esta investigación será del 10%

**N**: es el tamaño de la población; se obtuvo del total de estudiantes y profesores de la universidad que es un total de 2067

**e**: 5%

$$
n = \frac{1.96^2 * 0.9 * 0.1 * 2067}{0.05^2 * (2067 - 1) + 1.96^2 * 0.9 * 0.1}
$$

El tamaño de la muestra es de 130 encuestas a estudiantes y profesores de la universidad.

#### **3.4.2. Método de Investigación**

Los procedimientos metodológicos que se emplearon: observación, la recolección de datos, la experimentación, se aplicara el análisis y la síntesis, así como proceso de inducción y deducción que se aplica a todo proceso investigativo.

El método deductivo (Moguel, 2005) que parte de la observación nos permitió deducir por medio del razonamiento lógico varias suposiciones, es decir, partir tesis verdaderas previamente establecidas como principios generales, para luego aplicarlo a casos individuales y de esta manera comprobar su validez.

El método de Análisis-Síntesis se utilizó para descomponer los procesos del mercado en sus partes constitutivas más simples, para después unir sistemáticamente los elementos heterogéneos del proceso con el fin de reencontrar la cualidad sinérgica del fenómeno investigado. El enfoque en sistema se utilizó para descomponer, analizar e integrar el mercado como un sistema coherente.

El Análisis Documental para obtener las experiencias teóricas y prácticas nacionales e internacionales que fundamentan la información resultante. Se utilizaron diferentes herramientas en la captación de la información: Entrevistas grupales e individuales, encuestas grupales y observación directa.

El método sistémico estructural se aplicó en el establecimiento de las interrelaciones e interdependencias entre la organización y su entorno (enfoque estratégico).

## **3.4.3. Fuentes y técnicas para la recolección de la información.**

Para obtener información relacionada con el tema se utilizaron fuentes:

#### **Primarias:**

- Entrevistas con empresarios y personas expertas del tema
- Focus Group
- Encuesta
- **Observación**

#### **Secundarias:**

- Libros especializados
- Revistas científicas
- Portales de internet académicos
- Páginas web del sector
- Observatorios de emprendimiento.
- Consulta a profesionales.

#### **Técnicas de recolección**

La información recolectada se ira almacenando en formularios de encuestas, guías de entrevistas, cuestionarios, etc. para luego sistematizarlas de esta manera facilitar el tratamiento de la información.

## **3.4.4. Tratamiento y Análisis de la Información**

Utilizaremos dos tipos de Software, tales como:

# **3.4.4.1. Excel**

Es un programa ideal para almacenar la información, categorizarla, ordenarla de la forma más práctica para nuestro trabajo, además tiene una interfaz de usuario agradable con el usuario.

#### **3.4.4.2. SPSS**

Es un programa enfocado a la investigación científica de gran utilidad principalmente por su gran capacidad, la facilidad de uso y por su fácil tabulación de los datos con sus respectivos gráficos estadísticos.

# **CAPITULO IV**

## **RESULTADOS Y DISCUSIÓN**

#### **4.1 Análisis e interpretación de Datos**

A continuación se presenta el análisis de la encuesta planteada a los emprendedores en la Universidad Tecnológica Equinoccial.

**Pregunta 1**. ¿Ud, hace uso de internet?

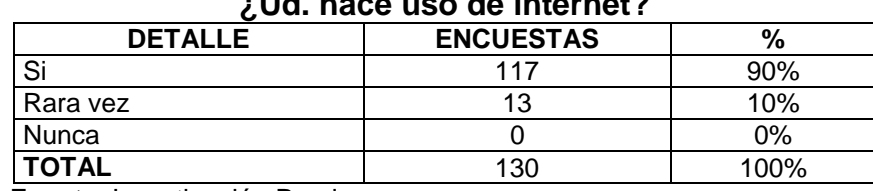

**Cuadro Nº 4.1 ¿Ud. hace uso de internet?**

**Fuente**: Investigación Propia **Elaborado por**: Rubén Sigüenza

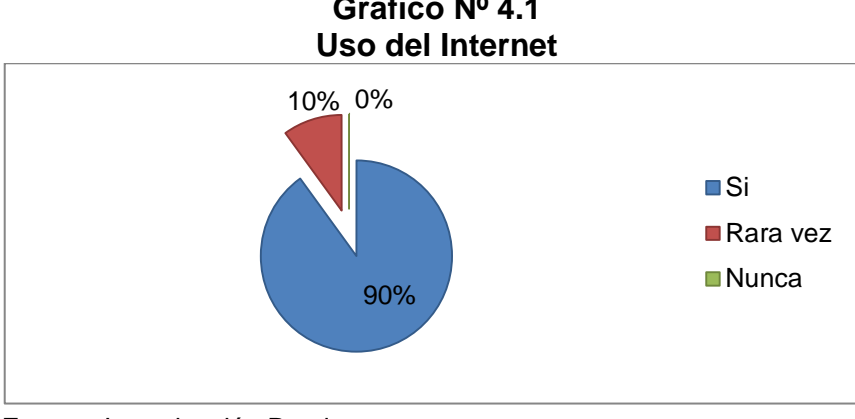

# **Gráfico Nº 4.1**

#### **Interpretación**

Como se muestra en los resultados obtenidos de los emprendedores en la UTE el 90% hace uso del internet lo cual es favorable para el desarrollo y ejecución del SIA (SISTEMA DE INFORMACION AUTOMATIZADO).

**Fuente**: Investigación Propia **Elaborado por**: Rubén Sigüenza

**Pregunta 2**. ¿Con cuánta facilidad encuentra información en la web?

#### **Cuadro Nº 4.2**

**¿Con cuánta facilidad encuentra información en la web?**

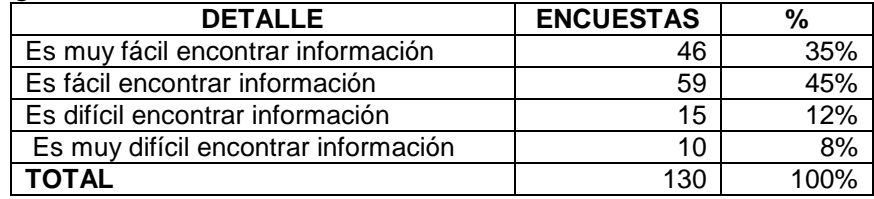

**Fuente**: Investigación Propia

**Elaborado por**: Rubén Sigüenza

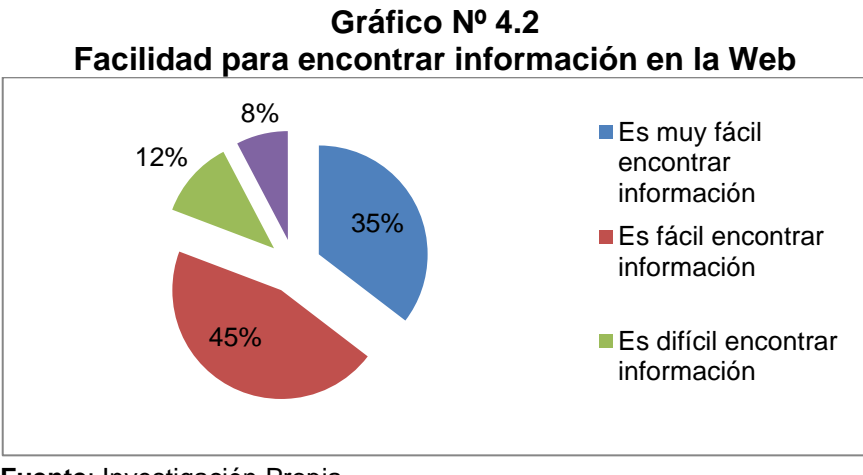

**Fuente**: Investigación Propia **Elaborado por**: Rubén Sigüenza

#### **Interpretación**

Según los resultados obtenidos en la pregunta 2 entre el 45% y el 35% que sería el 80% de los encuestados afirman que es fácil encontrar información en la WEB.

#### **Pregunta 3**. ¿Qué tipo de información considera más útil?

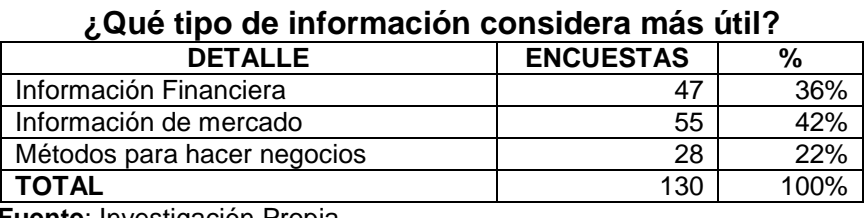

**Cuadro Nº 4.3**

**Fuente**: Investigación Propia **Elaborado por**: Rubén Sigüenza

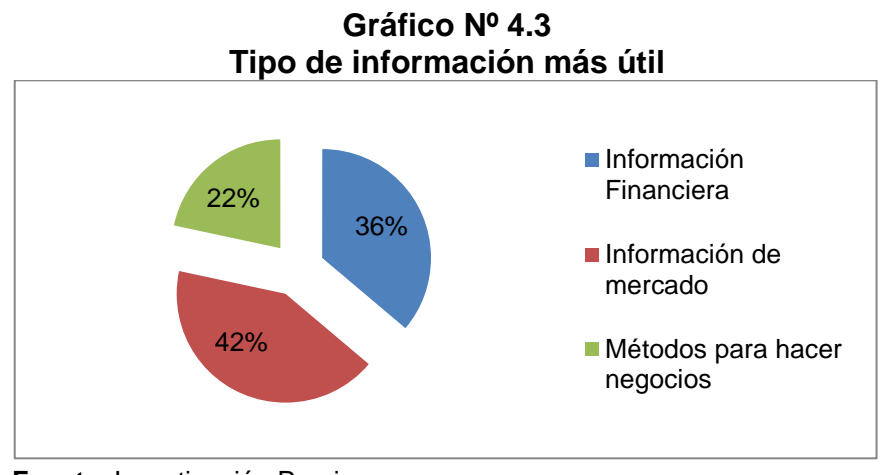

**Fuente**: Investigación Propia **Elaborado por**: Rubén Sigüenza

#### **Interpretación**

Se puede decir que la información más importante que requiere el emprendedor es la información del mercado, justamente ahí donde va a comercializar sus productos por tanto necesita determinar factores como: segmento de mercado, factores económicos, factores culturales, etc.

Con la información requerida el emprendedor podrá tomar decisiones más certeras e invertir de forma más segura.

**Pregunta 4**. ¿En qué medida considera bueno el uso de un sitio web como medio de consulta?

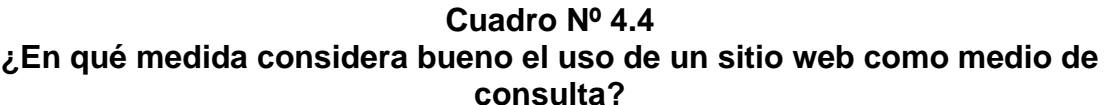

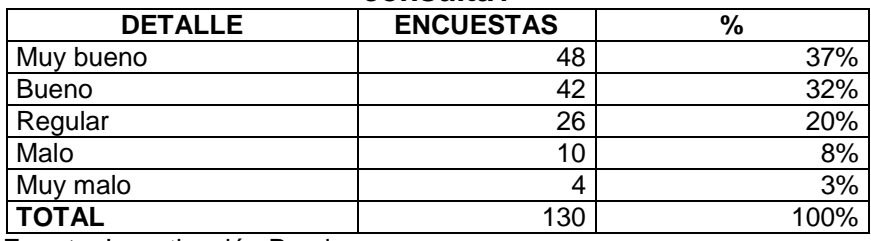

**Fuente**: Investigación Propia

**Elaborado por**: Rubén Sigüenza

#### **Gráfico Nº 4.4 Medida de consideración del uso de un sitio web como medio de consulta**

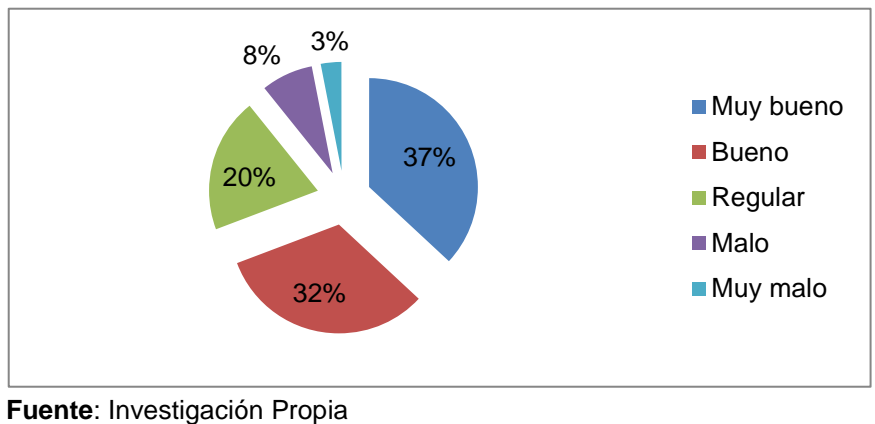

**Elaborado por**: Rubén Sigüenza

#### **Interpretación**

Como observamos en la gráfica un 37% de los encuestados considera que es muy bueno el uso del internet como medida de consulta, esto certifica que el sistema de información automatizado (SIA), será de gran ayuda para el emprendedor de Santo Domingo de los Tsáchilas, el mismo que al ingresar al sitio web pueda encontrar información que cubra sus expectativas y facilite sus decisiones futuras de inversión.

#### **Pregunta 5**. ¿Cuántas veces por semana hace uso del internet?

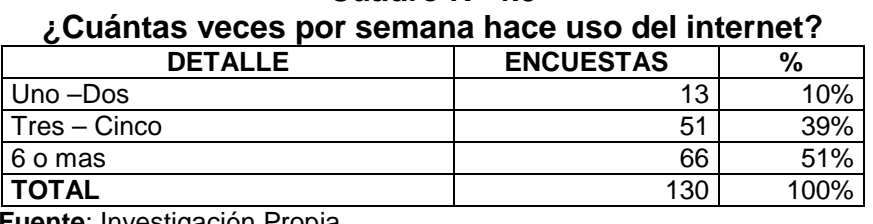

**Cuadro Nº 4.5**

**Fuente**: Investigación Propia **Elaborado por**: Rubén Sigüenza

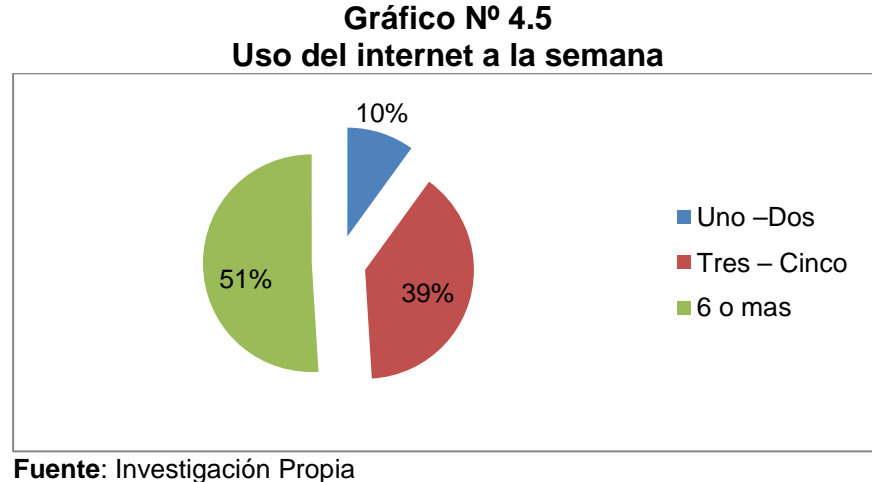

**Elaborado por**: Rubén Sigüenza

## **Interpretación**

Se puede concluir que de un total de 130 encuestados 66 personas dijeron que hacen uso del internet más de 6 veces por semana, lo cual indica que el uso del internet en la actualidad es parte de una necesidad primaria que facilita todo proceso de información.

**Pregunta 6**. ¿Qué opción como tipo de financiamiento considere más apropiado para emprender un negocio?

#### **Cuadro Nº 4.6 ¿Qué opción como tipo de financiamiento considere más apropiado para emprender un negocio?**

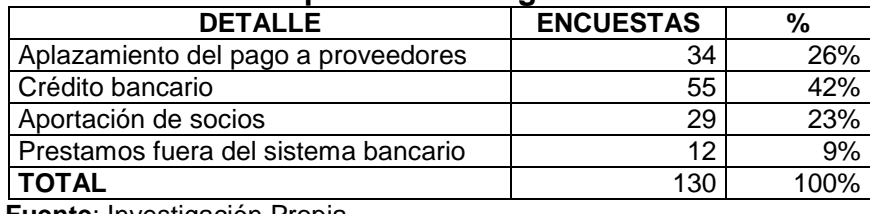

**Fuente**: Investigación Propia **Elaborado por**: Rubén Sigüenza

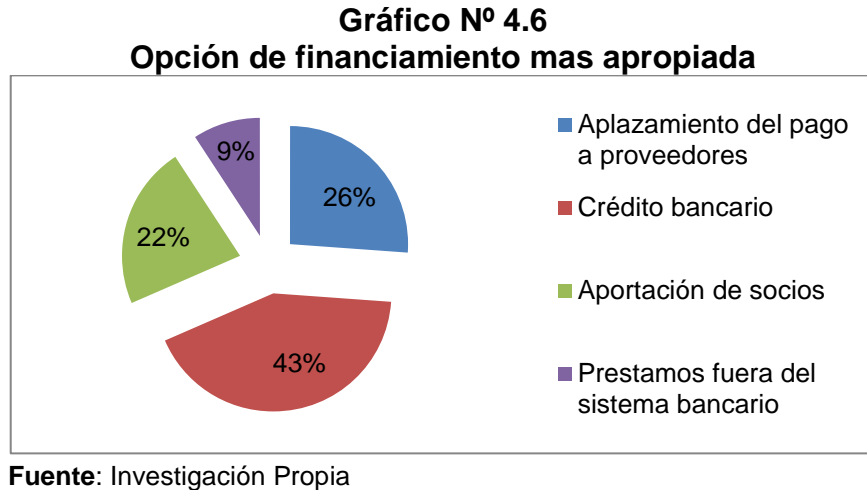

**Elaborado por**: Rubén Sigüenza

# **Interpretación**

Según la gráfica nos indica que el 43% del total de encuestados optan por el crédito bancario como medio de financiamiento, porque consideran un medio más seguro y garantizado.

**Pregunta 7**. ¿Conoce las opciones de financiamiento que existen para gestionar un proyecto de emprendimiento?

#### **Cuadro Nº 4.7 Opciones de financiamiento que existen para gestionar un proyecto de emprendimiento**

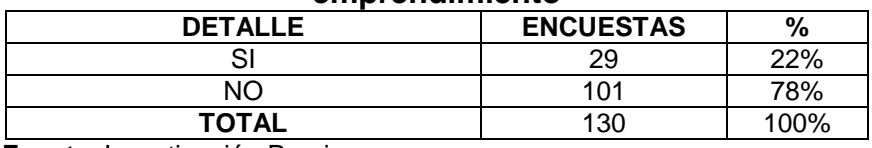

**Fuente**: Investigación Propia **Elaborado por**: Rubén Sigüenza

#### **Gráfico Nº 4.7 Conocimiento de las opciones de financiamiento para gestionar proyectos de emprendimiento**

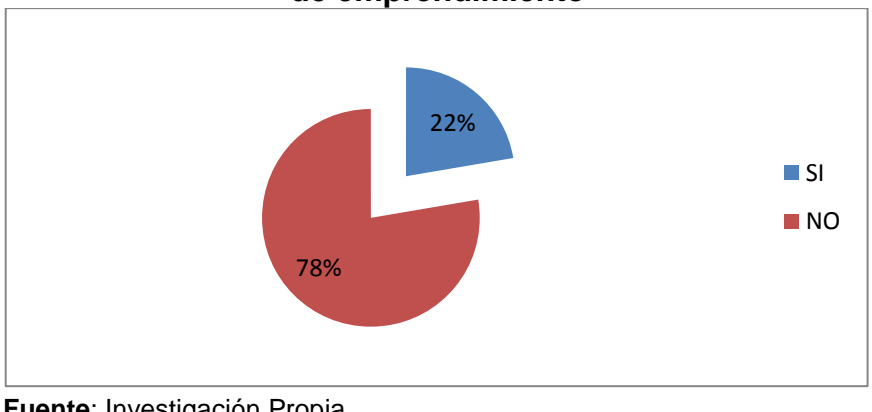

**Fuente**: Investigación Propia **Elaborado por**: Rubén Sigüenza

# **Interpretación**

La mayor parte de los encuestados que corresponden al 78% dicen no tener conocimiento de las opciones de financiamiento que existen para gestionar un proyecto de emprendimiento esto se debe en parte a la falta de conocimiento y fuentes de información para llevar a cabo este tipo de proyectos.

**Pregunta 8**. ¿Qué opción de financiamiento le parece más conveniente a ud?

# **Cuadro Nº 4.8 ¿Qué opción de financiamiento le parece más conveniente a Ud.?**

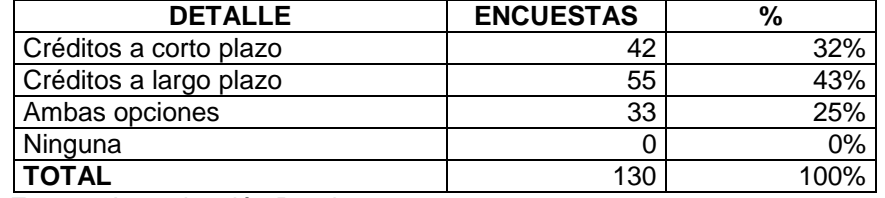

**Fuente**: Investigación Propia

**Elaborado por**: Rubén Sigüenza

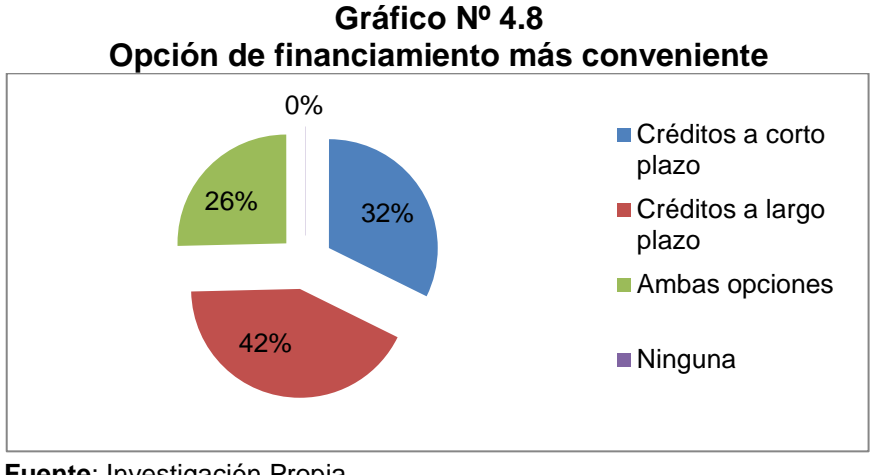

**Fuente**: Investigación Propia **Elaborado por**: Rubén Sigüenza

#### **Interpretación**

El 42% del total de los encuestados respondieron los créditos a largo plazo es la opción más conveniente de financiamiento, debido al tiempo y cuotas más accesibles de pago.

**Pregunta 9**. ¿Cómo califica al sistema financiero en nuestro país para proporcionar recursos?

## **Cuadro Nº 4.9**

**¿Cómo califica al sistema financiero en nuestro país para proporcionar recursos?**

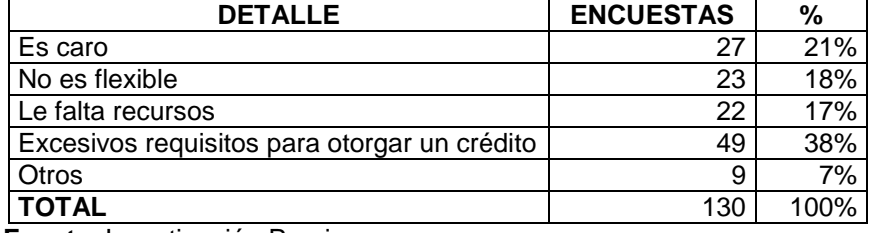

**Fuente**: Investigación Propia

**Elaborado por**: Rubén Sigüenza

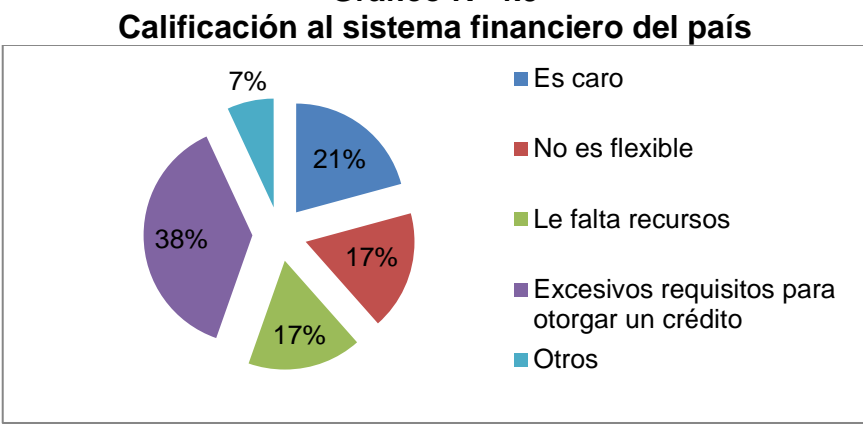

**Gráfico Nº 4.9**

#### **Interpretación**

El 38% de los emprendedores aseguran que el sistema financiero de nuestro país exige demasiados requisitos para otorgar un crédito esto dificulta mucho al emprendedor y de manera general a toda persona que requiera algún tipo de préstamo, ya que sin financiamiento no se puede llevar a cabo ningún proyecto.

**Fuente**: Investigación Propia **Elaborado por**: Rubén Sigüenza

**Pregunta 10**. ¿Qué factores considera ud que impactan en el volumen de la producción de un futuro negocio?

#### **Cuadro Nº 4.10 ¿Qué factores considera ud que impactan en el volumen de la producción de un futuro negocio?**

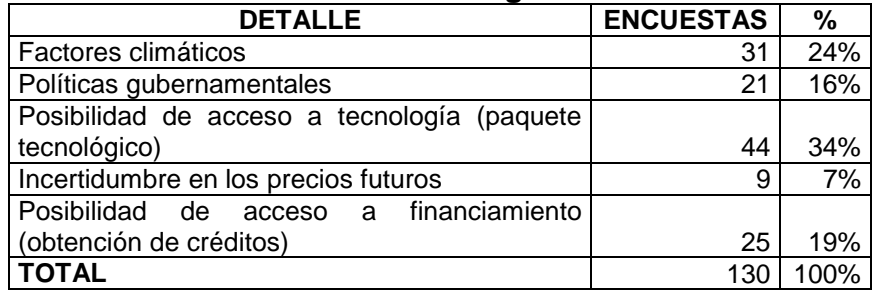

**Fuente**: Investigación Propia

**Elaborado por**: Rubén Sigüenza

## **Gráfico Nº 4.10**

## **Factores que impactan en el volumen de producción de un negocio**

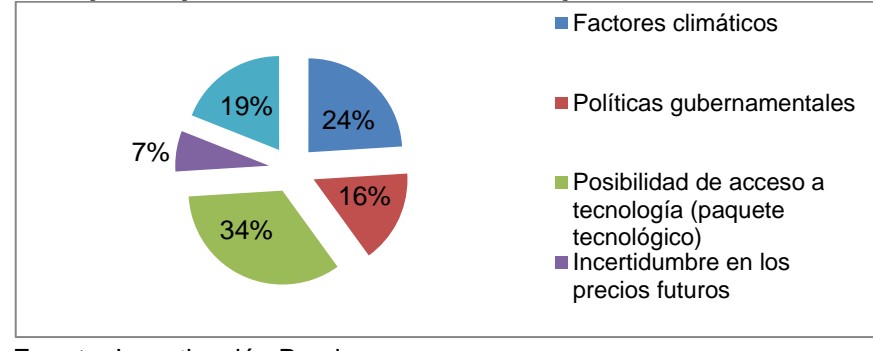

**Fuente**: Investigación Propia **Elaborado por**: Rubén Sigüenza

#### **Interpretación**

En esta pregunta el 34% afirma que la posibilidad de acceder a la tecnología afecta mucho en el volumen de producción de cualquier negocio, como se puede observar la tecnología es un medio muy importante en la actualidad ya que sin el mismo no se puede ser competitivo, eficiente, etc. A esto le sigue el factor climático, existen meses en nuestro país con cambios de clima donde ciertos productos producen más y en otros meses donde los mismos productos se dan a menor escala, esto también determina el precio del producto una vez que se comercializa.

**Pregunta 11**. ¿Piensa que se puede considerar una alternativa de inversión rentable el sector agrícola?

# **Cuadro Nº 4.11**

**¿Piensa que se puede considerar una alternativa de inversión rentable el sector agrícola?**

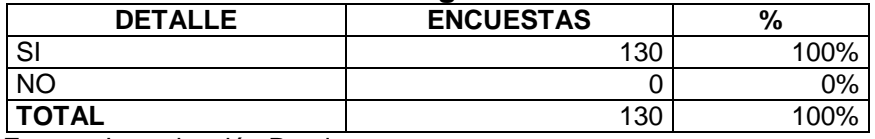

**Fuente**: Investigación Propia **Elaborado por**: Rubén Sigüenza

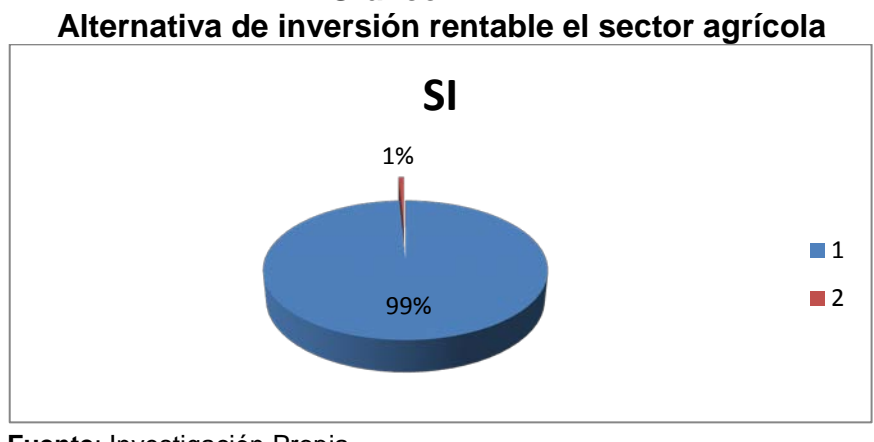

**Gráfico Nº 4.11** 

**Fuente**: Investigación Propia **Elaborado por**: Rubén Sigüenza

# **Interpretación**

Como observamos en el gráfico, todos los encuestados consideran que el sector agrícola es una alternativa de inversión rentable.

#### **Pregunta 12**. ¿Dónde comercializa su posible producción?

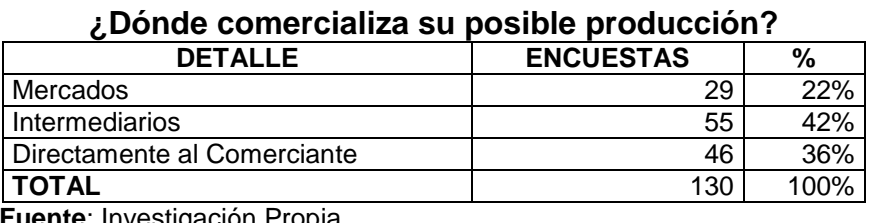

**Cuadro Nº 4.12**

**Fuente**: Investigación Propia **Elaborado por**: Rubén Sigüenza

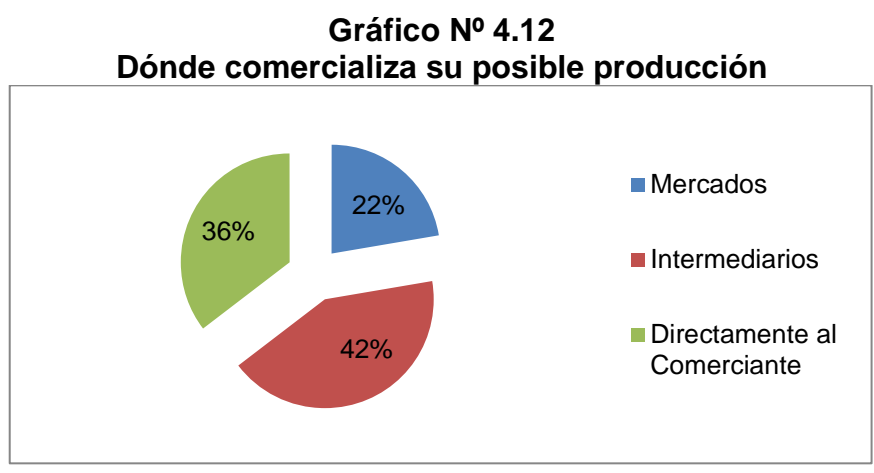

**Fuente**: Investigación Propia **Elaborado por**: Rubén Sigüenza

## **Interpretación**

Mediante este grafico el 42% de emprendedores comercializaría su posible producción a través d intermediarios que se encargaría de distribuir en los distintos puntos de abastecimiento de la provincia, lo que permite crear una cadena de distribución donde serán beneficiados productores y distribuidores.

## **Pregunta 13**. ¿Cómo comercializa su producción?

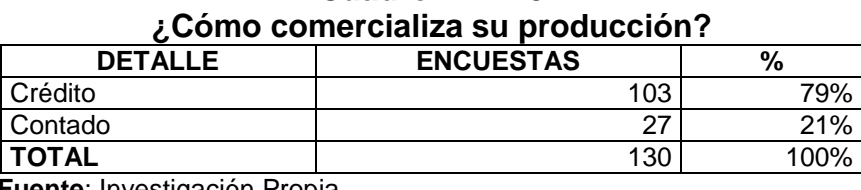

**Cuadro Nº 4.13**

**Fuente**: Investigación Propia **Elaborado por**: Rubén Sigüenza

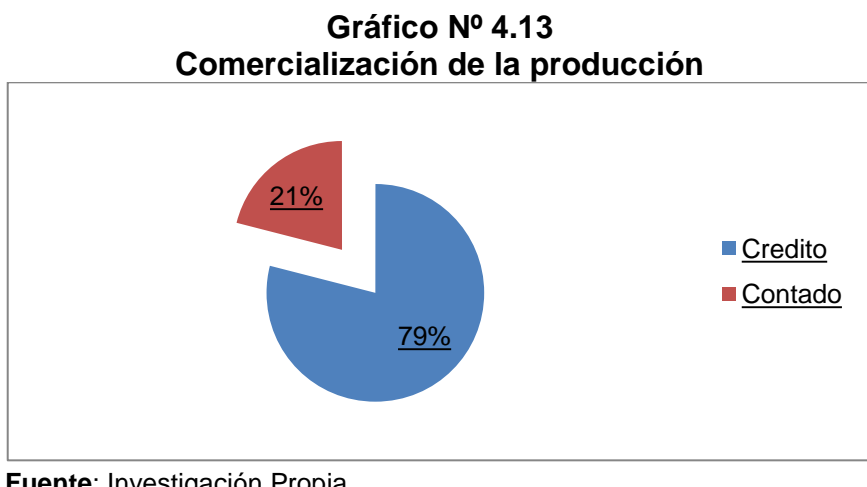

**Fuente**: Investigación Propia **Elaborado por**: Rubén Sigüenza

# **Interpretación**

El 79% de los encuestados respondieron a que venderán su producción a crédito tomando en cuenta que solamente clientes de alta fidelidad y en un lapso máximo de 15 días y un 21% de ventas son al contado que le servirán para financiar sus costos.

La información obtenida de los potenciales emprendedores nos permitió fundamentar la existencia del problema y la necesidad de generar un sistema automatizado que contribuya a una toma de decisiones más efectiva a partir de la estructuración y ordenamiento de la información, el aumento de la velocidad y agilidad de las decisiones considerando la automatización de los procesos y la posibilidad de procesar grandes volúmenes de información a partir del uso de software. Estos elementos se combinan con la información obtenida en la revisión bibliográfica realizada sobre emprendimiento, sistemas de información automatizada y software.

Finalmente se integran todos los elementos en el diseño de un modelo de procesos de información para emprendedores que pretendió aportar soluciones prácticas y tecnológicamente adecuadas al problema. La programación del software de Sistema Automatizado que se logró con el aporte de la experiencia del Ingeniero Renato Erazo que colaboró con sus conocimientos de Programador.

Los resultados de este esfuerzo, se presentan en el próximo Capítulo.

## **CAPITULO V**

#### **PROPUESTA**

Los cambios que existen día a día hacen que las empresas se enfrenten a objetivos, desafíos más claros para lo cual entre las metas que deben pretender las pequeñas y medianas empresas es ser más competitivas, innovadoras, flexibles, orientadas a la satisfacción del cliente.

A través de la presente propuesta se busca establecer un Sistema de Información Automatizado a fin de ayudar en la toma de decisiones de inversión y emprendimiento suministrando la información adecuada, actualizada, útil y con la calidad requerida a los pequeños y medianos emprendedores de la provincia, procesar las necesidades de información de los emprendedores y darle solución de tal manera pueda tomar una decisión más acertada, determinar las formas de financiamiento más convenientes para el desarrollo de sus proyectos.

El Sistema de información quedó planteado de la siguiente forma:

#### **Desarrollo de la Propuesta**

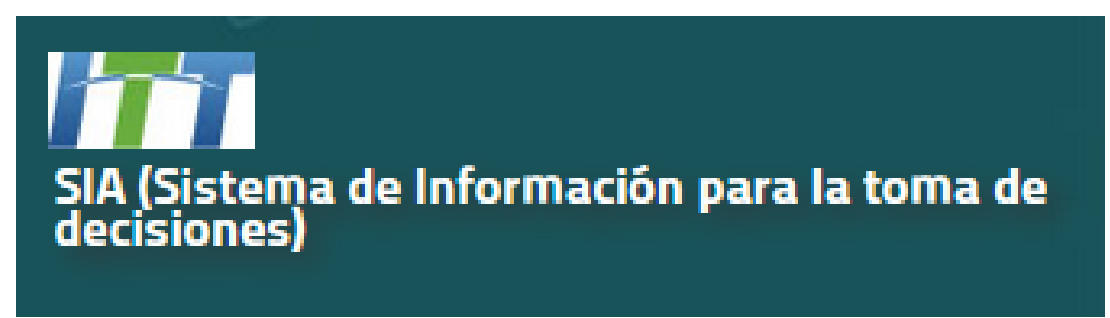

# **MANUAL DEL USUARIO DEL SISTEMA DE INFORMACIÓN PARA LA TOMA DE DECISIONES**

#### **Introducción**

En la actualidad, el manejo de la información es parte fundamental de cualquier organización u organismo social sin importar si persiga un fin de lucro o no, para la realización de sus actividades en forma rápida y eficiente. El constante cambio en los gustos y preferencias de los consumidores sumado a esto la globalización de los mercados, hace que el ejecutivo en mercadotecnia necesite cada día mayor información oportuna y veraz para tomar decisiones que se adelanten a su competencia.

Enfrentar cada uno de estos retos implica cubrir necesidades de información mayores día a día y, aunque la estadística, la computación y la ingeniería están muy desarrolladas, casi nunca se posee toda la información que se necesita para tomar decisiones de marketing, esto es debido en gran parte a que la información necesaria para la toma de decisiones en emprendimientos nuevos de personas u empresas jóvenes en la provincia de Santo Domingo de los Tsáchilas se encuentra disperso, no verificado o no existe además la contratación de una empresa especializada que genere y entregue esta información la cual es inalcanzable para el emprendedor. Esta realidad y ligada a la necesidad de obtener utilidades, obliga a las empresas a requerir más y mejor información y a diseñar sistemas que les permiten conseguirla y administrarla de la mejor manera.

Los sistemas de información son la principal herramienta necesaria para la toma de decisiones adecuadas con mucho menos incertidumbre (Cartago, 2012).

La información mejora el proceso de toma de decisiones. La información de mercados, recabada mediante una recopilación sistemática de registros y programas de investigación formal, es un instrumento valioso en extremo para la gerencia, reduce incertidumbre y los riesgos asociados con la toma de decisiones.

La universidad Tecnológica Equinoccial visionaria de estos cambios que acontecen en la actualidad comprendió que el emprendedor actual, las empresas y toda organización necesitan de información actualizada, oportuna, fiable por ello emprendió el desarrollo del SIA (Sistema de información para la toma de decisiones) que comprende: Arquitectura del Sistema de Información, base de datos y sus respectivos módulos implementados.

La contribución entre docentes y estudiantes con sus proyectos de investigación alimentan el SIA la variedad de información obtenida de encuestas procesamiento de las mismas y otros métodos de investigación organizados en diferentes secciones y generadas por una variedad de facultades o especialidades permite tener las siguientes secciones: bases de datos, archivos spss, productos y servicios, riesgos financieros, asociatividad empresarial, noticias, videos, recursos, entre otros.

Sobre la base de estos argumentos se presenta este Manual del Usuario que será de gran utilidad para los emprendedores, las pequeñas y medianas empresas en Santo Domingo de los Tsáchilas.

*Ruben Sigüenza*

# **5.1. Manual del usuario del sistema de información**

• Ingrese en el internet Explorer la dirección de la página: nombre de dominio/observatorioute

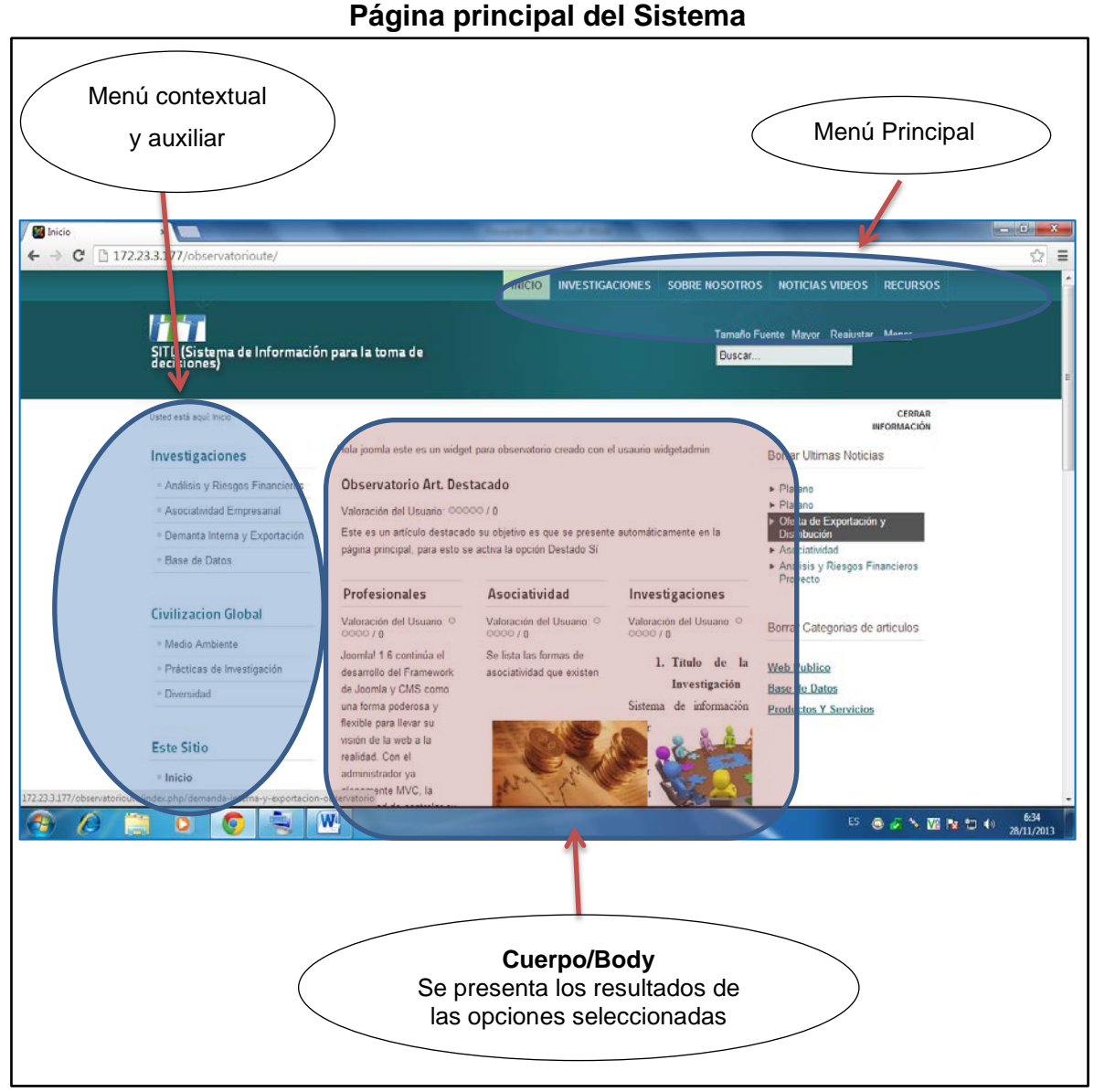

**Gráfico Nº 5.1**

**Fuente**: Sistema de información **Elaborado por**: Ruben Siguenza

• El sistema de información posee un menú principal en la parte superior de la pantalla con las siguientes opciones:

Cada uno de estos enlaces le servirá al usuario para obtener la información requerida.

#### **5.1.1. Inicio**

Es la página principal, del sitio web, desde el cual se puede acceder a todas las opciones del Sistema.

Si presionamos inicio en el menú principal entonces en el cuerpo se presentan los últimos artículos publicados en el SIA como se muestra en el gráfico siguiente:

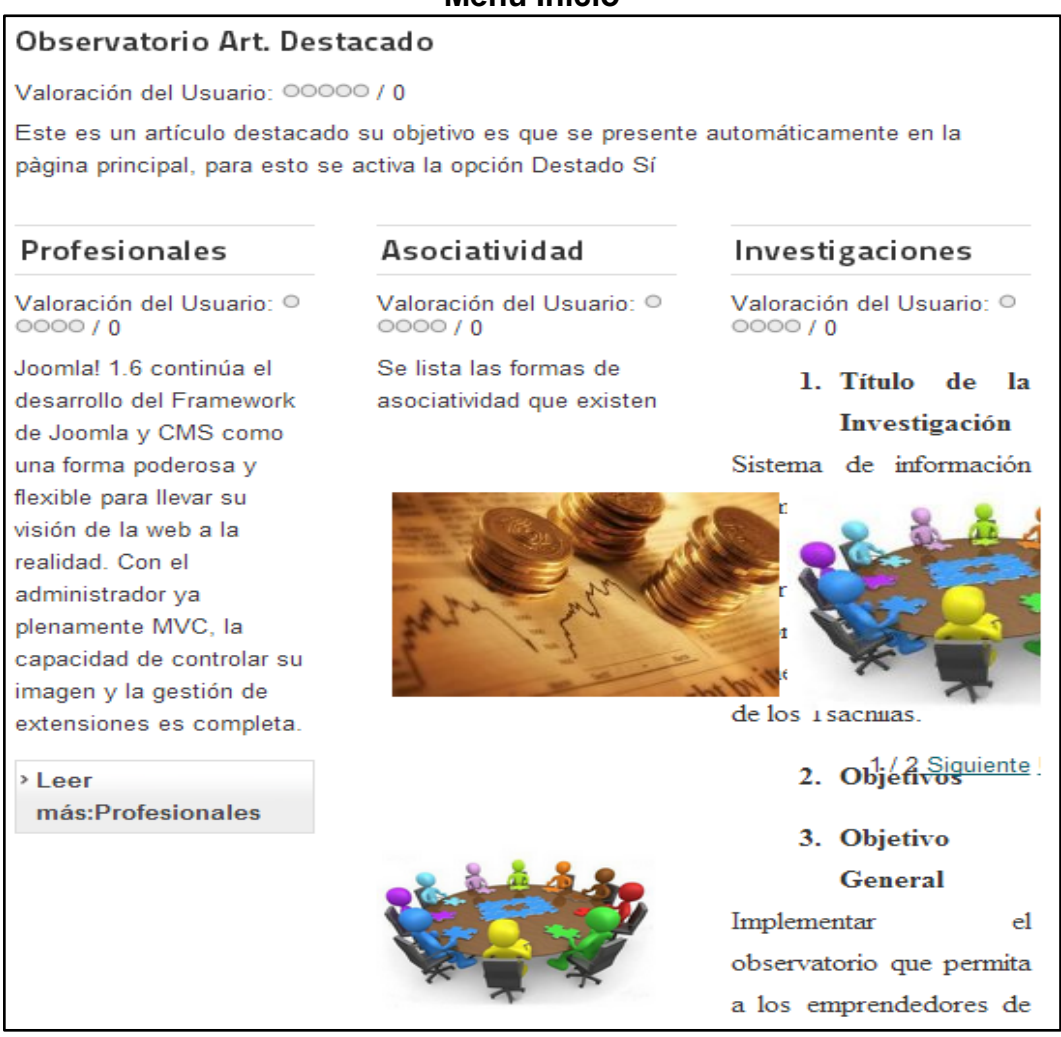

#### **Gráfico Nº 5.2 Menú Inicio**

**Fuente**: Sistema de información **Elaborado por**: Rubén Sigüenza

#### **5.1.2. Investigaciones**

Es Información relevante y fidedigna para entender, verificar, corregir o aplicar el conocimiento (Tamayo, 2001). En esta opción se presenta la información obtenida de estudios realizados por la Universidad o entidades externas, toda esta información es verificada. Seleccione el tipo de opción que desea consultar.

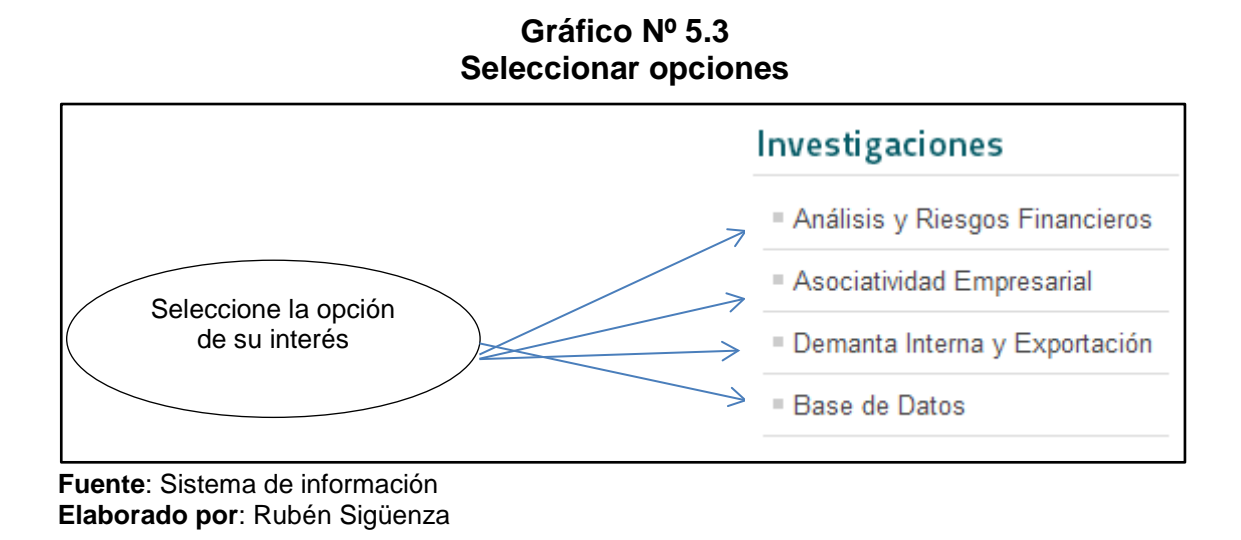

#### **5.1.2.1. Análisis y riesgos financieros del proyecto**

Es el proceso sistemático de planificar, identificar, analizar, responder y controlar los riesgos de un proyecto.

**Cuadro Nº 5.1**

| Análisis y riesgos financieros del proyecto                                                                                                    |
|----------------------------------------------------------------------------------------------------|
| 1.1. Título del proyecto:                                                                                                    |
| Identificación y clasificación de riesgos financieros orientados al fomento y aplicació<br>Economías Populares y Solidarias en las PYMES productoras-emprendedoras agropec<br>Santo Domingo de los Tsáchilas; resultados que serán orientados al mejoramiento de la el<br>eficacia de las inversiones productivas. |
| 1.1.1. Tipología:                                                                                                    |
| 1.2. Duración del proyecto: Expresar la duración del proyecto en meses con un máximo de 12.                                                                                                    |
| 12 meses                                                                                                    |
| 1.3. Monto del Proyecto: Definir el costo del proyecto con un valor máximo de \$ 18.900,00 incluido el 5%                                                                                                    |
| monto para evaluación.                                                                                                    |
| \$11,500.00                                                                                                    |
| 1.4. Unidad Ejecutora en la Institución: (Escuela, instituto, departamento o unidad académica)                                                                                                    |
| <b>1.4.1. Campus:</b>                                                                                                    |
| 1.4.2. Nivel (pre o posgrado):                                                                                                    |
| <b>1.4.3. Facultad:</b>                                                                                                    |
| 1.4.4. Carrera:                                                                                                    |
| 1.4.5. Responsable:                                                                                                    |
| 1.5. Entidades Nacionales e Internacionales que participan en el proyecto: En ca                                                                                                    |
| coparticipación, indicar el nombre completo de la institución con la que se tiene compromisos formales de investigación.                                                                                                    |
| información por cada institución participante).                                                                                                    |

**Fuente**: Sistema de información **Elaborado por**: Rubén Sigüenza

# **5.1.2.2. Asociatividad empresarial**

Acción conjunta y cooperación empresarial con el objetivo de que mejoren su posición en el mercado, brindando una estructura más sólida y competitiva.

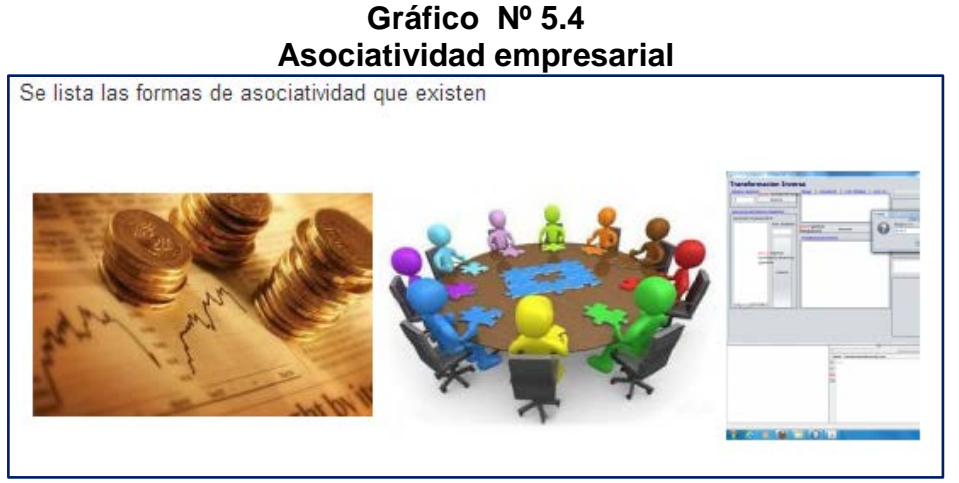

**Fuente**: Sistema de información **Elaborado por**: Rubén Sigüenza

# **5.1.2.3. Demanda interna y exportación.**

En esta opción se debe listar los resultados de las investigaciones sobre la distribución en el país y la oferta de exportación.

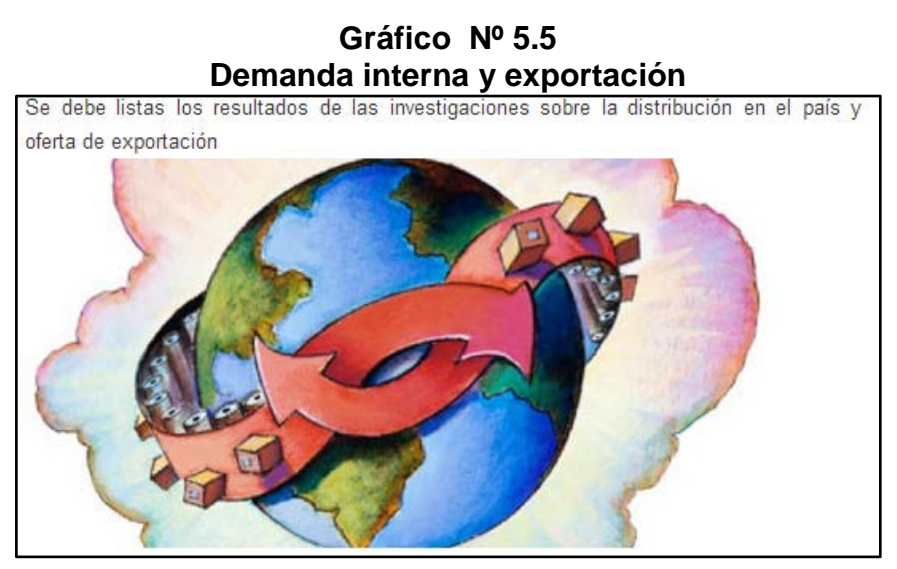

**Fuente**: Sistema de información **Elaborado por**: Rubén Sigüenza
#### **5.1.2.4. Base de datos**

Algunas investigaciones incluyen encuestas y el procesamiento de las mismas en herramientas como: R-Studio, SPSS, entre otros, estos archivos se encuentran en esta sección.

#### **Cuadro Nº 5.2 Base de datos**

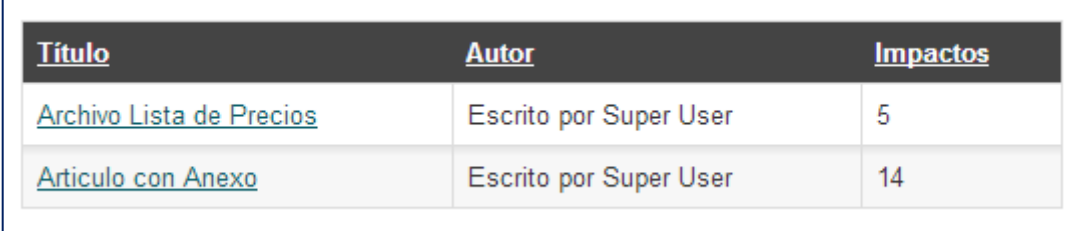

**Fuente**: Sistema de información **Elaborado por**: Rubén Sigüenza

#### **5.1.3. Sobre Nosotros**

El SIA es un proyecto que integra los resultados de las investigaciones emprendidas por la Universidad Tecnológica Equinoccial así como estudios de organismos externos como el gobierno, ONG, consolidados para proveer de las herramientas necesarias para la toma de decisiones.

• Para acceder a quienes somos, presione la opción del menú superior de quienes somos.

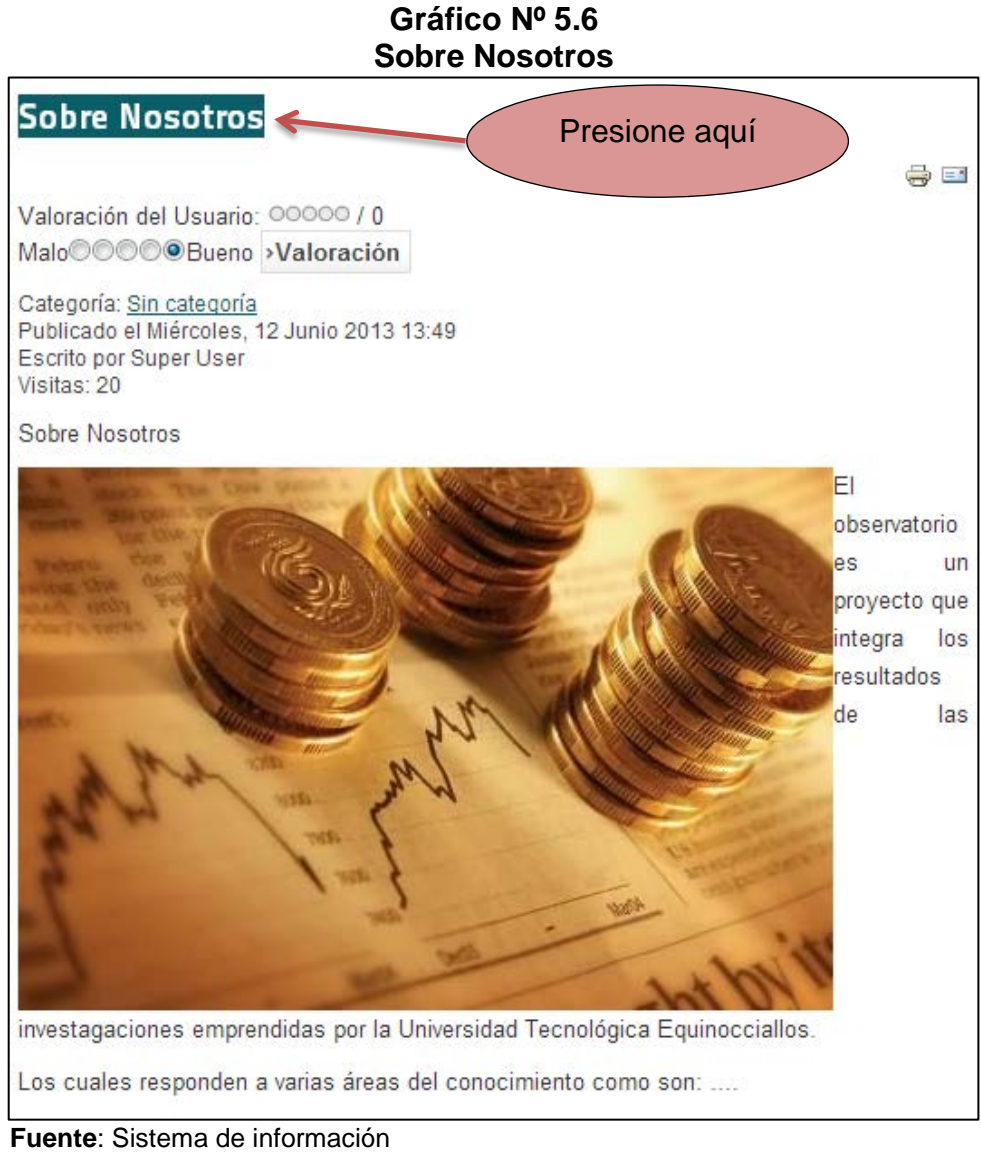

#### **Elaborado por**: Rubén Sigüenza

## **5.1.4. Noticias y Videos**

El usuario se mantendrá informado con todo lo relacionado noticias de gran relevancia en la actualidad.

Para acceder a esta opción damos clic en NOTICIAS VIDEOS de la parte superior del menú principal, nos saldrá un menú como este.

## **Gráfico Nº 5.7 Noticias y Videos**

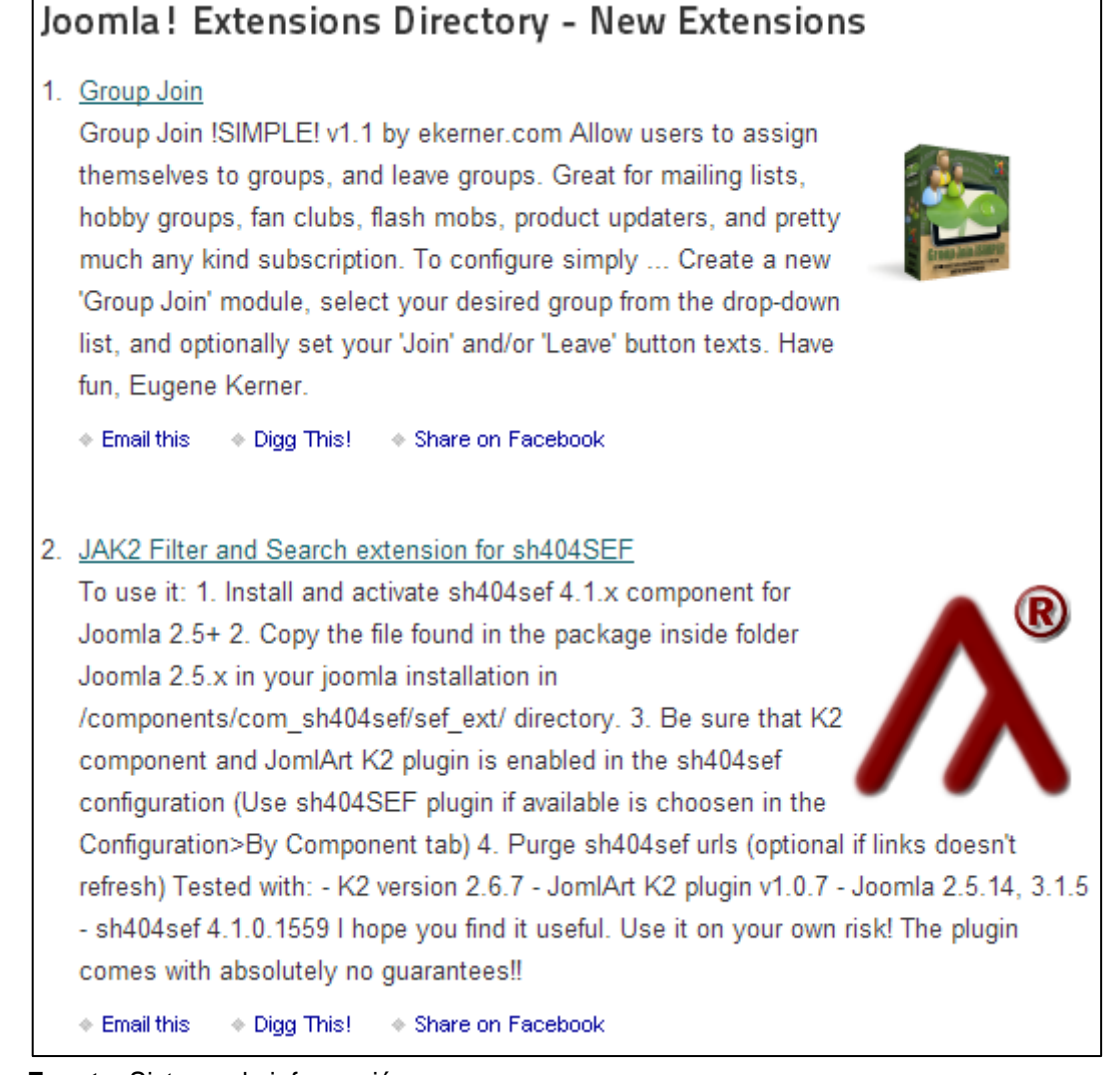

**Fuente**: Sistema de información **Elaborado por**: Rubén Sigüenza

## **5.1.5. Recursos**

Herramientas como R-Studio para hacer estudios estadísticos, vínculos a bases de datos o estudios de interés, SPSS Es un programa estadístico de gran utilidad principalmente por su gran capacidad, la facilidad de uso y por su fácil tabulación de los datos con sus respectivos gráficos estadísticos, etc.

• Para acceder a este opción damos clic en el menú observatorio recursos.

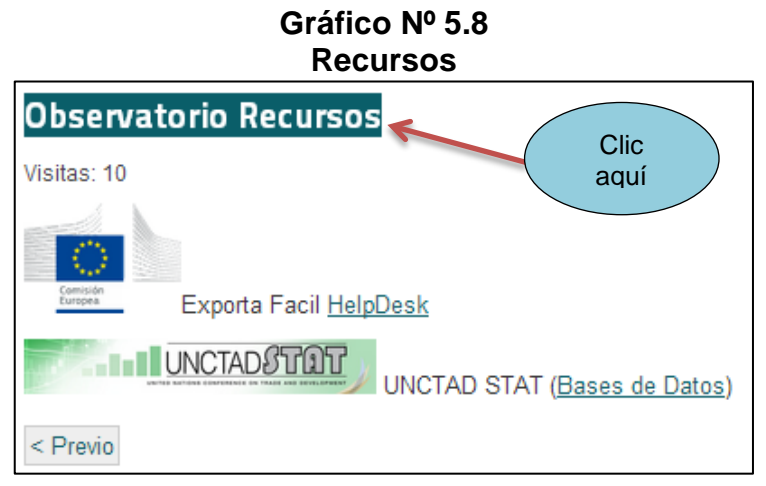

**Fuente**: Sistema de información **Elaborado por**: Rubén Sigüenza

#### **5.2. Arquitectura del sistema de información**

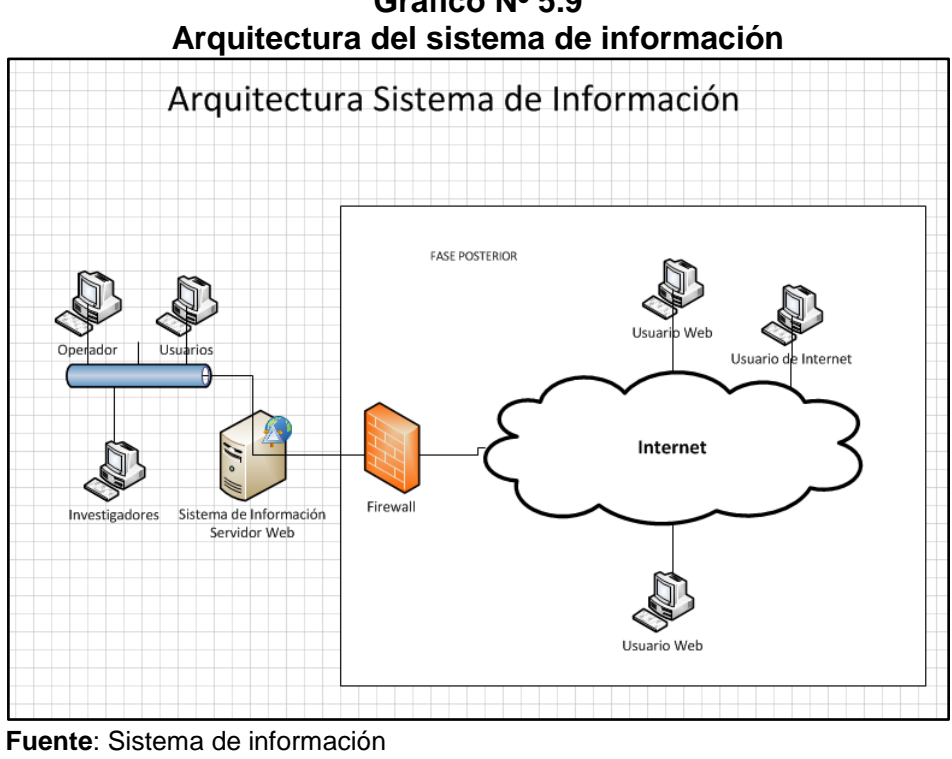

**Gráfico Nº 5.9**

**Elaborado por**: Rubén Sigüenza

Como se muestra en la figura anterior al lado izquierdo se muestra la arquitectura que actualmente se encuentra implementada el sistema, es decir se tiene un servidor web y las estaciones de trabajo que pueden ingresar a los servicios que se presentaron anteriormente.

#### **5.3. Menú Usuario**

• El sistema de información para la toma de decisiones posee también un menú del usuario en la parte izquierda de la pantalla con las siguientes opciones:

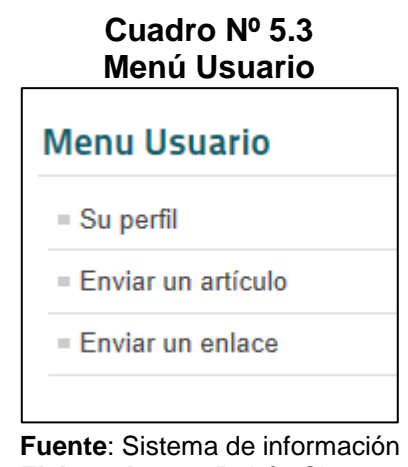

**Elaborado por**: Rubén Sigüenza

Cada uno de estos enlaces será de gran ayuda para el usuario registrado para obtener la información requerida.

#### **5.3.1. Su perfil**

En esta opción se muestra los datos personales del usuario como por ejemplo: nombre, correo electrónico, usuario, etc.

#### **Cómo ver tu perfil**

• Selecciona Su Perfil en el menú del usuario la parte izquierda de la pantalla

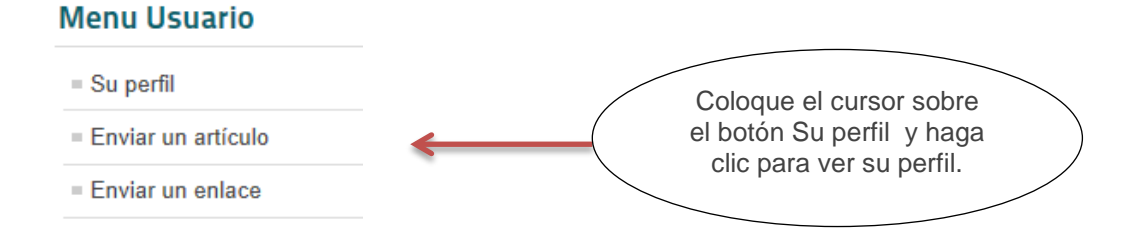

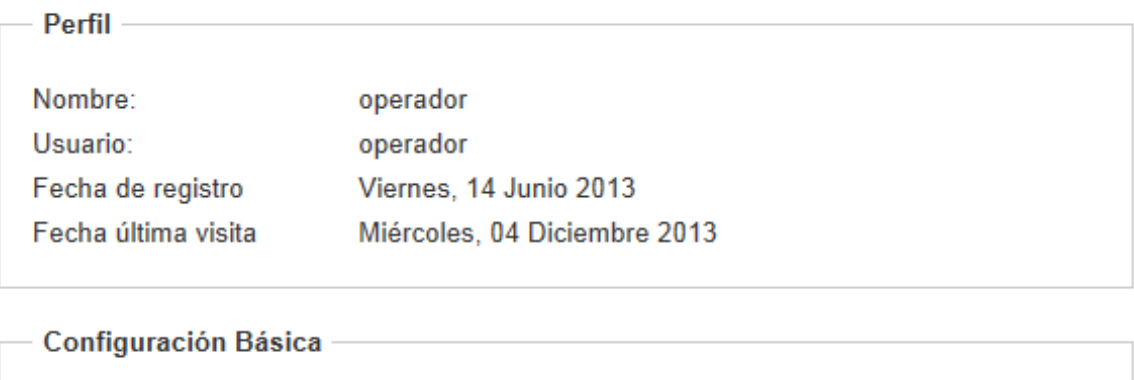

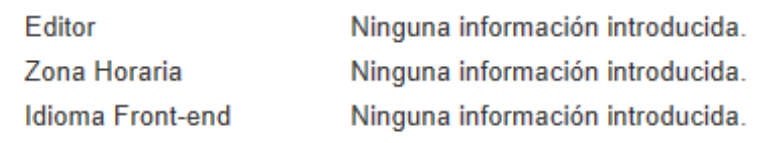

## **5.3.1.1. Editar perfil**

Permite añadir o modificar información sobre el perfil del usuario. En la imagen que hay a continuación, se explica cómo editar algunas partes importantes de tu perfil.

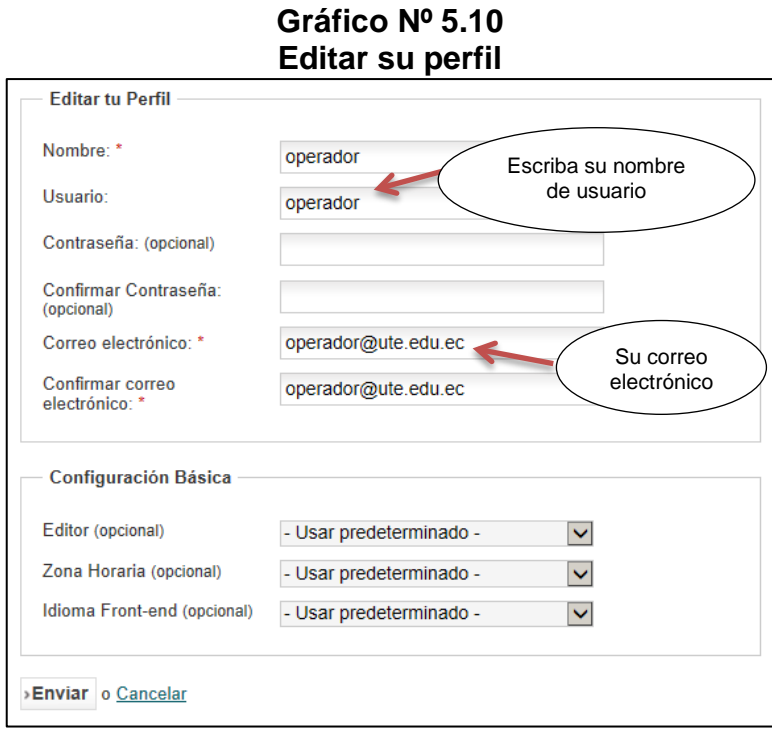

**Fuente**: Sistema de información **Elaborado por**: Rubén Sigüenza

#### **5.3.2. Enviar un artículo**

Permite al usuario enviar un artículo

#### **Cuadro Nº 5.4 Enviar un Artículo**

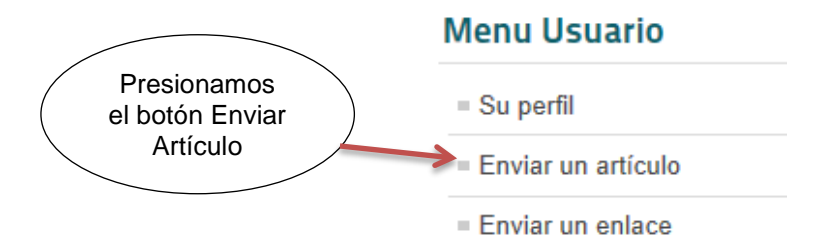

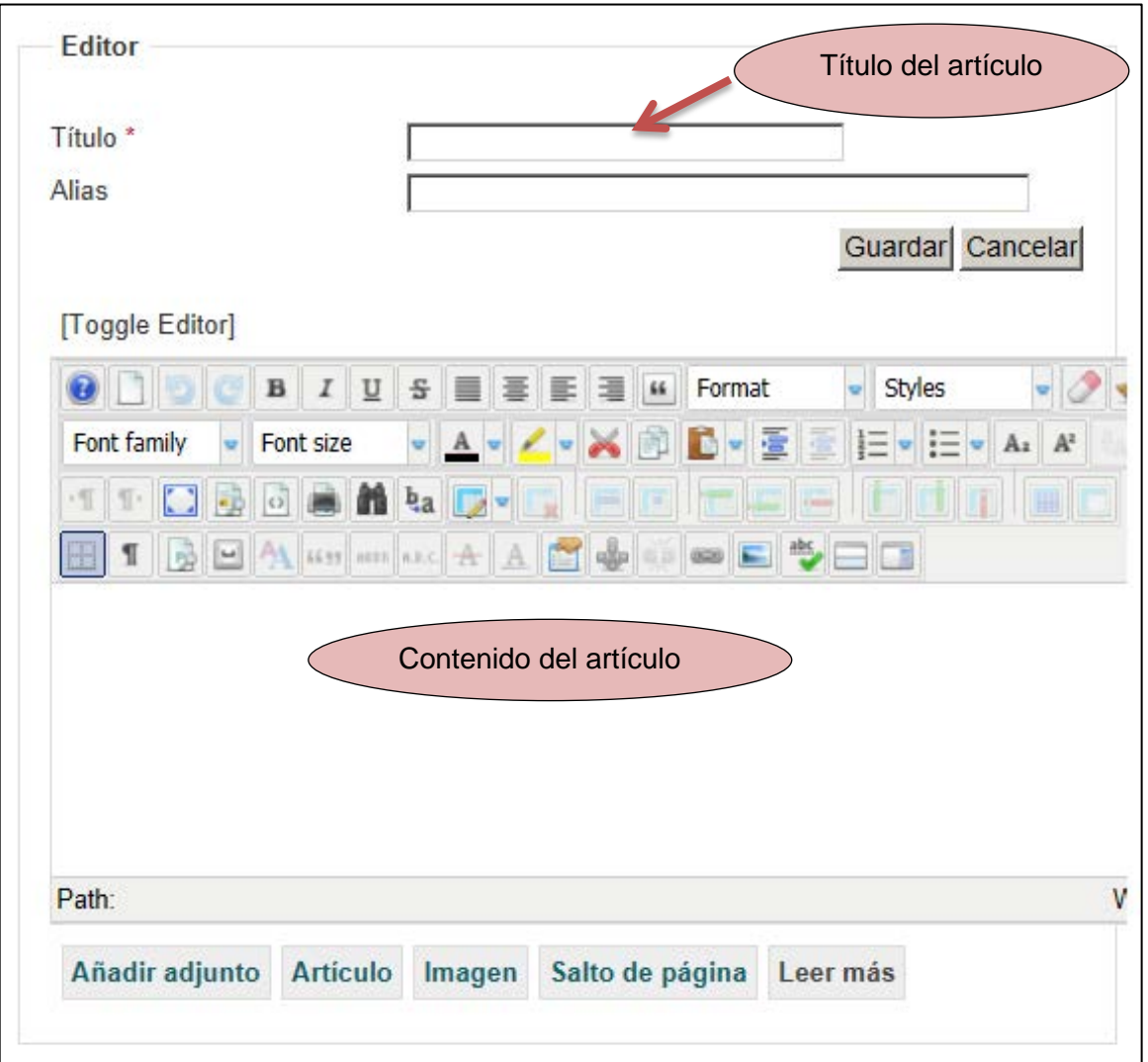

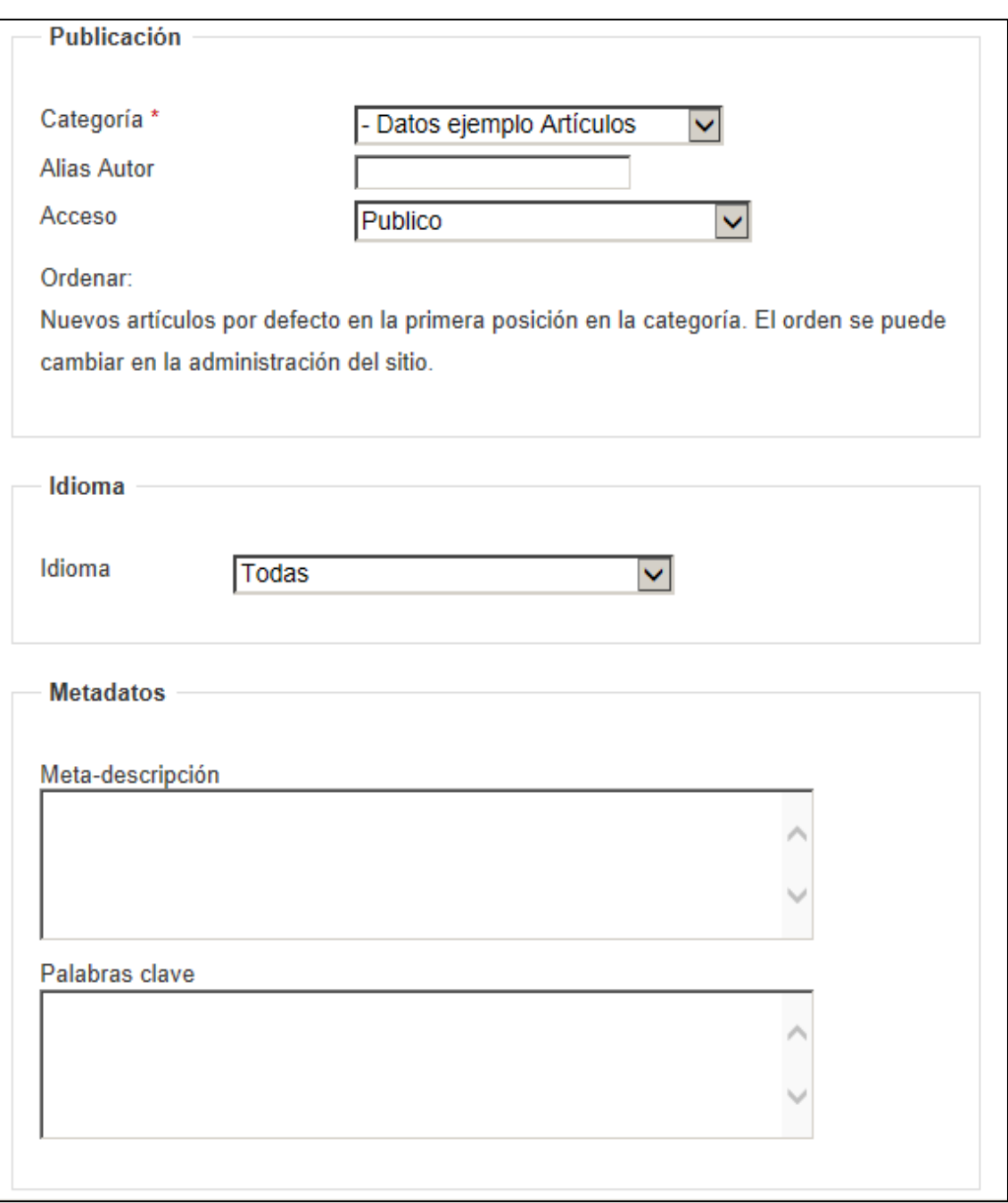

**Fuente**: Sistema de información **Elaborado por**: Rubén Sigüenza

## **5.3.3. Enviar un enlace.**

Un enlace o link es texto o imágenes en un sitio web que un usuario puede pinchar para tener acceso o conectar con otro documento (Loja, 2009).

Para enviar un enlace se procede de la siguiente forma.

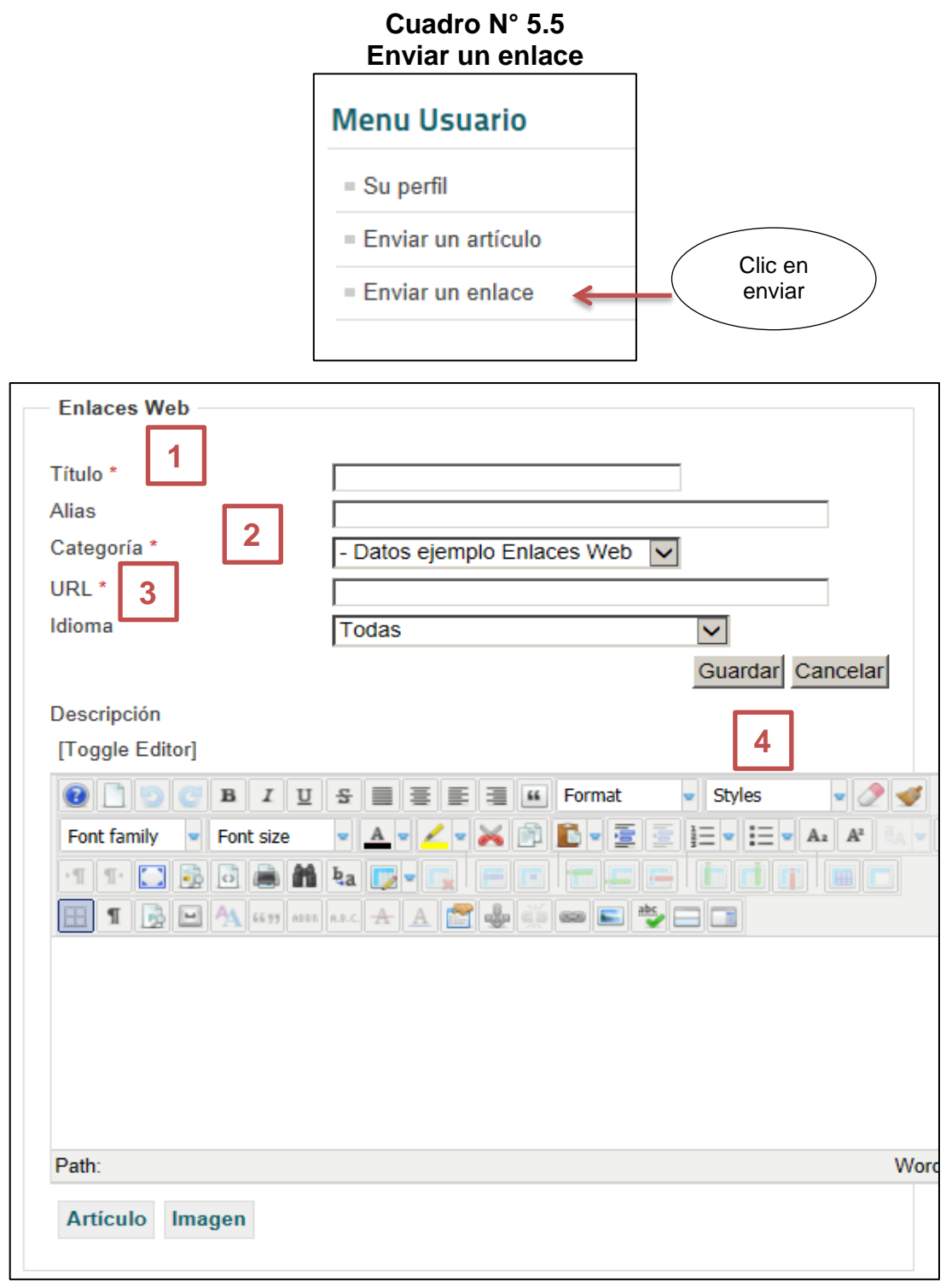

**Fuente**: Sistema de información **Elaborado por**: Rubén Sigüenza

- 1. Título: Se escribe el título de la web
- 2. Categoría: Seleccione la categoría que corresponda al sitio web
- 3. URL: Escriba la dirección del sitio web
- 4. Guardar: Clic en guardar para terminar el proceso.

#### **5.4. Opción buscar.**

En la parte superior de nuestro sistema de información se encuentra la opción Buscar la cual se accede de la siguiente forma.

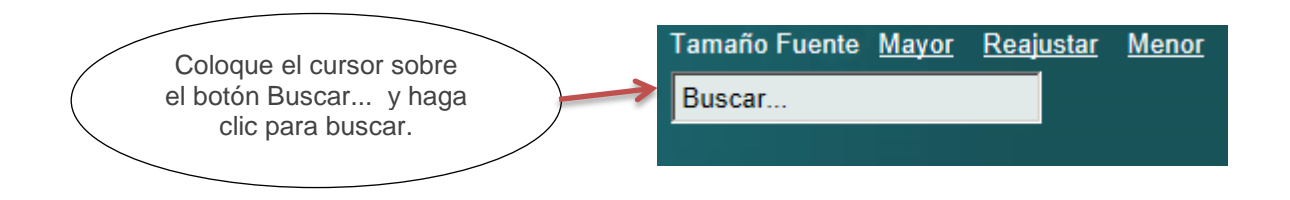

Elija cualquiera de las opciones de búsqueda que sea de su preferencia, una vez que haya ingresado la información solicitada se visualizara la pantalla con los datos de búsqueda.

> **Cuadro N° 5.6 Opción Buscar**

| Buscar:            |                                                                                         |
|--------------------|-----------------------------------------------------------------------------------------|
| Frase Exacta:      | O Todas las palabras O Cualquier palabra O Ordenar: Lo más nuevo prinv                  |
|                    | Solo Buscar:                                                                            |
| <b>Enlaces Web</b> | □ Adjuntos □ Categorías □ Contactos □ Artículos □ Noticias Externas □                   |
|                    | Mostrar # 20                                                                            |
|                    |                                                                                         |
| 1. Cacao           |                                                                                         |
| (Categoría)        |                                                                                         |
|                    | Incluye: Descripción de los tipos, asociatividad, ofertara y demanda nacional e         |
|                    | internacional, regulaciones, etc.                                                       |
| Creado en          |                                                                                         |
| 2. Investigaciones |                                                                                         |
| (Cacao)            |                                                                                         |
|                    | Título de la Investigación Sistema de información de mercado para la toma de decisiones |
|                    | de inversión y emprendimiento de las pymes en Santo Domingo de los Tsáchilas.           |
|                    | Objetivos Objetivo General                                                              |
|                    | Creado en 18 Noviembre 2013                                                             |
|                    |                                                                                         |

**Fuente**: Sistema de información **Elaborado por**: Rubén Sigüenza

#### **Manual del Sistema**

Renato Erazo

#### **5.5. Manual del Sistema**

El sistema de información automatizado SIA, es una respuesta a las necesidades de mantener los activos de información generados en temas de titulación, investigaciones desarrolladas por las diferentes facultades y escuelas de la Universidad Tecnológica Equinoccial Sede Santo Domingo, en este manual se presentaran los elementos fundamentales para que el administrador pueda desarrollar su trabajo de mantener las opciones personalizadas para este sistema.

#### **5.5.1. Arquitectura**

El SIA (Sistema de información automatizado) se encuentra desarrollado con plataformas de código abierto consecuencia de un análisis de tiempos de entrega, recursos y estimaciones económicas. En la figura siguiente se muestra un gráfico de la propuesta de arquitectura a ser utilizado.

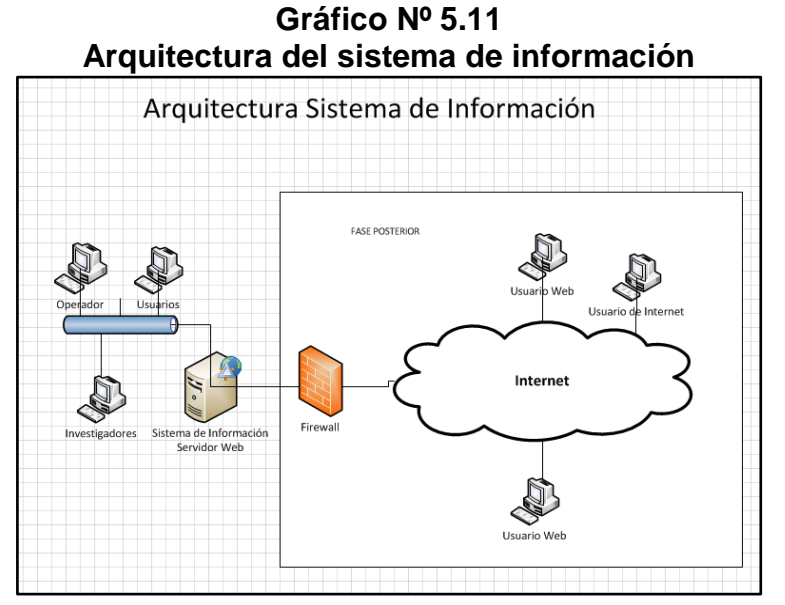

**Fuente:** Sistema de información **Elaborado po**r: Renato Erazo

En la primera iteración del proyecto usando las metodologías de espiral y prototipo con las cuales se desarrolló la aplicación base, la arquitectura de esta se puede identificar en la región izquierda que constan la intranet con equipos de red conectados a un servidor web:

Los equipos conectados a esta red pueden ser de diferentes arquitecturas y sistemas operativos, la solución se ha diseñado para funcionar en navegadores de internet, para evitar la instalación de complementos propietarios a una plataforma en específico y favorecer la portabilidad de la aplicación, pudiendo acceder con computadores pc, mac, Tablet, entre otros.

- El servidor actualmente se encuentra en un computador Windows 7
- Solo está disponible en la intranet del campus universitario.
- XAMP v 3.2.1 (MySql, apache, php)
- La recomendación final es hacer la instalación en una distribución de Linux, en un equipo servidor.

## **5.5.2. Opciones**

Como este proyecto usa el método de desarrollo por prototipos para ir incluyendo y adaptando nuevos requerimientos de información, actualmente en esta iteración se han habilitado las siguientes opciones:

- Soporte de archivos anexos, es decir se pueden anexar archivos creados en otros programas como adobe acrobat, mocrosoft Word, xcel, archivos spss, entre otros.
- Seguridad granular, la cual se encuentra habilitada pero sin usarla ya que no se encuentran definidos los roles del sistema.
- Se ha establecido inicialmente un esquema de portafolio de productos, de tal forma que se puedan agrupar los estudios por categorías es decir:

Productos y Servicios, soporta el incluir más bienes y servicios en nuestro ejemplo de aplicación se ha concentrado en un producto el cual es el cacao para mostrar la funcionalidad del aplicativo:

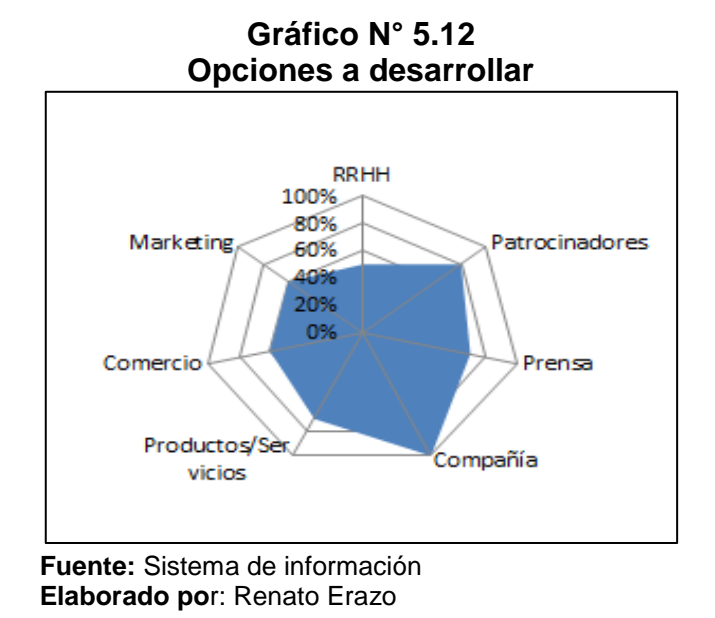

En el gráfico se muestra la propuesta para desarrollar todos los elementos fundamentales para alcanzar una madurez en el sitio web usando las nuevas tecnologías y tendencias de portales de este tipo.

En la región derecha de la Ilustración 5.14: Arquitectura del sistema se puede ver la propuesta de configuración del acceso de internet a los servicios desarrollados por este proyecto:

- Se debe incluir un firewall para proteger el acceso al sitio web.
- Implementación de un sistema granular de seguridades o por capas, para acceder a la información producto de las investigaciones desarrolladas por la academia y empresas e instituciones asociadas para llevar a cabo estos estudios.
- Es decir deben existir documentos que se encuentran disponibles para el público, otros recursos para usuarios avanzados como por ejemplo archivos de bases de datos procesados por las encuestas.

## **Gráfico N° 5.13 Página Principal**

|                                                             |                                                                                   | <b>INICIO</b>                                                                             | <b>INVESTIGACIONES</b>          | <b>SOBRE NOSOTROS</b>       | <b>NOTICIAS VIDEOS</b><br><b>RECURSOS</b>                   |
|-------------------------------------------------------------|-----------------------------------------------------------------------------------|-------------------------------------------------------------------------------------------|---------------------------------|-----------------------------|-------------------------------------------------------------|
| SITD (Sistema de Información para la toma de<br>decisiones) |                                                                                   |                                                                                           |                                 | Buscar                      | Tamaño Fuente Mayor Reajustar Menor                         |
| Usted está aquí: Inicio                                     |                                                                                   |                                                                                           |                                 |                             | <b>CERRAR</b><br><b>INFORMACIÓN</b>                         |
| Investigaciones                                             | Hola joomla este es un widget para observatorio creado con el usaurio widgetadmin |                                                                                           |                                 |                             | <b>Borrar Ultimas Noticias</b>                              |
| Análisis y Riesgos Financieros                              | <b>Observatorio Art. Destacado</b>                                                |                                                                                           |                                 |                             | Platano                                                     |
| Asociatividad Empresarial                                   | Valoración del Usuario: 00000/0                                                   | Este es un artículo destacado su objetivo es que se presente automáticamente en la pàgina |                                 |                             | Platano<br>▶ Oferta de Exportación y<br><b>Distribución</b> |
| Demanta Interna y Exportación                               |                                                                                   |                                                                                           |                                 |                             |                                                             |
| Base de Datos                                               | principal, para esto se activa la opción Destado Sí                               |                                                                                           |                                 |                             | $\triangleright$ Asociatividad                              |
|                                                             |                                                                                   |                                                                                           |                                 |                             | Análisis y Riesgos Financieros<br>Proyecto                  |
|                                                             | <b>Profesionales</b>                                                              | <b>Asociatividad</b>                                                                      | Investigaciones                 |                             |                                                             |
| <b>Civilizacion Global</b><br>■ Medio Ambiente              | Valoración del Usuario: 000<br>0010                                               | Valoración del Usuario: 000<br>O()                                                        | 0010                            | Valoración del Usuario: 000 | Borrar Categorias de<br>articulos                           |
|                                                             | Joomla! 1.6 continúa el                                                           | Se lista las formas de                                                                    |                                 | 1. Título de la             |                                                             |
| = Prácticas de Investigación                                | desarrollo del Framework de                                                       | asociatividad que existen                                                                 | Investigación                   |                             | <b>Web Publico</b>                                          |
| Diversidad                                                  | Joomla y CMS como una<br>forma poderosa y flexible                                |                                                                                           |                                 | Sistema de información      | <b>Base de Datos</b>                                        |
| <b>Este Sitio</b>                                           | para llevar su visión de la<br>web a la realidad. Con el                          |                                                                                           |                                 |                             | <b>Productos Y Servicios</b>                                |
|                                                             | administrador ya plenamente                                                       |                                                                                           |                                 |                             |                                                             |
| $=$ Inicio                                                  | MVC, la capacidad de<br>controlar su imagen y la                                  |                                                                                           |                                 |                             |                                                             |
| ■ Mapa del sitio                                            | gestión de extensiones es                                                         |                                                                                           |                                 |                             |                                                             |
| = Acceso                                                    | completa.                                                                         |                                                                                           | Domingo                         | ae<br><b>IOS</b>            |                                                             |
| Sitios de ejemplo                                           | > Leer                                                                            |                                                                                           | Tsáchilas.                      | 1/2 Siguiente L             |                                                             |
| Administrador del sitio                                     | más:Profesionales                                                                 |                                                                                           | 2. Objetivos                    |                             |                                                             |
| Ejemplo de paginas                                          |                                                                                   |                                                                                           |                                 |                             |                                                             |
|                                                             |                                                                                   |                                                                                           | 3. Objetivo                     |                             |                                                             |
| <b>Formulario de acce</b>                                   |                                                                                   |                                                                                           |                                 | <b>General</b>              |                                                             |
|                                                             | Opción                                                                            | ingreso<br>para                                                                           | mplementar<br>al<br>bservatorio | e1                          |                                                             |
| Usuario                                                     |                                                                                   | sistema con un rol diferente                                                              | ermita                          | que<br><b>los</b><br>a      |                                                             |
|                                                             |                                                                                   |                                                                                           | mprendedores                    | de                          |                                                             |
| Contraseña                                                  |                                                                                   |                                                                                           |                                 | Santo Domingo de los        |                                                             |

**Fuente:** Sistema de información **Elaborado po**r: Renato Erazo

En el gráfico anterior se puede ver la página principal del sitio Web, en el cual para hacer las tareas de administración del sistema es decir agregar artículos, crear menús de opciones se debe ingresar con un usuario autorizado (Administrador) el procedimiento se detalla a continuación.

## **5.5.3. Tipos de Usuario**

## **5.5.3.1. Usuario final o no registrado**

Este usuario es aquel que puede navegar entre las opciones públicas del sitio

web revisar la información, buscar imprimir etc. Todas las opciones que tiene disponibles el usuario se encuentra en el manual de uso del sistema.

#### **5.5.3.2. Usuario Administrador**

Este usuario es aquel que puede ingresar un nuevo artículo, modificarlo, crear secciones con nuevas opciones, crear un ambiente diferente por tipos de productos, a continuación se detalla las opciones principales que puede usar este usuario.

SIA (Sistema de Información para la toma de decisiones) en una plataforma que permite publicar información de diferentes fuentes, como investigaciones desarrolladas por la Institución así como datos de entidades públicas y/o privadas, la información ingresada tiene formatos heterogéneos con formas de organización no totalmente definidas por la primera iteración (iteración hace referencia a los proyectos de investigación iniciales que justifican el desarrollo de esta aplicación y definen las características básicas) del desarrollo de la solución, es por esto que se ha adaptado una implementado de una solución de código abierto llamado joomla (Joomla, 2013) que tiene la flexibilidad para poder suplir este tipo de requerimientos con una aproximación .

Para poder publicar e incluir nuevas fuentes al SIA se puede agregar un menú o módulos, los cuales sirven para agrupar datos o subconjunto de datos asociados por algún término.

Por ejemplo al lado izquierdo del SIA se puede ver alunas opciones las cuales pueden ser personalizadas por el administrador, esto está compuesto por dos módulos Investigaciones y Civilización Global, un módulo puede contener un menú a su vez el menú puede abrir una página simple, lista de artículos o archivos anexados, estas opciones se muestran a continuación:

El menú que se encuentra en el módulo "Investigaciones" tiene las opciones Análisis de Riesgos, Asociatividad Empresarial, Base de datos entre otros, las cuales son resultado de resultados preliminares que se tienen de estudios sobre el cacao.

A continuación se detallan a que hace referencia cada una de estas opciones.

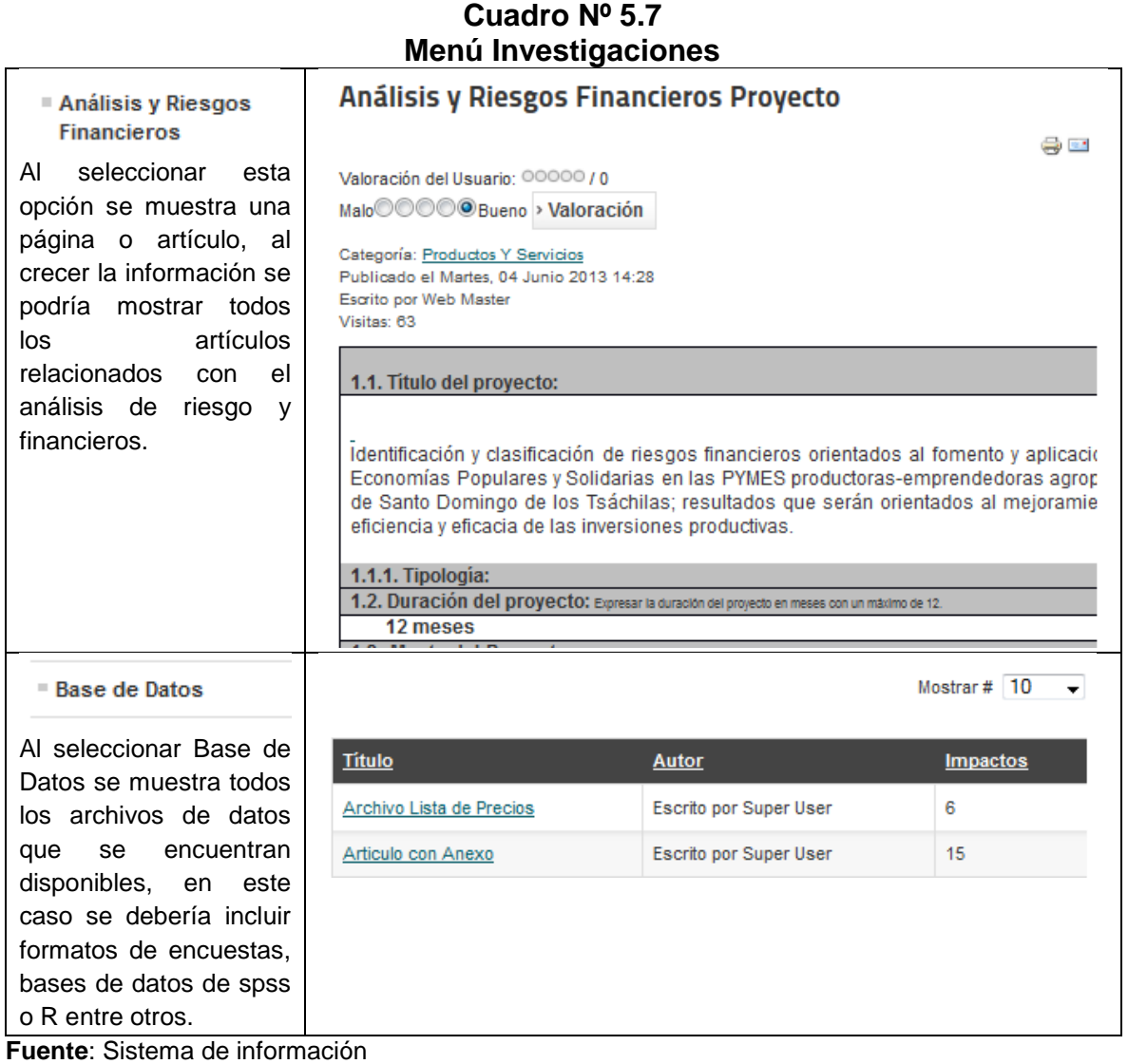

**Elaborado por**: Renato Erazo

La información que se puede ver en el SIA es producto del ingreso de una artículo/módulo/menú en una sección definida, los pasos para agregar esta información son los siguientes.

#### • **Procedimiento:**

Supongamos que se quiere agregar una nueva opción al SIA el cual consiste en publicar noticias sobre el seguimiento de proyectos, para lo cual se quiere mostrar en la página principal una nueva opción llamada Seguimiento a Investigaciones.

#### • **Ingresar a SIA como editor o administrador:**

A la dirección del sitio web se debe agregar administrador por ejemplo: http://sitioweb/administrator se presenta la página de login en esta ingresar el nombre del usuario y contraseña, en nuestro caso ingresamos con el usuario administrador la contraseña es asignada por el directora departamental.

**Gráfico Nº 5.14**

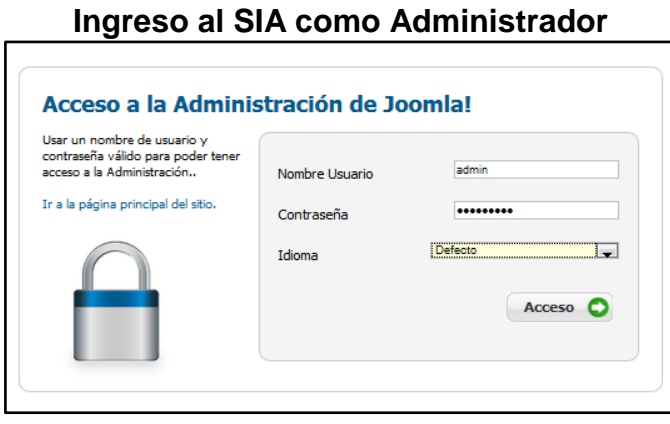

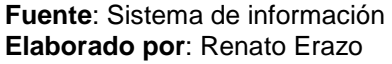

• Seleccionar del menú de administración la opción Gestor de Categorías esta opción sirve para poder agrupar los artículos de investigación ya sea como folder o clasificarlos en una opción de menú.

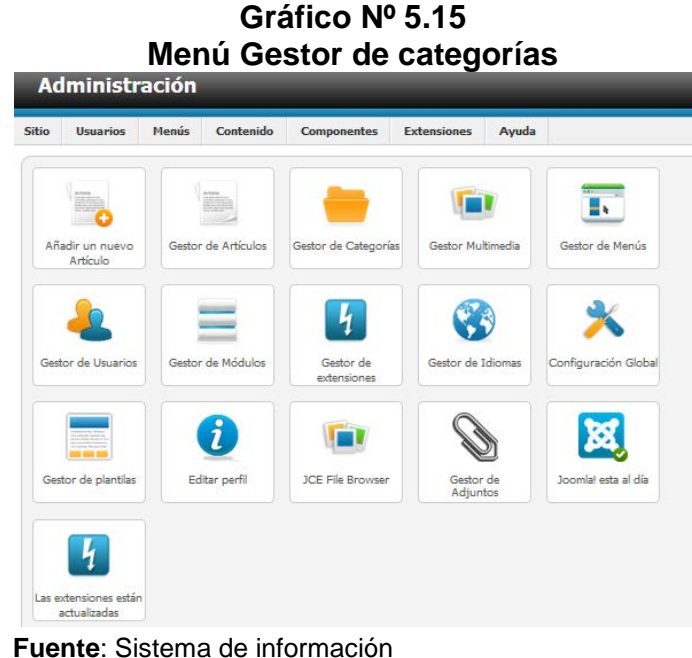

**Elaborado por**: Renato Erazo

- Luego se seleccionar Gestor de Categorías se listan todas las creadas en el sistema en esta ventana se pueden administrar estas, es decir modificar, eliminar o agregar
- Se presenta la pantalla de administración seleccionamos la opción Añadir un nuevo Artículo.

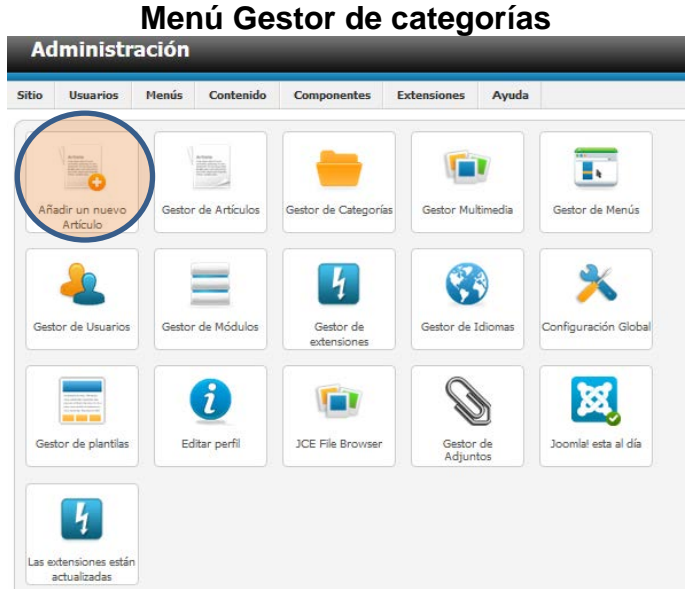

**Gráfico Nº 5.16**

**Fuente**: Sistema de información **Elaborado por**: Renato Erazo

Se presenta el formulario para el ingreso de nuevo artículo, de esta forma podemos ingresar datos de diferentes tipos ya sea artículos científicos, archivos anexos, seguimiento a proyectos entre otros.

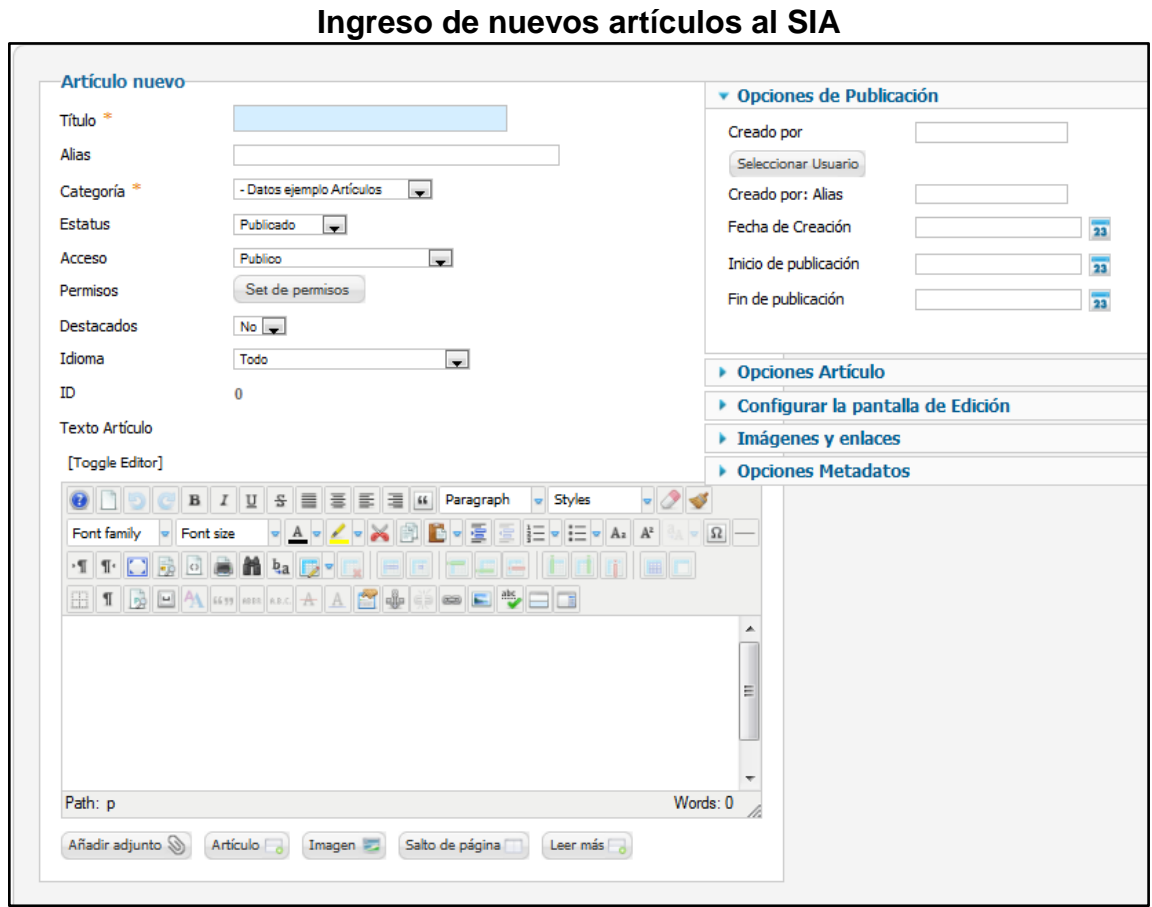

**Gráfico Nº 5.17**

**Fuente**: Sistema de información **Elaborado por**: Renato Erazo

A continuación se detalla los elementos claves que deben ser completados para que el artículo sea adecuadamente ingresado y organizado en el sitio web:

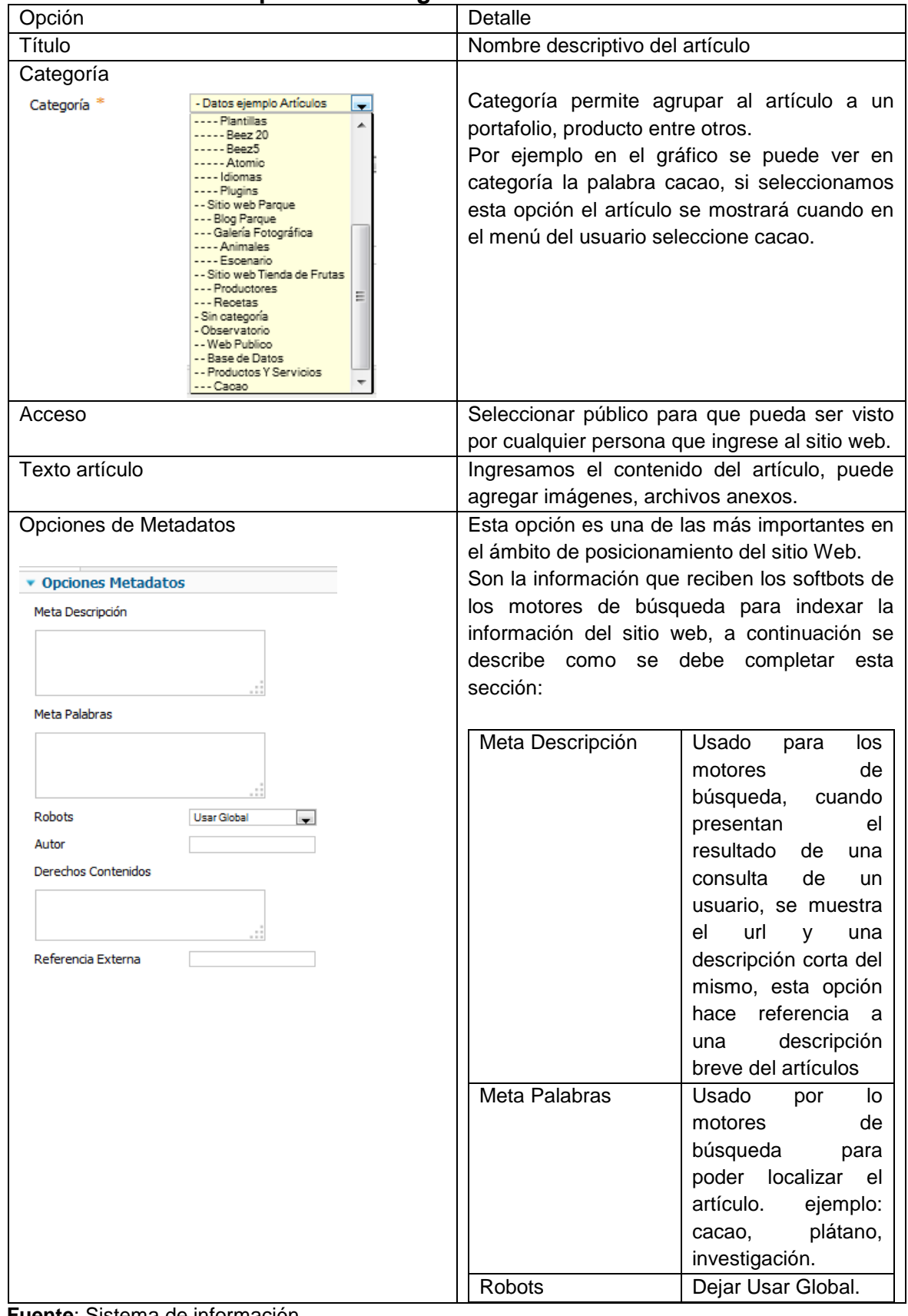

## **Cuadro Nº 5.8 Opciones de ingreso de los Artículos**

**Fuente**: Sistema de información **Elaborado por**: Renato Erazo

Luego de ingresar esta información se debe presionar la opción guardar & cerrar que se encuentra en la parte superior derecha de la ventana del navegador.

## **5.5.4. Creación de Menú**

Un menú es un elemento de diseño en el cual se agregan las opciones a las cuales un usuario puede acceder, si hacemos analogía es como la tabla de contenido de un libro, para poder crear un menú se deben hacer los siguientes pasos:

## **5.5.4.1. Procedimiento**

- Ir al panel de control del moodle
- Seleccionar el ícono Gestor de Menús
- Supongamos que desarrollaremos un portafolio para el producto de cacao, entonces seleccionamos la opción nuevo, pudiendo de esta manera agregar vínculos para artículos, lista de noticias, etc.
- Al haber presionado nuevo se presenta una pantalla para poner nombre del menú y datos adicionales como se muestra a continuación:

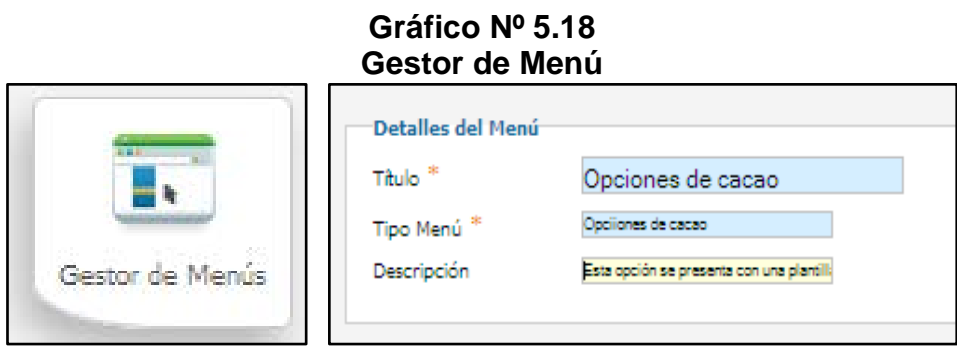

**Fuente**: Sistema de información **Elaborado por**: Renato Erazo

- Presionamos Guardar y Cerrar.
- Nuevamente se muestran todos los menús, ahora se puede abrir el que se creó e ingresar las opciones como lo hacemos a continuación, abrir de la lista

el menú "Opciones de cacao".

• Presionamos Nuevo se presenta una ventana la cual se debe llenar de la siguiente manera.

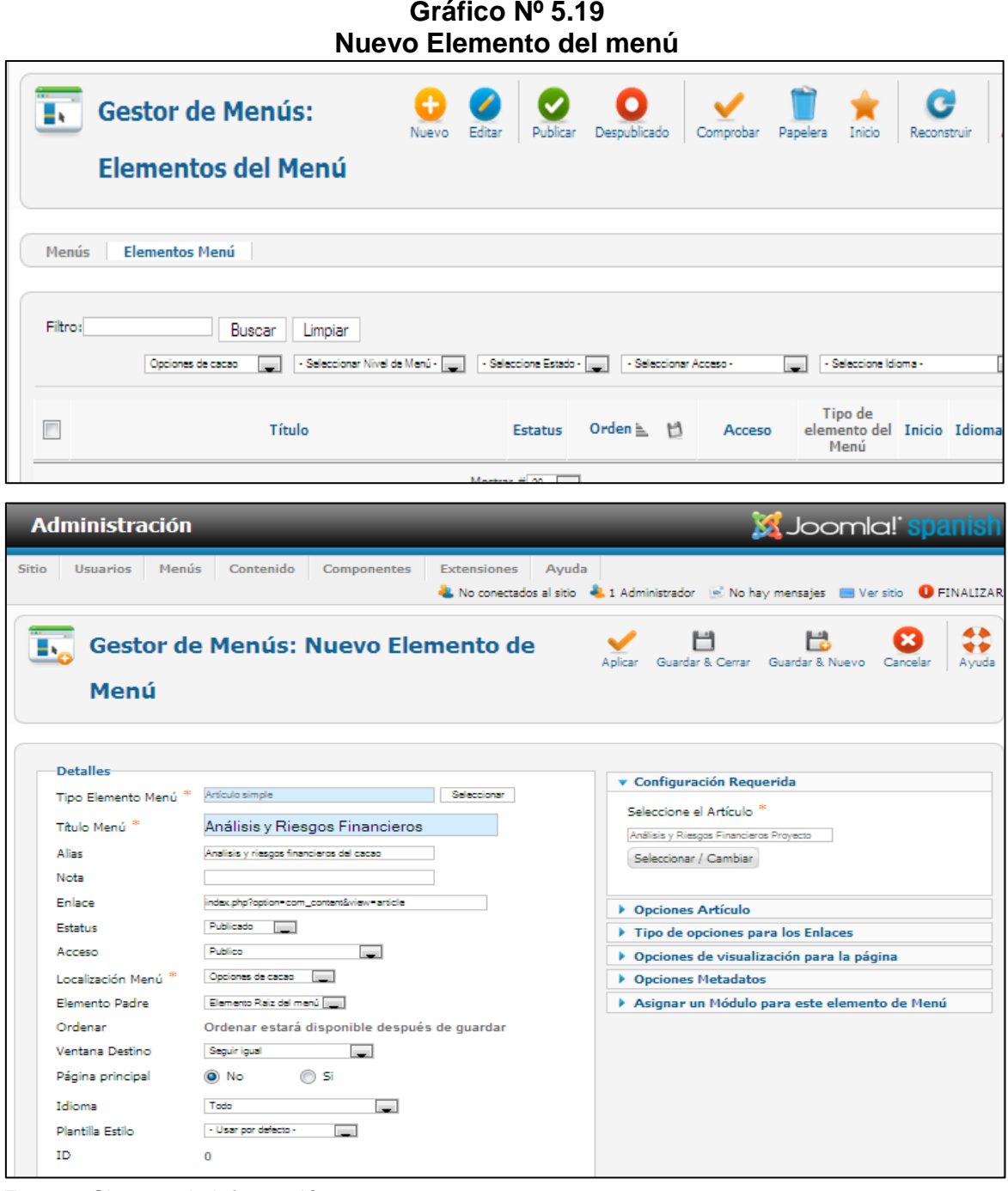

**Fuente**: Sistema de información **Elaborado por**: Renato Erazo

- Completamos el nuevo elemento de menú y presionamos Guardar y Cerrar.
- Repetimos estos pasos hasta tener todos los elementos del menú.

## **5.5.4.2. Creación de plantilla (portafolio de producto)**

Una plantilla es un interface de navegación para el sitio web, es preferible copiar una existen para lo cual se debe seguir el siguiente procedimiento:

- Ir al panel de control.
- Seleccionar el ícono plantillas.
- Seleccionamos en el control chequear de la plantilla que se quiere copiar y luego presionamos en el ícono duplicar.
- Se presenta muestra en la lista una nueva plantilla con el nombre de la plantilla anterior terminada en (2), abrimos esta nueva y actualizamos los datos que requerimos para la opción que deseamos desarrollar, como en este ejemplo:

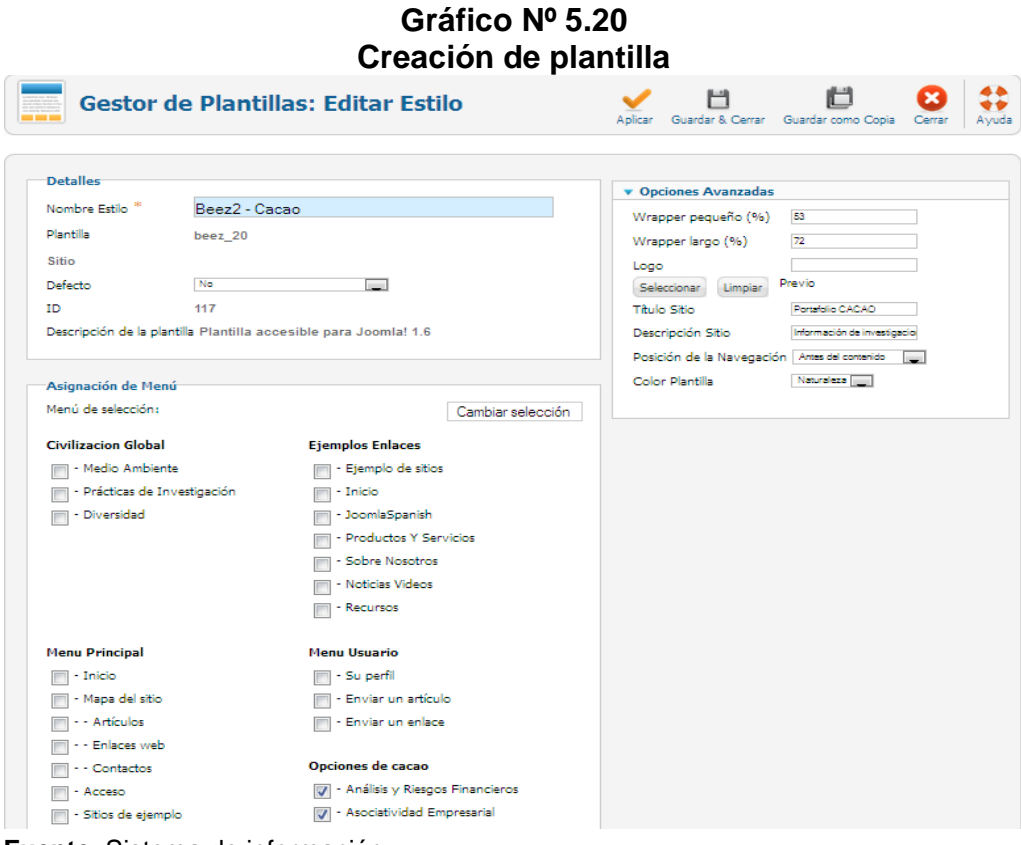

**Fuente**: Sistema de información **Elaborado por**: Renato Erazo

• Una vez configurada la plantilla presionamos el botón Guardar y Cerrar.

#### **5.5.5. Incluir las nuevas opciones en el sitio web.**

Para incluir esta nueva opción al sitio web siga los siguientes pasos:

- Ir al panel de control de joomla
- Seleccionar el ícono menú y seleccionar el que se desea en nuestro caso seleccionamos el "Menú Principal", agregamos un ítem, seleccionamos un artículo relacionado al cacao en este caso y cambiamos la plantilla de estilo "Beez2 – Cacao" como se muestra a en el siguiente gráfico:

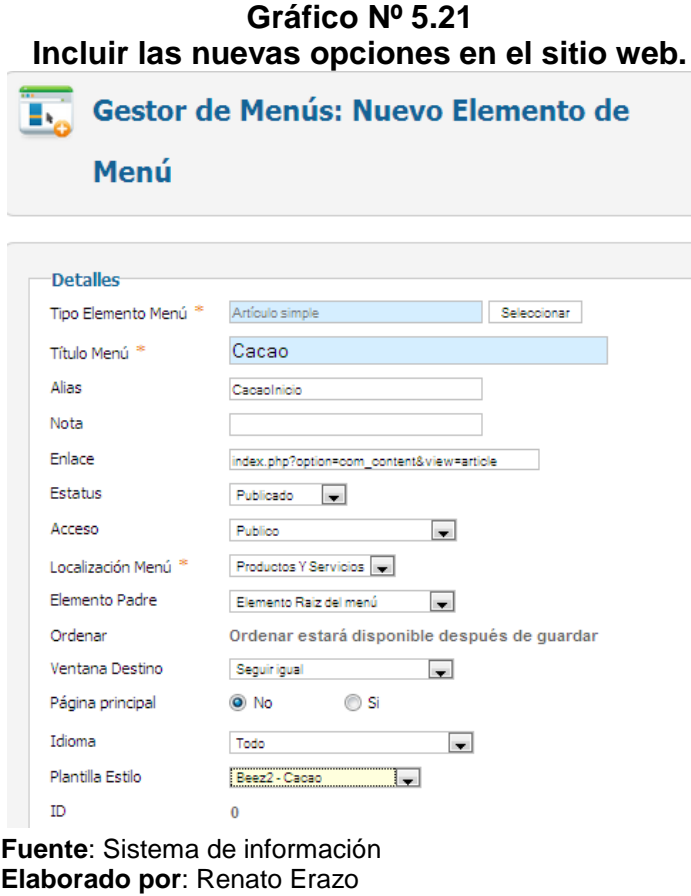

• Con este último paso se han agregado y publicado la información en una nueva sección.

Se puede agregar solamente artículos como se muestra al inicio los cuales se mostrarán en las secciones generales del sitio web, el procedimiento que se ha mostrado en este manual abarca las opciones para agregar una nueva opción, de esta manera se demuestra la flexibilidad que tiene el sistema implementado en joomla.

Las tareas administrativas tales como mantenimiento de usuarios, respaldo del sistema se pude consultar en los siguientes manuales.

| Manual JUUINA                         |                                                                                                    |  |  |  |  |  |
|---------------------------------------|----------------------------------------------------------------------------------------------------|--|--|--|--|--|
| <b>MANUAL</b>                         | <b>DETALLE</b>                                                                                                    |  |  |  |  |  |
| Manual de Administración              | Manual de joomla 2.5 - Guía de Joomla 2.5 para<br>principiantes.<br>http://ayudajoomla.com/manual-joomla-2-5.html |  |  |  |  |  |
| Joomla Spanish                        | Descarga del programa, manuales y tutoriales.<br>http://www.joomlaspanish.org/                                    |  |  |  |  |  |
| <b>Fuente:</b> Sistema de información |                                                                                                    |  |  |  |  |  |

**Cuadro Nº 5.9 Manual Joomla**

**Elaborado por**: Renato Erazo

#### **CAPITULO VI**

#### **CONCLUSIONES Y RECOMENDACIONES**

#### **6.1. Conclusiones**

Una vez analizada y procesada la información que resultó de la investigación realizada, se arribó a las siguientes conclusiones:

- El emprendedor moderno requiere de herramientas de procesamiento de datos para la toma de decisiones dado el gran volumen de información existente.
- Con el sistema de información se logra reducir el umbral de incertidumbre facilitando información requerida por el emprendedor de Santo Domingo de los Tsáchilas y de esta manera direccionar mejor en sus próximas inversiones.
- En la era de la información, el enfoque de las compañías ha cambiado de la orientación hacia el producto a la orientación hacia el conocimiento
- La administración debe ver al desarrollo, implementación y uso de los sistemas como inversiones necesarias para lograr buenas utilidades y no como costos.
- La existencia de lenguajes de información de alto nivel ha hecho posible que el personal no técnico puede mejorar en forma significativa la disponibilidad de datos en formatos flexibles y, con ello, la calidad de la toma de decisiones.
- La tenencia de un sistema automatizado aporta una ventaja competitiva a los emprendedores de la UTE SD.
- A través de la investigación se evidenció que la tecnología resulta, en opinión mayoritaria, un medio muy importante para su desarrollo y crecimiento de los negocios.
- El sistema de información que se produjo requiere de una constante actualización para brindar información actualizada.

#### **6.2. Recomendaciones**

- Hacer uso intensivo del sistema de información para obtener los máximos beneficios y adaptarse a los nuevos cambios tecnológicos
- Complementar la investigación en el aspecto de la evaluación de los costos de sistema
- Establecer normativa institucional que prescriba la actualización del sistema con una periodicidad no menor de 30 días
- Incorporar la información de los otros trabajos investigativos del proyecto (información interna y externa)

## **BIBLIOGRAFÍA**

- 1. Alarcón, V. F. (2006). Desarrollo de sistemas de información. Barcelona.
- 2. Ascomsa. (2013). Obtenido de http://www.ascomsa.net/blog/que-es-hostingy-dominio/
- 3. Boyer, D. (09 de Julio de 2012). Investigaciontecno. Obtenido de http://investigaciontecno.blogspot.com/2012/07/11-concepto-12 componentes-basicos-del.html
- 4. Carrera, R. (2008). Apuntes de la materia de Sistemas Integrales de Información. Barcelona, España.
- 5. Cartago, U. d. (2012). Obtenido de http://ucapanama.org
- 6. Cohen, D., & Scott, G. (1988). Sistemas de Información. Mc Graw-Hill.
- 7. Continuo, M. (28 de julio de 2006). Sistema de Información Gerencial. Obtenido de http://sig-sistema-informacion-gerencial.blogspot.com/
- 8. Cuartas, D. H. (2008). Principios De Administración. Medellín.
- 9. Garavito, T. G. (2008). Planificación Jerárquica de la Producción. Obtenido de

http://bibliotecadigital.univalle.edu.co/bitstream/10893/6114/3/Heuristica14- A04.pdf

- 10. Gavidia, U. F. (2002). Sistemas de Información, Eficiencia, Administración de Inventarios y Producción. Obtenido de http://wwwisis.ufg.edu.sv/wwwisis/documentos/TE/687.04-A283d/687.04- A283d-Capitulo%20II.pdf
- 11. Gigch, J. (1998). Sistemas de Información para la toma de decisiones. México: Mc Graw-Hill.
- 12. IANNA. (2007).
- 13. ICANN. (2013). Internet Corporacion for Assigned Names and Numbers. Recuperado el Lunes de Noviembre de 2013, de Internet Corporacion for Assigned Names and Numbers: https://www.icann.org/es/about/participate/ what
- 14. INEC. (2013). Obtenido de http://www.inec.gob.ec
- 15. Jane, L. K. (2004). Sistema de Información gerencial. MÉXICO.
- 16. Joomla. (4 de 12 de 2013). Joomla Sistema de Gestión de Contenido.

Recuperado el 4 de 12 de 2013, de Joomla CMS: http://www.joomla.org

- 17. Kenneth E. Kendall, J. E. (2005). Análisis y diseño de sistemas.
- 18. Loja, U. T. (2009). Manual para la administración de Blog. Obtenido de http://blogs.utpl.edu.ec/capacitacion/files/manual\_blogs12.pdf
- 19. Mc Graw-hill. (2013). Sistemas de Información. Recuperado el lunes de noviembre de 2013, de Sistemas de Información: http://highered.mcgrawhill.com/sites/dl/free/9701026586/70189/CapituloMuestra.pdf
- 20. Mc Graw-Hill. (2013). Sistemas de Información. Recuperado el lunes de noviembre de 2013, de Sistemas de Información: http://highered.mcgrawhill.com/sites/dl/free/9701026586/70189/CapituloMuestra.pdf
- 21. Moguel, E. A. (2005). Metodología de la Investigación. Juarez.
- 22. Olavarrieta, J. (1999). Conceptos generales de productividad, sistemas, normalización y competitividad para la pequeña y mediana empresa. México D.F.
- 23. R., C. M. (2004). Teoría General del Derecho. México D.F.
- 24. Rodríguez, J. d. (2003). Administración de Proyectos .
- 25. Senn, J. A. (1992). Análisis y diseño de sistemas de información (2 ed.). McGraw Hill.
- 26. Serna, S. (22 de agosto de 2010). Diseño de un Sistema de información. Obtenido de sistema de información: http://www.emprendices.co/sistemasde-informacion-aplicado-a-la-mercadotecnia
- 27. SRI. (2013). Obtenido de http://www.sri.gob.ec/web/guest/32@public
- 28. Tamayo, M. (2001). El proceso de la investigación científica. México.
- 29. Vela, J. D. (29 de mayo de 2009). Administración de proyectos de desarrollo de sistemas de información. Obtenido de http://www.monografias.com/ trabajos15/sist-informacion/sist-informacion.shtml
- 30. Villacorte Tilve, M. (2011). Introducción al Marketing Estratégico.
- 31. Wikipedia. (2013). Wikipedia. Obtenido de http://es.wikipedia.org/wiki/ICANN
- 32. Yósseth, B. (2012). E-Learning Marketing. Recuperado el noviembre de 2013, de E-Learning Marketing: http://e-learningmarketing.blogspot.com/ 2012/07/investigacion-de-la-mercadotecnia-y.html

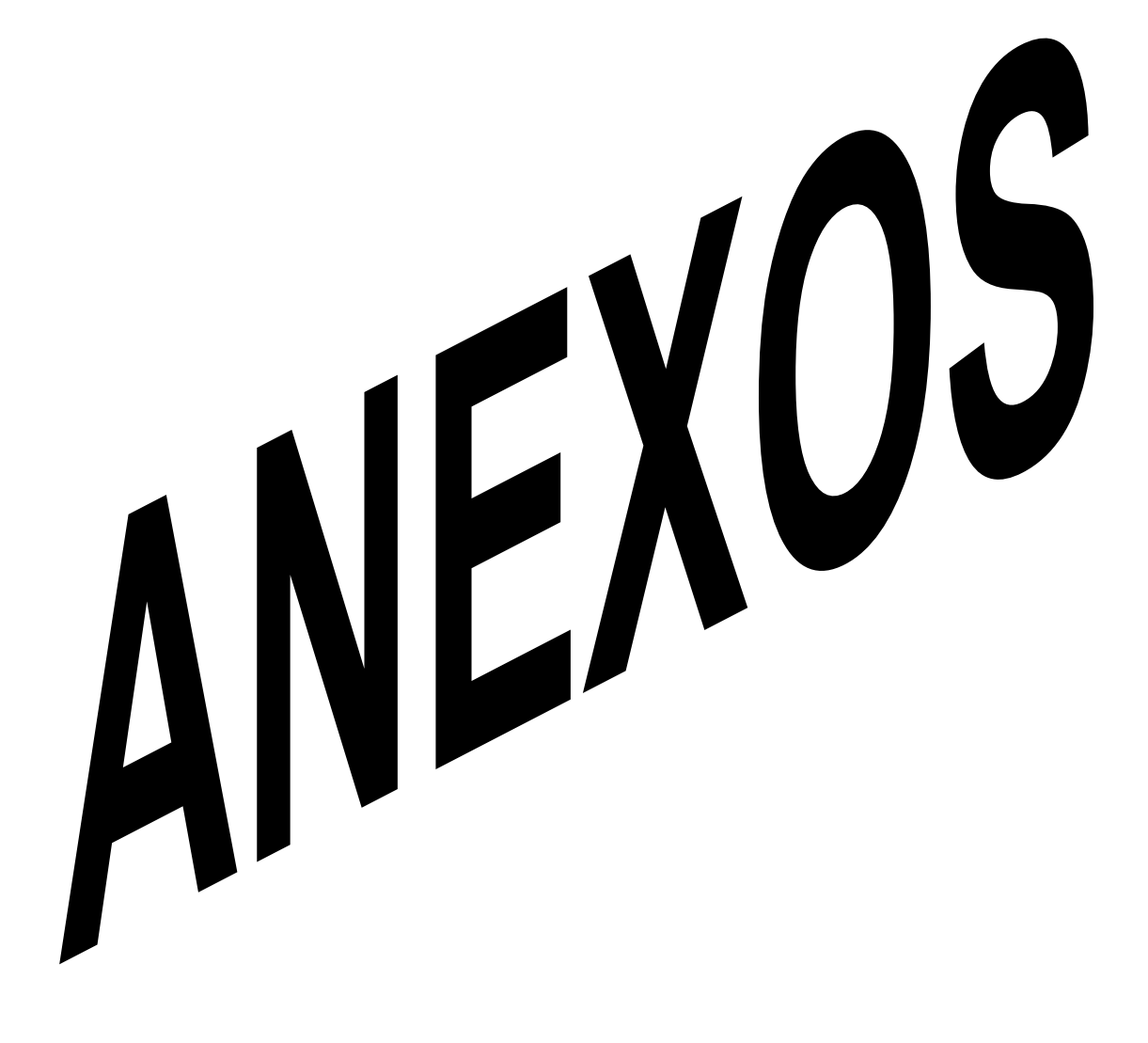

# **Anexo N° 1 Encuesta**

Buenos Días/Tardes. El objetivo de esta encuesta es conocer cuáles son sus necesidades de información y experiencias de su búsqueda en la gestión de emprendimiento de un nuevo negocio en la realidad de Santo Domingo de los Tsáchilas, con vista a buscar alternativas que faciliten el logro de sus objetivos y propósitos como emprendedor. Garantizamos que la información será confidencial, desde ya agradezco su colaboración.

Sexo:  $M \Box$  F  $\Box$  Edad: Menor de 18  $\Box$  18-29  $\Box$  Más de 29  $\Box$ 

#### **¿UD, HACE USO DE INTERNET?**

- **a)** Si  $\Box$
- **b)** Rara vez  $\Box$
- **c)** Nunca  $\Box$

## **¿CON CUANTA FACILIDAD ENCUENTRA INFORMACIÓN EN LA WEB?**

 $\Box$  $\Box$  $\Box$  $\Box$ 

- a) Es muy fácil encontrar información
- b) Es fácil encontrar información
- c) Es difícil encontrar información
- d) Es muy difícil encontrar información

## **¿QUÉ TIPO DE INFORMACIÓN CONSIDERA MÁS ÚTIL?**

- a) Información Financiera
- $\Box$ b) Información de mercado
- c) Métodos para hacer negocios  $\Box$

# **¿EN QUÉ MEDIDA CONSIDERA BUENO EL USO DE UN SITIO WEB COMO MEDIO DE CONSULTA?**

 $\Box$ 

- a) Muy bueno.  $\Box$
- $\Box$ b) Bueno.
- $\Box$ c) Regular.
- d) Malo.  $\Box$
- e) Muy malo.  $\Box$

## **¿CUÁNTAS VECES POR SEMANA HACE USO DEL INTERNET?**

- $\Box$ a) Uno –Dos
- $\Box$ b) Tres – Cinco
- $\Box$ c) 6 o mas

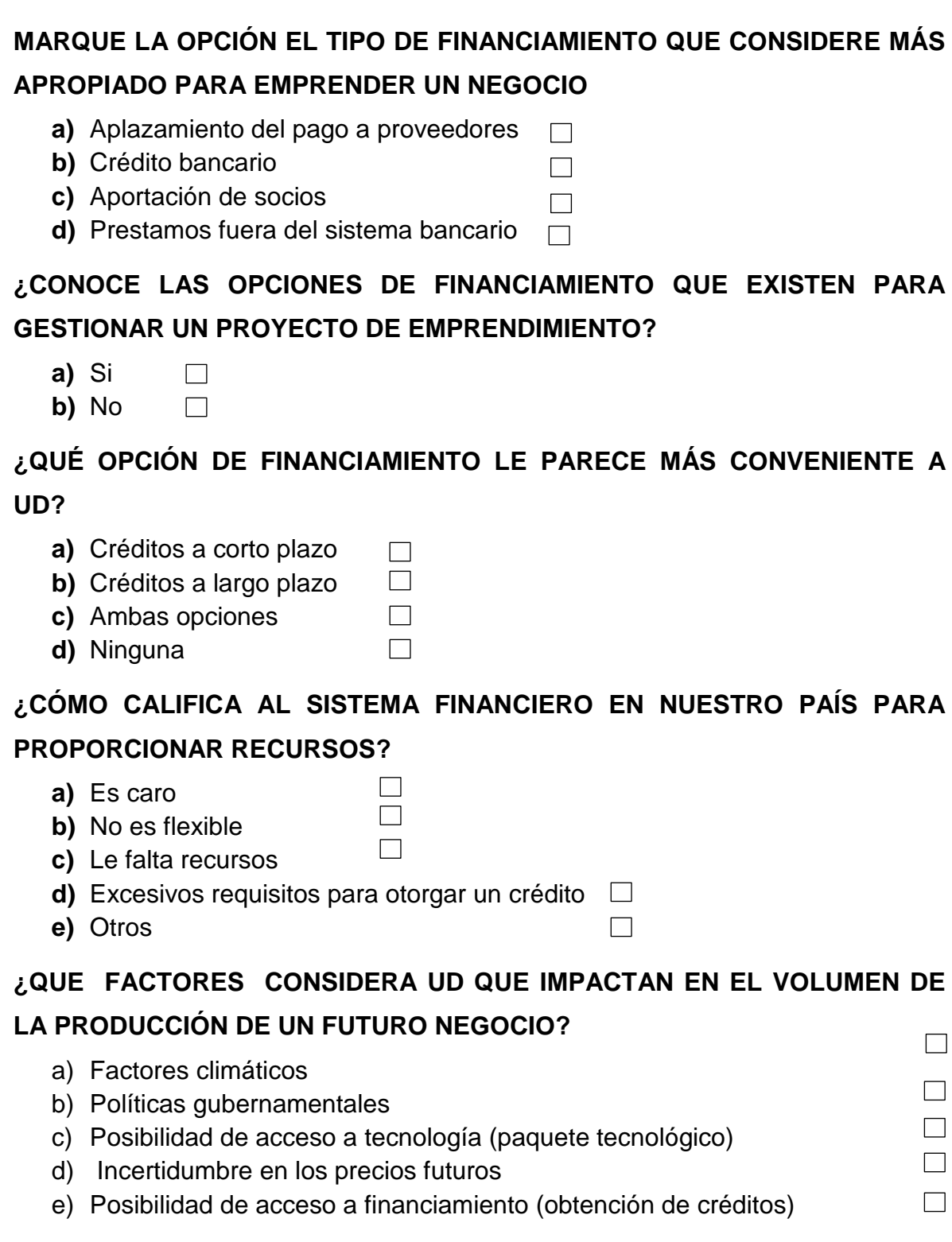

# **¿PIENSA QUE SE PUEDE CONSIDERAR UNA ALTERNATIVA DE INVERSIÓN RENTABLE EL SECTOR AGRÍCOLA?**

- a) SI  $\Box$  $\Box$
- b) NO

## **¿DÓNDE COMERCIALIZA SU POSIBLE PRODUCCIÓN?**

- **a)** Mercados
- **b)** Intermediarios
- **c)** Directamente al Comerciante

## **¿CÓMO COMERCIALIZA SU PRODUCCIÓN?**

- **a)** Crédito
- **b)** Contado

# **¿EXISTE MUCHA COMPETENCIA EN EL SECTOR AGRÍCOLA?**

- **a)** Si  $\Box$
- **b)** No  $\Box$

## **MUCHAS GRACIAS POR TU COLABORACIÓN**

 $\Box$  $\Box$ 

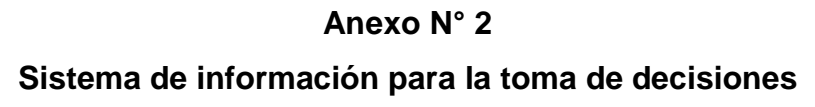

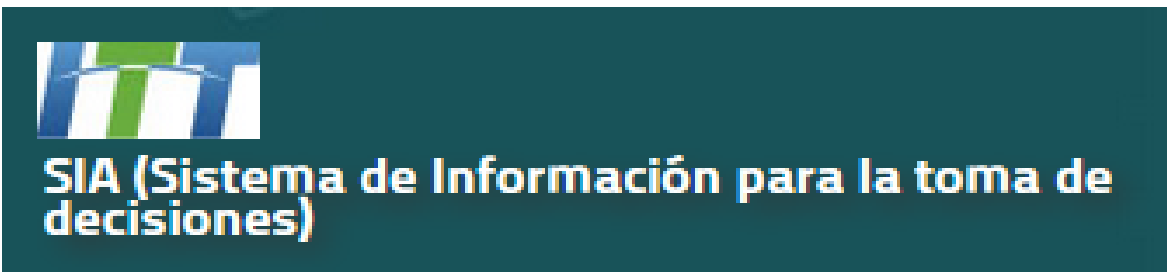

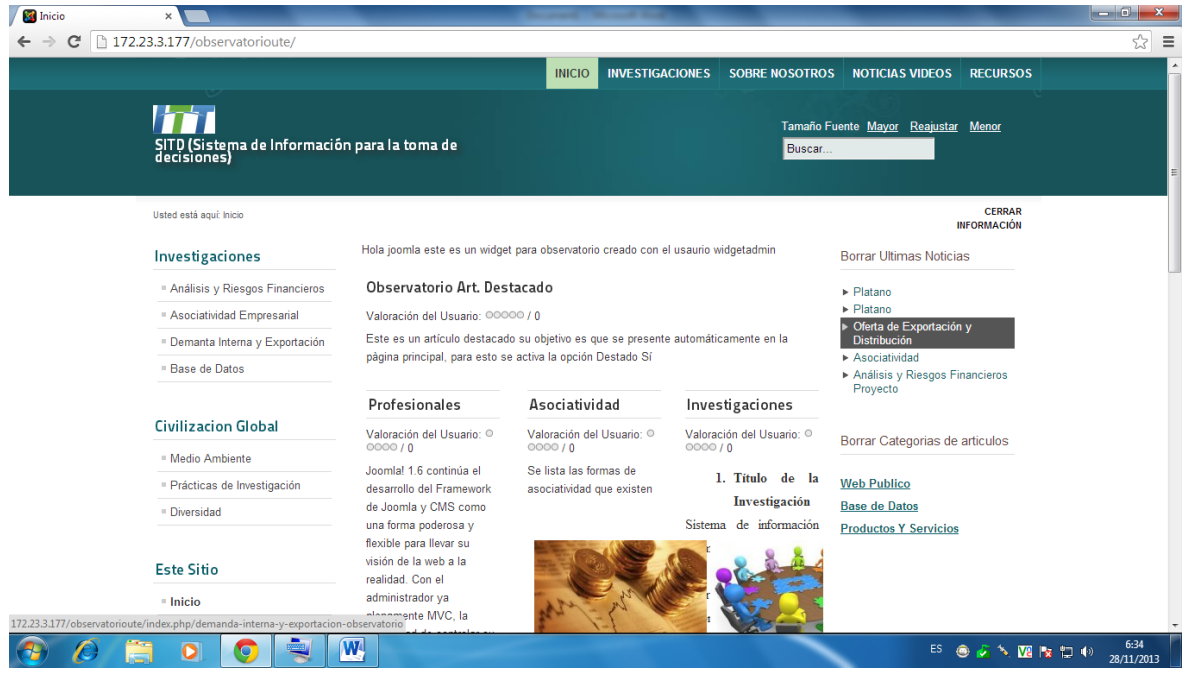

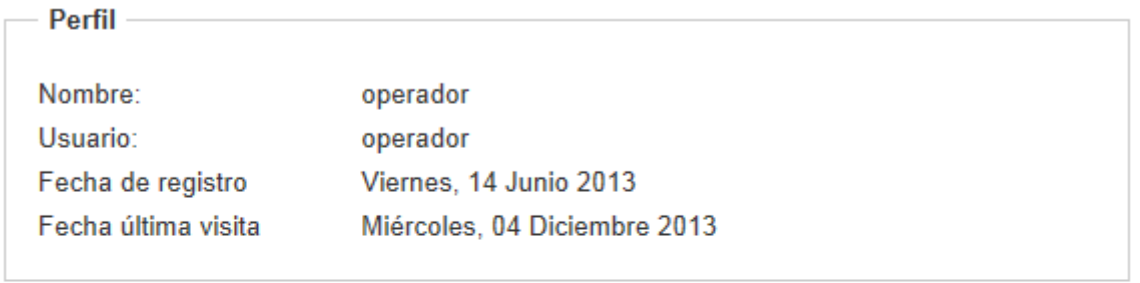

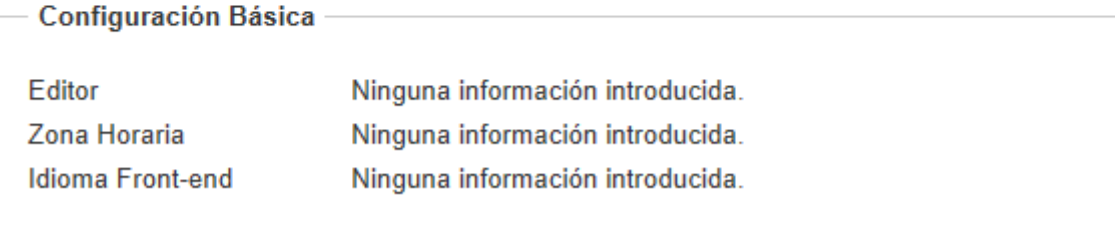

#### 1. Cacao

(Categoría)

Incluye: Descripción de los tipos, asociatividad, ofertara y demanda nacional e internacional, regulaciones, etc.

Creado en

#### 2. Investigaciones

(Cacao)

Título de la Investigación Sistema de información de mercado para la toma de decisiones de inversión y emprendimiento de las pymes en Santo Domingo de los Tsáchilas. Objetivos Objetivo General ...

Creado en 18 Noviembre 2013

**Anexo N° 3 Opciones a desarrollar**

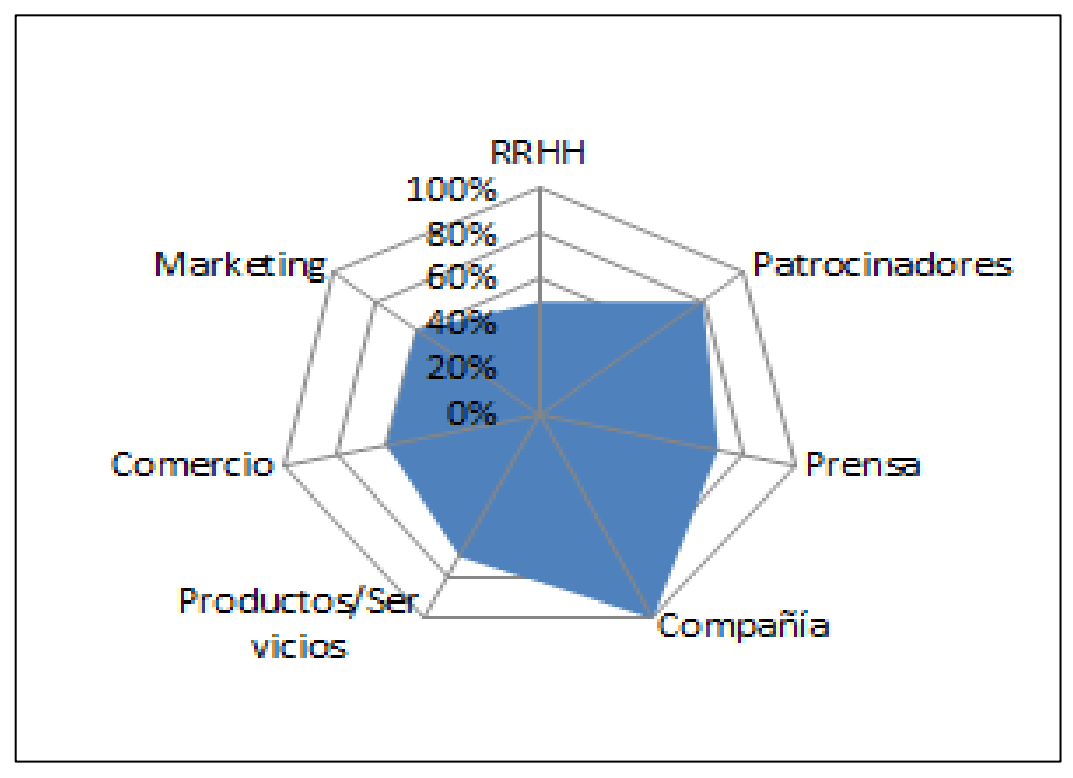
**Anexo N° 4**

**Arquitectura del sistema de información**

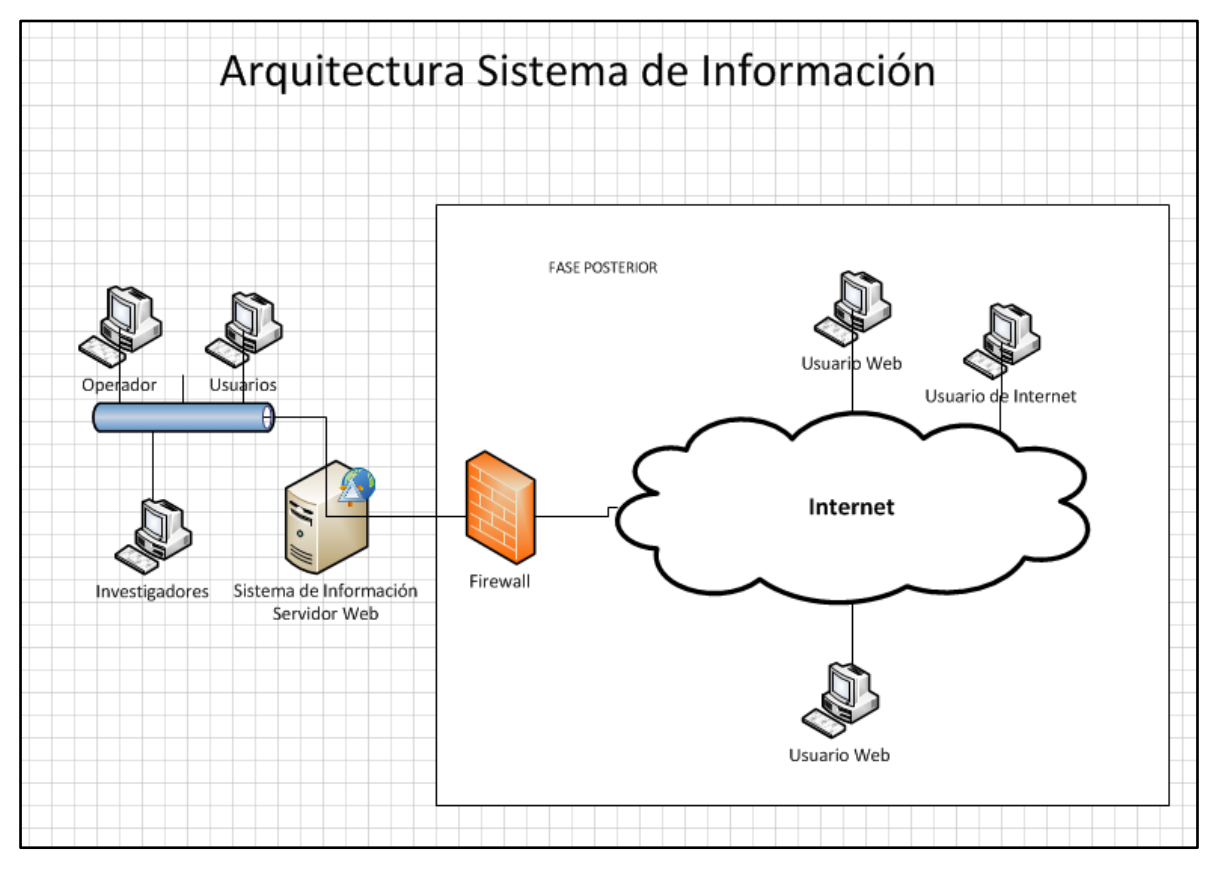